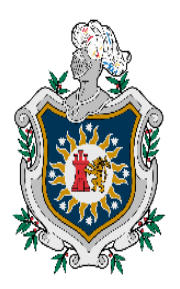

**UNIVERSIDAD NACIONAL AUTÓNOMA DE NICARAGUA, MANAGUA**

**UNAN- MANAGUA**

## **FACULTAD REGIONAL MULTIDISCIPLINARIA DE CARAZO**

## **DEPARTAMENTO DE CIENCIAS, TECNOLOGÍA Y SALUD**

## **INFORME FINAL DE INVESTIGACIÓN PARA OPTAR AL TÍTULO DE INGENIERO EN SISTEMAS DE INFORMACIÓN**

## **TEMA:**

*Desarrollo de sistemas web transaccionales*

## **SUBTEMA:**

*"Sistema Web de Gestión de producción para Granja Avícola "El Níspero", en el municipio de Santa Teresa, Departamento de Carazo."*

**AUTORES:**

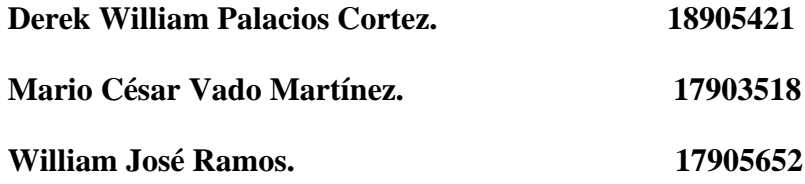

**TUTOR:**

**MSc. Darío Benjamín Rodríguez**

*Jinotepe, Carazo – febrero 03 de 2023*

#### **DEDICATORIA:**

<span id="page-1-0"></span>Dedico esta meta realizada primeramente a Dios por darme la sabiduría y el entendimiento para así poder culminar mi carrera, a mis padres que con tanto esfuerzo me llevaron de la mano hasta este peldaño, a las personas que me apoyaron en el transcurso de mi carrera lo cual estoy muy agradecido, a mi jefe que siempre me apoyo a que siguiera estudiando lo cual me permitía estudiar y trabajar a la vez, a mis maestros y a mis compañeros que me dieron su apoyo para que llegara al final de mi proyecto.

#### William José Ramos Narváez

Dedico esta meta a mis padres, por su constante apoyo y dedicación en mi educación y en la realización de este proyecto. Por su amor incondicional y su confianza en mí, sin ellos no habría podido llegar hasta aquí. Agradezco su sacrificio y su esfuerzo por proporcionarme las mejores oportunidades para alcanzar mis metas. Este proyecto es un reflejo de sus enseñanzas y su dedicación.

#### Derek William Palacios Cortez

A mi familia, especialmente a mi madre y hermana, por su amor incondicional y por creer en mí siempre, incluso en los momentos más difíciles. A mi tutor, por su paciencia y orientación en la realización de este proyecto, por su valioso conocimiento y por enseñarme a ser un pensador crítico. A mis amigos, por su apoyo y por haber estado presentes en cada paso del camino. Este proyecto es el resultado de la combinación de todas estas personas que han sido fundamentales en mi vida. Les estaré eternamente agradecido.

Mario César Vado Martínez

#### **AGRADECIMIENTO:**

<span id="page-2-0"></span>En nombre del grupo de investigación, queremos expresar nuestro más sincero agradecimiento a todas las personas que hicieron posible la realización de nuestro proyecto de graduación.

En primer lugar, queremos agradecer a nuestras familias, por su apoyo y comprensión durante este proceso. Sin su amor y dedicación, este logro no habría sido posible.

Queremos agradecer a: Holman Ney, por su colaboración y ayuda en la realización de este proyecto. Sin su apoyo y esfuerzo, este trabajo no habría sido posible. En especial queremos agradecer a la Granja Avícola "El Níspero" por brindarnos las herramientas y recursos necesarios para llevar a cabo nuestra investigación.

También queremos agradecer a nuestros profesores, por su enseñanza y conocimientos que nos permitieron tener las habilidades necesarias para llevar a cabo este proyecto. Su dedicación y entusiasmo por la materia ha sido un gran incentivo para nosotros.

En general, queremos agradecer a todas las personas que de alguna manera contribuyeron a la realización de este proyecto. Su apoyo y ayuda son muy valiosos para nosotros y estaremos siempre agradecidos por ello. Este proyecto ha sido una gran oportunidad para aprender y crecer como grupo, y esperamos poder aplicar lo que hemos aprendido en nuestras futuras carreras. Muchas gracias a todos.

## <span id="page-3-0"></span>**CARTA AVAL DEL TUTOR**

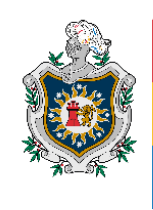

#### **UNIVERSIDAD NACIONAL** AUTÓNOMA DE NICARAGUA, **MANAGUA** UNAN - MANAGUA

## **"2023: Seguiremos avanzando en victorias educativas"**

## **Jinotepe, 03 de febrero de 2023**

## **Msc. Oscar Ramón Fletes Calderón.**

## **Director del Departamento Ciencias, Tecnología y Salud.**

## **FAREM-Carazo.**

Reciba de mi parte mis más cordiales saludos y éxitos en sus gestiones.

Por este medio tengo a bien informarle que los bachilleres:

## **Carnet Nombres y apellidos completos**

- 1. 18-90542-1 Derek William Palacios Cortez.
- 2. 17-90565-2 William José Ramos Narváez.
- 3. 17-90351-8 Mario César Vado Martínez.

Han llevado la tutoría bajo mi cargo en Seminario de graduación como modalidad de graduación en la carrera de Ingeniería en Sistemas de Información en la FAREM-Carazo en el periodo del segundo semestre del año académico 2022, mismo que se llevó por tema general **"Desarrollo de Sistemas Web Transaccionales"**, desarrollando el subtema:

**"Sistema Web de Gestión de producción para Granja Avícola "El Níspero", en el municipio de Santa Teresa, Departamento de Carazo."**

Estando preparados para la defensa ante un tribunal examinador tal a como lo dicta la normativa para las modalidades de graduación de mayo de 2017 del Plan 2013 como forma de culminación de estudios en la UNAN-Managua.

Sin más a que hacer referencia, me suscribo de usted.

Atentamente,

**MSc. Darío Benjamín Rodríguez Martínez Docente Titular-FAREM-Carazo Tutor de Seminario de Graduación**

cc. Msc. Álvaro Antonio Mejía Quiroz. Coordinador de Carrera.

Archivo personal

#### **RESUMEN EJECUTIVO:**

<span id="page-4-0"></span>El presente proyecto presenta el proceso de desarrollo de un sistema Web transaccional de gestión de producción dirigido a la granja avícola "El Níspero", ubicada en la ciudad de Santa Teresa, Departamento de Carazo.

Dicho sistema permitirá automatizar las siguientes tareas como: gestión de producción, gestión de tratamientos, control de tratamientos aplicados diariamente, control de actividades a realizar en una jornada productiva, reduciendo así el tiempo dedicado a estas labores, disminuyendo la posibilidad de errores en el manejo de la producción y por lo tanto haciendo más eficaz el trabajo en estas áreas.

Para el desarrollo del sistema se utilizó el IDE Visual Studio 2022, con el lenguaje de programación C# como base para la implementación del proyecto y SQL Server 2019 como gestor de base de datos. El modelado del sistema se realizó mediante UML que concuerda con el paradigma orientado a objetos que integra todas las fases del proceso de desarrollo del sistema.

# ÍNDICE

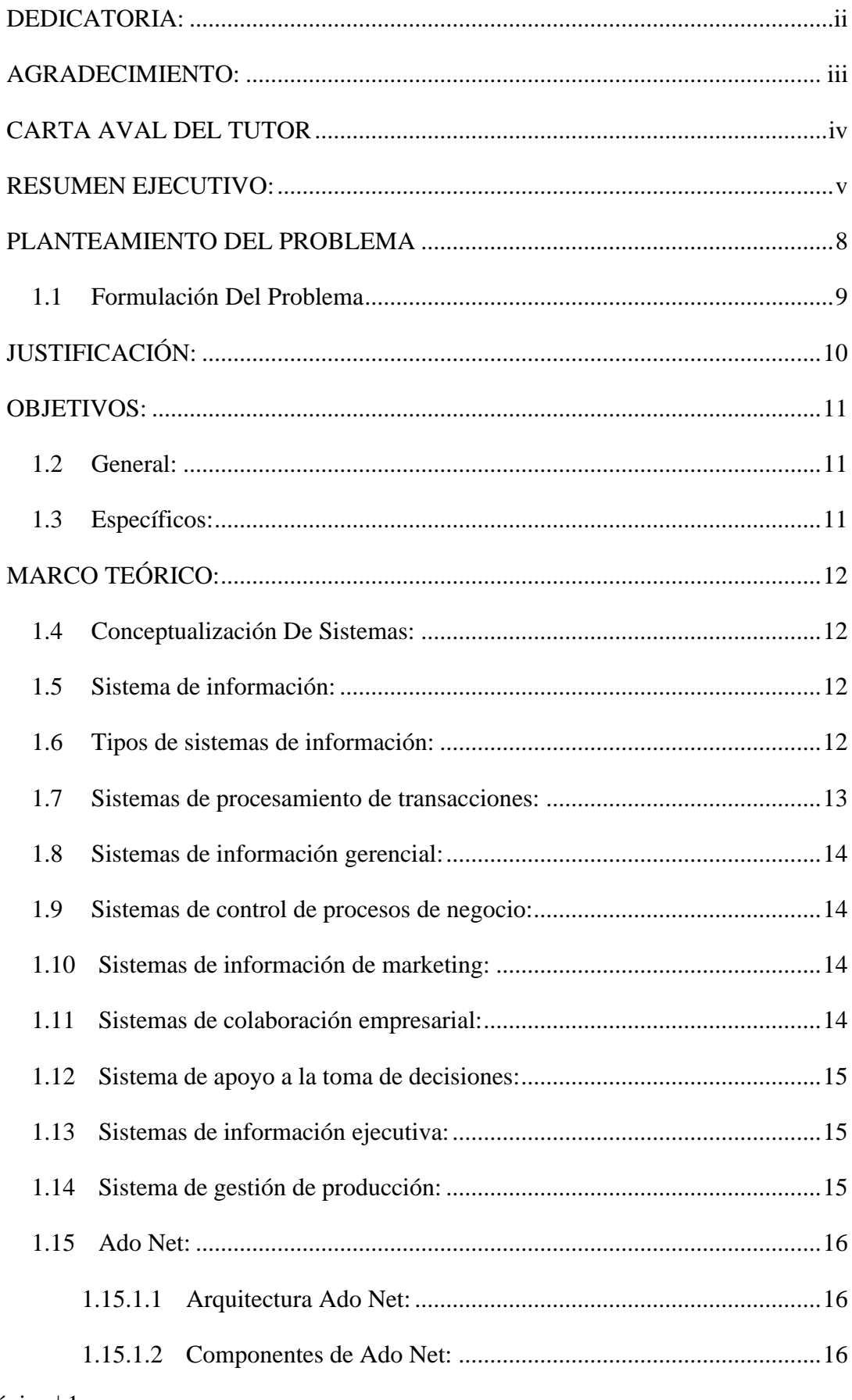

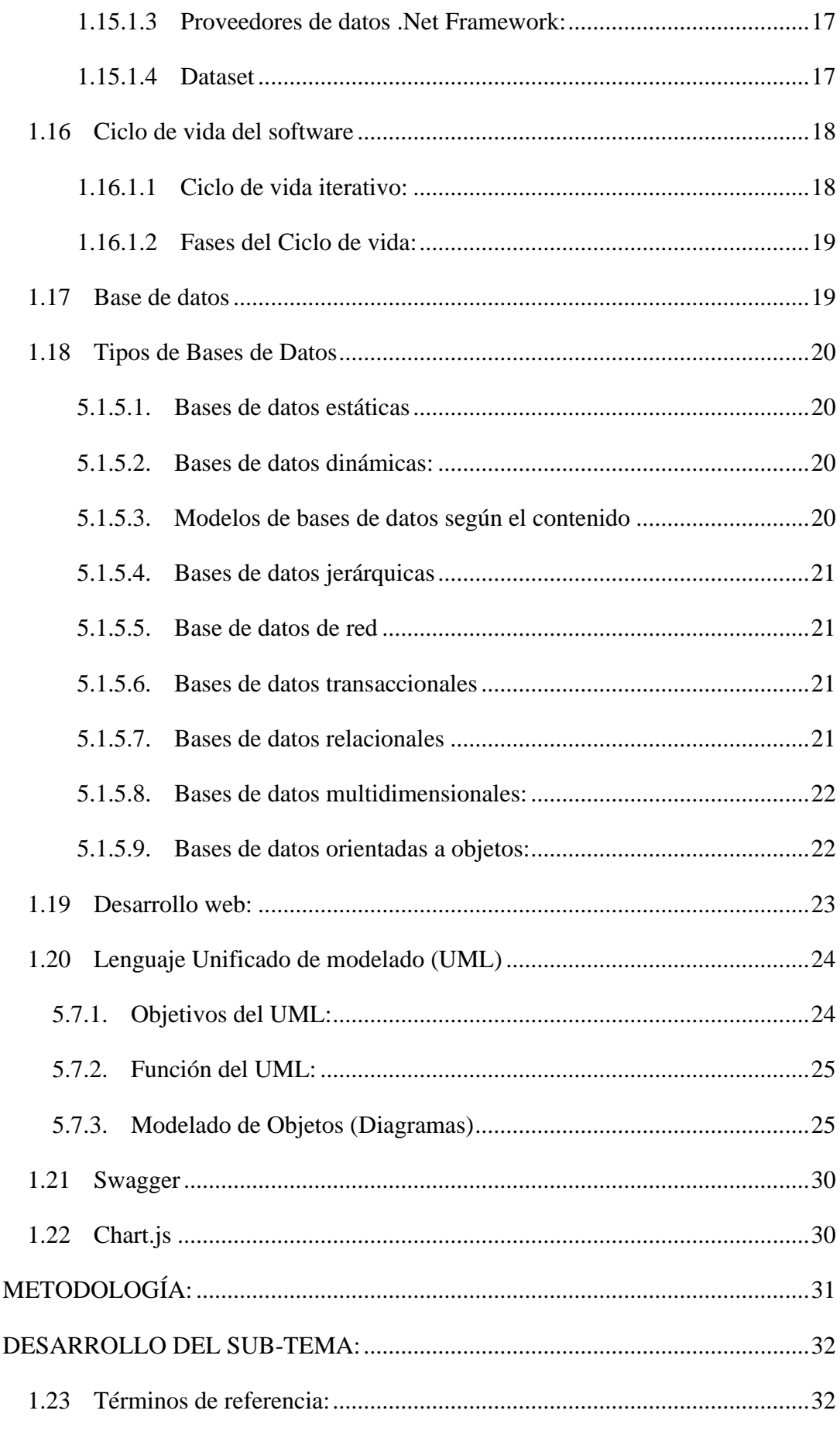

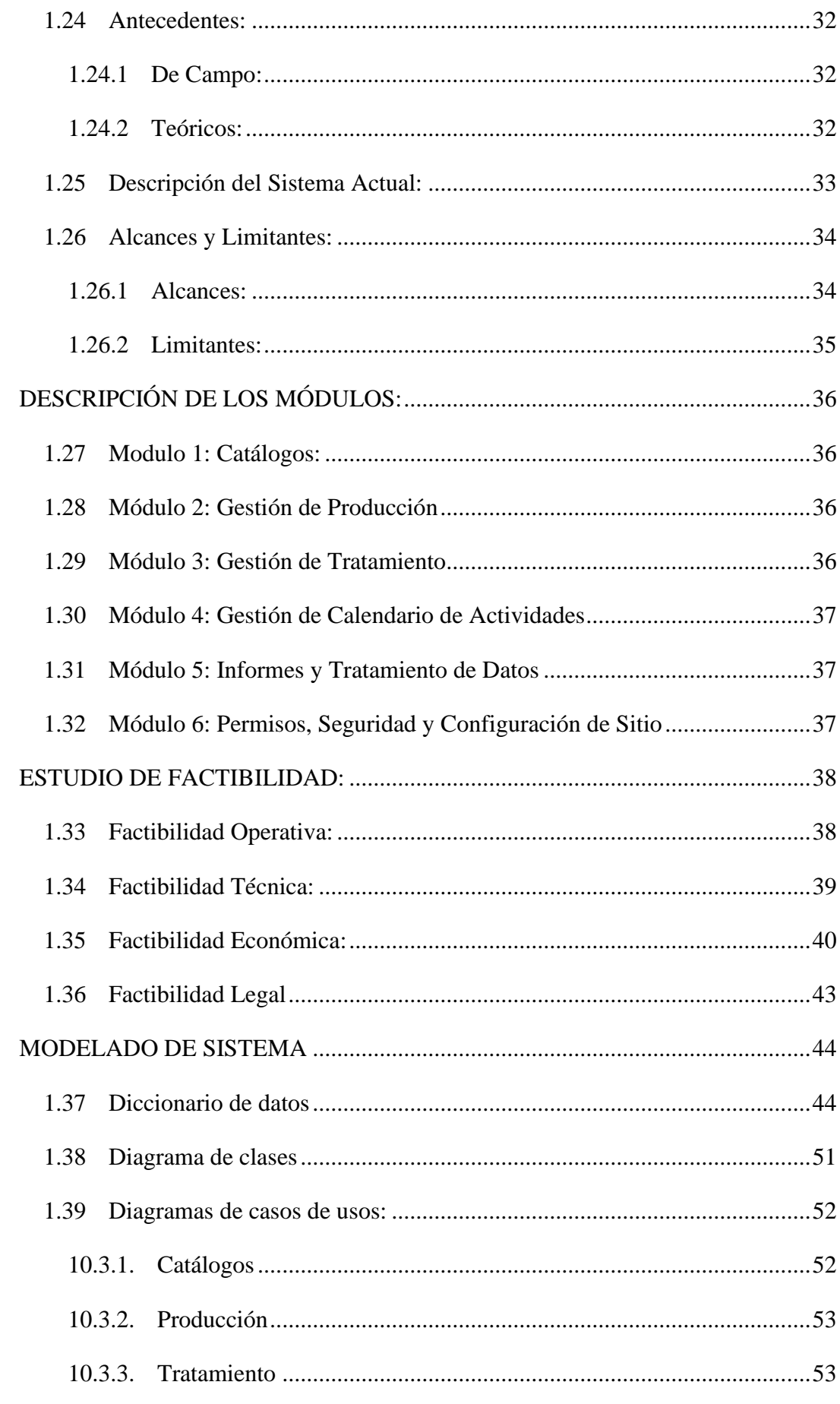

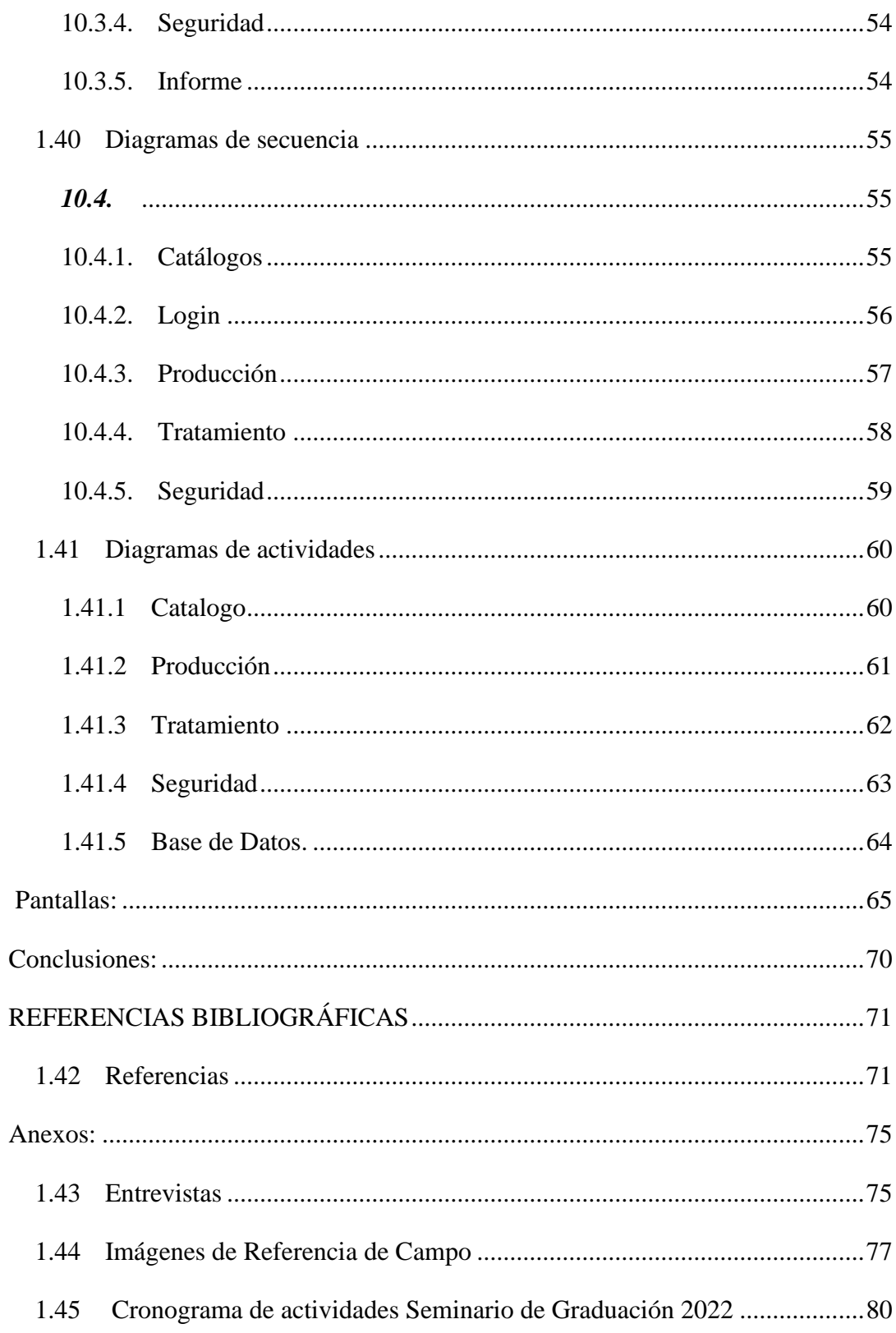

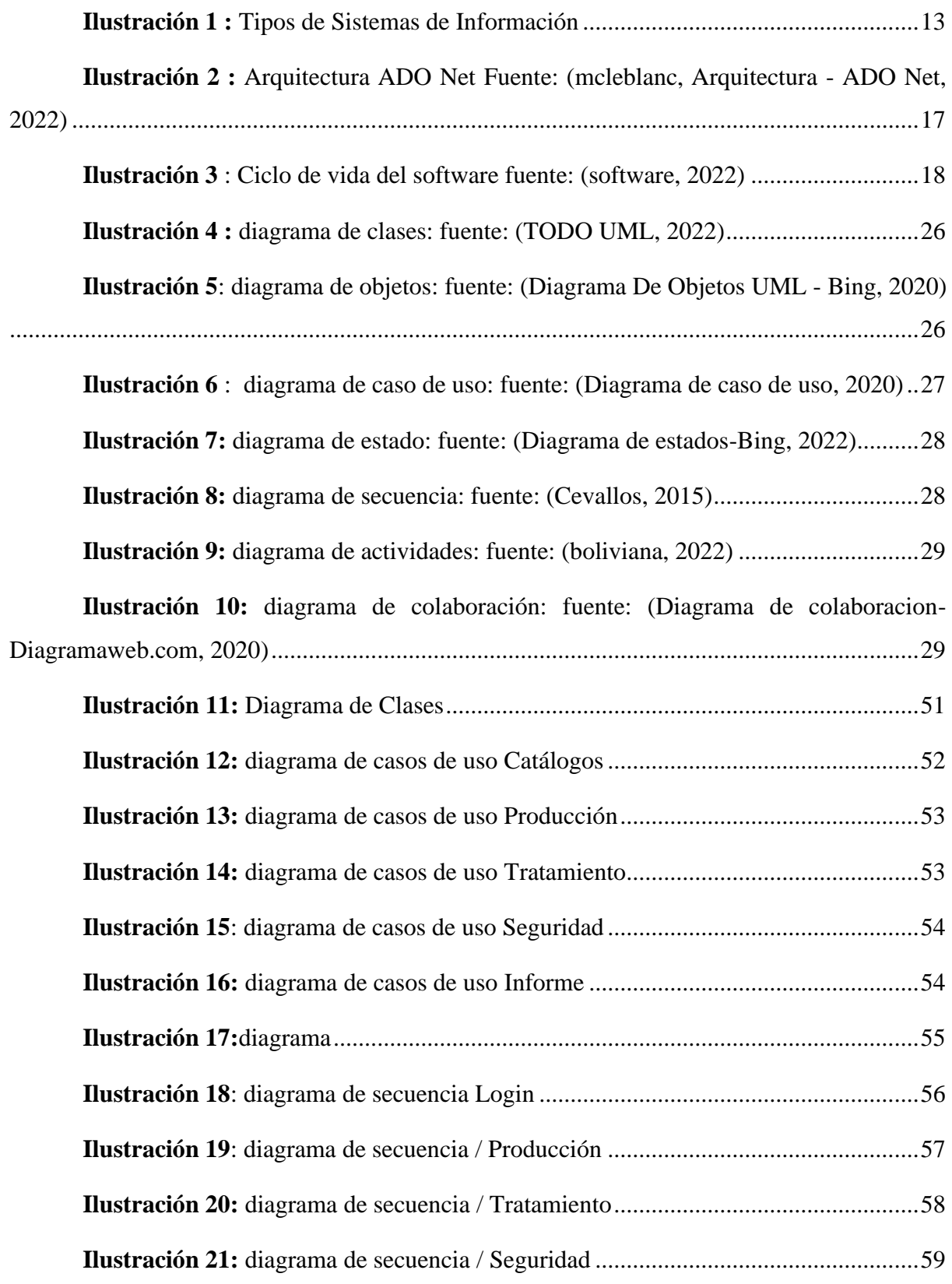

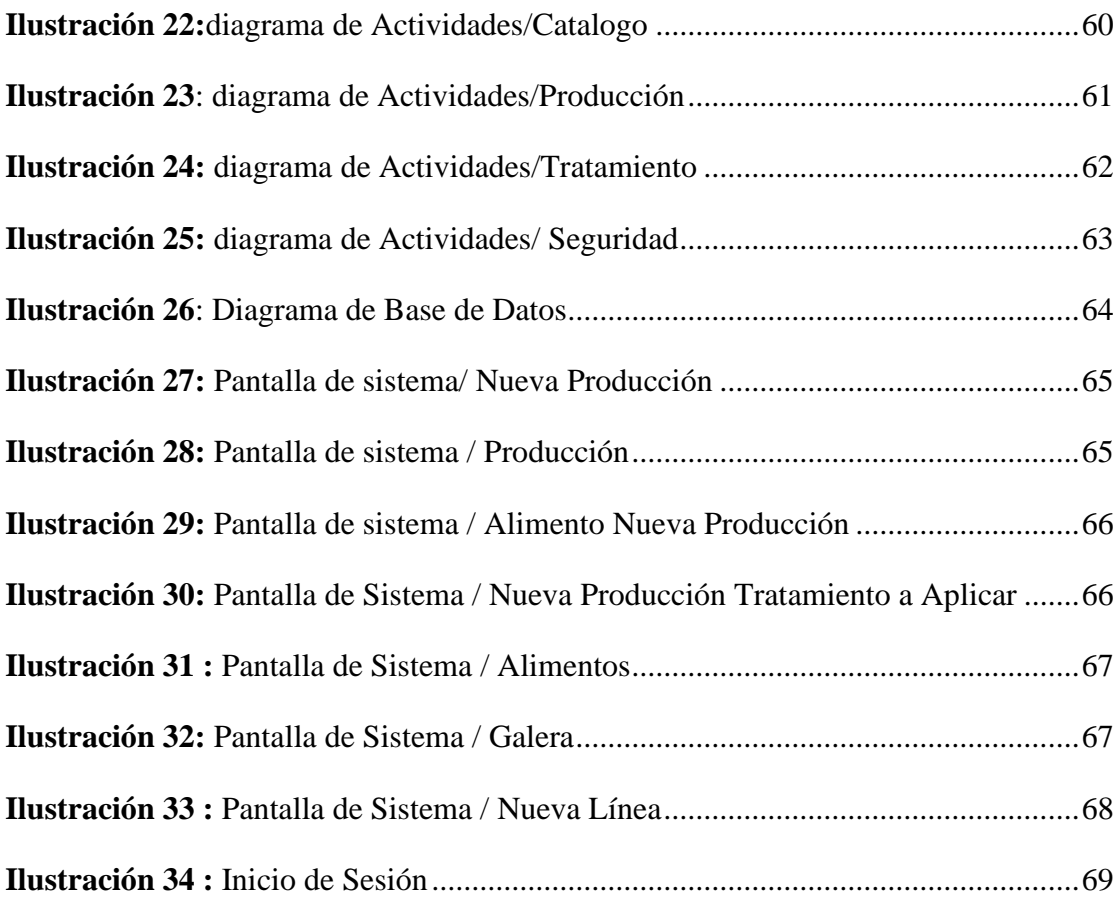

#### INTRODUCCIÓN

La gestión de los procesos en una empresa que produce sus propios productos, es un trabajo arduo, puesto que requiere en su mayoría de una capacidad analítica y administrativa de alto nivel, con el fin de garantizar los resultados más eficientes.

Hoy día, la implementación de sistemas informáticos se encuentra presente en cada uno de los aspectos empresariales, generando aumento en las capacidades administrativas con planes estratégicos robustos, a partir de un sistema prácticamente industrializado y automatizado.

Cabe señalar, que la inclusión de sistema digitales o informáticos provee oportunidades de crecimiento jamás antes vistas, ya que, con los planes de implementación adecuados, se convierten en las herramientas más disponibles de los tiempos modernos. Por tanto, no disponer de tales herramientas conlleva al desperdicio de muchas de las oportunidades que dichas tecnologías ofrecen.

De tal modo que, la presente documentación expone el desarrollo de sistemas web transaccionales para un sistema de gestión de producción dirigido a la granja avícola "El Níspero", el cual es un pequeño negocio enfocado a la producción de carne de pollos fundada hace 3 años en la localidad de Santa Teresa, en el municipio de Carazo por el ingeniero Hollman Palacios.

Particularmente, dentro del poco tiempo que tiene de funcionar, se ha ganado un lugar entre sus consumidores por la calidad de los productos y atención delicada en cada uno de éstos, otorgando empleos a más de diez personas de manera directa, bajo la espera de lograr un crecimiento sustancial al adoptar estrategias más tecnológicas en la línea de procesos productivos.

No obstante, el propietario, quien ha logrado mantener una actualización parcial en la implementación de características tecnológicas en lo que a gestión y administración de procesos y actividades respecta, tiene presente que necesita de un sistema más formalizado y centralizado para conseguir su acometido y generar un mejor rendimiento en el resultado de su pequeño emprendimiento.

#### <span id="page-12-0"></span> **PLANTEAMIENTO DEL PROBLEMA**

*"La gestión aplicada a los procesos se refiere a obtener información de calidad, válida, oportuna y en tiempo real si corresponde, para gestar y administrar procesos".* (Carrasco, 2005/2009)

La gestión de los procesos se extiende desde la climatización de las instalaciones, hasta el comportamiento de los trabajadores, quienes realizan las actividades diarias de producción. Cabe decir, que todo esto afecta de manera directa a la calidad de producción, puesto que puede verse ampliamente retrasada al más mínimo error al gestionar dichas actividades.

Se ha de señalar, que el manejo de la información es una gestión de la que cualquier empresa productora debe disponer al momento de realizar las planeaciones de producción. De modo que, para tratar el expuesto problema, se requiere de un sistema de manejo de la información, análisis, diseño y control de la misma.

En pocas palabras, el requerimiento de un sistema de manejo, se realiza bajo el fin de obtener proporciones de información pertinente en la búsqueda por evitar la toma de decisiones poco acertadas que conlleven a pérdidas de recursos valiosos, sincronización ineficiente, resultados poco factibles, déficit de inventario. Dicho de otra manera, evitar la generación de un conjunto de descenso en la productividad; por ende, declive en la competitividad y desarrollo en la empresa.

Ante el expuesto contexto, una mayor productividad se ha transformado en una importante meta de las organizaciones. Según Carrasco (2005/2009), es necesario producir cada vez más rápido, con mayor calidad o más económico para poder competir y ser, o seguir siendo, una opción válida en el mercado.

De modo que, la granja avícola "El Níspero" registra sus movimientos productivos a través de hojas de cálculos difícilmente organizadas, en la cual gestiona los tiempos del proceso productivo de las galeras, consultando de manera análoga un número considerable de variables que, según ellos, son necesarias en el inicio y desarrollo de cada una de los lotes de producción.

Dicho registro y análisis ineficiente de los datos, es llevado a cabo gracias al poco conocimiento computacional del dueño, quien se ha encargado de hacer su máximo esfuerzo en establecer un buen sistema de gestión de informes para analizar el desempeño de su producción.

Página | 8

Además, en la búsqueda de obtener información de suma importancia a través de informes que referencien a producciones anteriores realizadas en la misma localidad, se dispone de obtener condicionales que ayuden a una elección poco arbitraria de los elementos de inicio para una nueva producción, reduciendo la improvisación dentro de los procesos productivos.

En otras palabras, sus esfuerzos poco eficientes presentan las bases en las que las opciones se reducen a la implementación de un sistema especializado de gestión de producción, que incorpore los esfuerzos puestos en marcha y esclarezcan estas ideas presentadas por el dueño del establecimiento, para poner a disposición de personas con menor capacidades y preparación académica, facilitando la administración de los procesos productivos, competitividad y desarrollo empresarial.

## <span id="page-13-0"></span>*1.1 Formulación Del Problema*

¿Como mejorar la administración y gestión de los procesos productivos por galeras a la vez que se realiza una planeación en el inicio de una nueva jornada de producción en la granja avícola "El Níspero" ubicada en el Municipio de Santa Teresa - Carazo?

¿Qué plan de producción deberían trazar los productores en cada una de sus nuevas jornadas productivas en la búsqueda por evitar la toma de decisiones arbitrarias y mejorar los resultados obtenidos en la granja avícola "El Níspero" ubicada en el Municipio de Santa Teresa - Carazo?

¿Cuáles son las combinaciones de producción entre especie, alimento, tratamiento y ubicación según historial de producción de la granja avícola "El Níspero" ubicada en el Municipio de Santa Teresa - Carazo?

### <span id="page-14-0"></span> **JUSTIFICACIÓN:**

En Nicaragua, se registran un aproximado de 343 granjas semi tecnificadas y no tecnificadas que aumentan año con año, asegurando la producción de carne de pollo y huevo; además, según Miranda (2022), se cuenta con más de 246 mil fincas de producción de aves y huevo, las cuales contribuyen con la seguridad alimenticia, dinamización de economías familiares y generación de empleos a lo largo y ancho del país.

Por tanto, el diseño de un sistema de gestión de producción de las actividades de producción avícola y monitoreo del avance en el proceso productivo, abre una brecha de oportunidades a las pequeñas y medianas granjas avícolas semi tecnificadas y no tecnificadas, para establecer mejoras en el proceso productivo, basándose en los análisis generados por el sistema.

De modo que, la presente investigación pretende contribuir en la mejora de calidad de los productos generados en las granjas avícolas, ya que los sistemas de gestión de producción representan una mejora significativa en la viabilidad de los procesos productivos y pueden proveer de información detallada en el transcurso temporal de los mismos.

Dicho de otra forma, al ser implementados, éstos pueden proveer la información necesaria para la toma de decisiones, inteligencia de negocio, tomando en cuenta análisis de los avances de producción, así como la rentabilidad de las inversiones de los distintos galopes, lo que, sin duda alguna, podrá influir en el plan de mejoramiento de la empresa e impulsar su crecimiento.

Directamente, se incluyen a los propietarios de las pequeñas granjas avicultoras y polleras artesanales como principales beneficiarios, también comprende a sus consumidores, al recibir un mejor producto, con mayor calidad y tiempos de entrega más optimizados. Por otra parte, con la expansión del proyecto, se espera un alcance significativamente elevado entre la zona del pacifico y centro de Nicaragua, donde residen la mayoría de estas granjas.

## <span id="page-15-0"></span> **OBJETIVOS:**

## <span id="page-15-1"></span>*1.2 General:*

1) Diseñar e implementar un sistema de gestión de producción y generación de informes en resultados que permita administrar la información de las actividades del proceso productivo y su progreso para la granja avícola "El Níspero", Santa Teresa – Carazo. |

## <span id="page-15-2"></span>*1.3 Específicos:*

- 1) Analizar las actividades realizadas a lo largo del proceso productivo en la granja avícola "El Níspero".
- 2) Establecer los términos de referencia del proyecto, así como sus alcances y limitantes, de acuerdo a los requerimientos del personal que administrara el sistema y los procesos de gestión que se automaticen a través de los módulos a implementar.
- 3) Analizar e identificar minuciosamente las entidades involucradas con el fin de diseñar una base de datos transaccional aplicando el proceso de normalización que permita el correcto resguardo e integridad de la información que se desea administrar.
- 4) Adoptar una arquitectura de software fácilmente escalable, la cual permita flexibilidad en la incorporación de nuevas funcionalidades y tecnologías a futuro.
- 5) Diseñar una interfaz intuitiva, profesional y de fácil manejo en la que se integren todas las funcionalidades requeridas, debidamente validada y que se acople a la base de datos previamente definida.

## <span id="page-16-0"></span> **MARCO TEÓRICO:**

#### <span id="page-16-1"></span>*1.4 Conceptualización De Sistemas:*

La palabra sistemas se define como conjunto de elementos relacionados entre sí que funcionan como un todo. Si bien cada uno de los elementos de un sistema puede funcionar de manera independiente, siempre formará parte de una estructura mayor.

Del mismo modo, un sistema puede ser, a su vez, un componente de otro sistema. Por otra parte, se puede decir que hay distintos tipos de sistemas, tales como: sistemas educativos, sistemas meteorológicos, sistemas económicos, sistemas computacionales, sistemas biológicos, entre otros.

#### <span id="page-16-2"></span>*1.5 Sistema de información:*

*"Los sistemas de información son los sistemas particulares de inteligencia empresarial utilizado por diversos participantes para alcanzar el objetivo de la empresa".* (Peralta. 2010)

Según Dangel (2010), de una manera más acertada define sistema de información como: conjunto de elementos que interactúan entre sí con el fin de apoyar las actividades de una empresa o negocio.

Sin embargo, CHRISTIANSEN (2022), discurre que es necesario tener muy en cuenta el equipo computacional para que el sistema de información pueda operar, asimismo considerar el recurso humano que interactúa con el Sistema de Información, el cual está formado por las personas que utilizan el sistema.

#### <span id="page-16-3"></span>*1.6 Tipos de sistemas de información:*

De acuerdo con Saroka (2002), las distintas clases de sistemas de información surgen de la satisfacción de diferentes necesidades. Si el sistema de información satisface los requerimientos del sistema-organización, las distintas clases de subsistemas de información habrán de responder a las necesidades de distintos subsistemas de la organización.

Empleando las palabras de Sordo (2021), los sistemas de información cuentan con la ventaja de que no solo tienen una única función y pueden ser útiles para todo tipo de sectores e industrias, ya que, dependiendo de sus necesidades y solicitudes, sostiene que los sistemas de información se dividen en:

- 1. Sistema de procesamiento de transacciones.
- 2. Sistemas de información gerencial.
- 3. Sistema de control de procesos de negocio.
- 4. Sistemas de información de marketing.
- 5. Sistema de colaboración empresarial.
- 6. Sistema de apoyo a la toma de decisiones
- 7. Sistema de información ejecutiva.

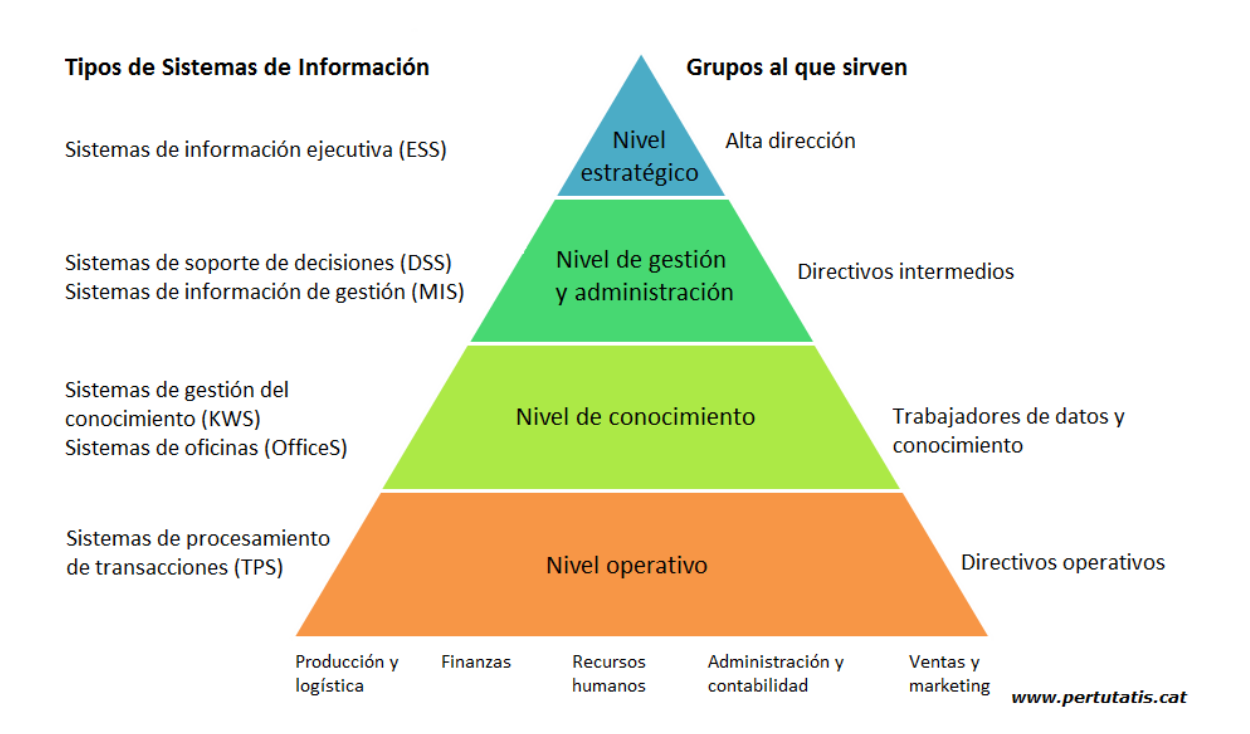

**Ilustración 1 :** *Tipos de Sistemas de Información*

Para continuar, **s**e detalla a continuación los tipos de sistemas de información que describe Sordo (2021):

### <span id="page-17-0"></span>*1.7 Sistemas de procesamiento de transacciones:*

Los TPS (por sus siglas en inglés) son sistemas empresariales básicos utilizados para el nivel operativo dentro de una empresa. Cabe decir, que constan de un sistema computarizado que realiza y registra transacciones de rutina diarias para el buen funcionamiento de una compañía. En pocas palabras, brinda sostén a las operaciones cotidianas de un negocio.

#### <span id="page-18-0"></span>*1.8 Sistemas de información gerencial:*

También conocidos como sistemas de información de gestión, apoyan la toma de decisiones estructuradas o semiestructuradas de los mandos intermedios. Su labor principal es la de sintetizar la información de rutina de una empresa para asegurar el buen funcionamiento de los procesos; por ejemplo, los informes semanales, mensuales o bimestrales.

Hay un sistema de información gerencial para diferentes departamentos de una compañía. Entre los más utilizados se encuentran marketing (producto, precio, competencia), producción (rendimiento, inventarios, proveedores), finanzas (inversiones, mercados, cotizaciones) y recursos humanos (incentivos, reclutamiento, desempeño).

#### <span id="page-18-1"></span>*1.9 Sistemas de control de procesos de negocio:*

Son conocidos como BPM, por sus siglas en inglés. Este tipo de sistemas monitorizan y controlan procesos industriales o físicos. Se utilizan sobre todo en industrias petroleras, siderúrgicas o de generación de energía. Comprenden varios equipos, programas especializados y procedimientos de operación.

Con un BPM, las empresas adoptan una serie de pasos o acciones para modificar su forma de trabajar con el fin de mejorar procesos y facilitar la colaboración con un enfoque centrado en el cliente.

#### <span id="page-18-2"></span>*1.10Sistemas de información de marketing:*

Un sistema de información de marketing o SIM, es un conjunto de relaciones estructuradas entre personal humano, máquinas y procedimientos para generar un mejor flujo de información. Estos datos provienen de fuentes internas y externas y sirven para tomar decisiones más inteligentes relevantes al área de marketing.

Con su utilización pueden determinarse principalmente el grado de fiabilidad que tiene una información, el ritmo actualizado de información y un grado de detalle más específico. Con su proceso es posible hacer las modificaciones y adaptaciones pertinentes en diferentes situaciones de la empresa.

#### <span id="page-18-3"></span>*1.11Sistemas de colaboración empresarial:*

Conocidos como sistemas ERP, son de los más utilizados en el mercado. Tienen la función de ayudar a los altos directivos de una empresa a controlar el flujo de información y proporcionar una vista integral de cada una de las áreas que conforman la compañía para su mejor gestión y toma de decisiones.

Su tecnología registra e integra los procesos de negocio y ayuda a las empresas a optimizar sus procesos para tener una mayor comprensión de la empresa a través de la automatización. Con este tipo de programas, los líderes de negocio pueden actuar con más rapidez con la seguridad de que estarán basando sus decisiones en información confiable y en tiempo real.

#### <span id="page-19-0"></span>*1.12Sistema de apoyo a la toma de decisiones:*

El DSS, por sus siglas en inglés, es un sistema basado en ordenadores que es utilizado regularmente por los gerentes para tomar una decisión con el fin de resolver un problema en la empresa. Permite formular, calcular, comparar opciones y predecir escenarios para saber cuál es la mejor alternativa a tomar. Está diseñado para apoyar en situaciones complejas.

El software utilizado tiene la función de recolectar información procedente de documentos, personal interno, modelos comerciales, experiencias o análisis externos. Con estos datos identifica problemas o desafíos. De igual forma, favorece el incremento de la efectividad del proceso de forma oportuna.

#### <span id="page-19-1"></span>*1.13Sistemas de información ejecutiva:*

Los EIS brindan acceso rápido a la información interna y externa relevante de una empresa. Suelen visualizarse en formatos gráficos para la presentación de datos básicos, pero detallados, con la finalidad de que los gerentes o ejecutivos puedan leer la información con facilidad.

Se ha de señalar, que una de las cualidades más sobresalientes de este tipo de sistemas es que les dan a los tomadores de decisiones los indicadores de negocio que afectan al instante. Además, permiten un análisis detallado de los que no están cumpliendo con las expectativas para determinar el plan de acción más conveniente.

#### <span id="page-19-2"></span>*1.14Sistema de gestión de producción:*

Un sistema de producción es aquel sistema que proporciona una estructura que agiliza la descripción, la ejecución, y el planteamiento de un proceso industrial. Estos sistemas son los responsables de la producción de bienes y servicios en las organizaciones.

Cabe mencionar, que los administradores de operaciones toman decisiones que se relacionan con la función de operaciones y los sistemas de transformación que se emplean. De la misma manera los sistemas de producción tienen la capacidad de involucrar las actividades y tareas diarias de adquisición y consumo de recursos.

Por otro lado, estos son sistemas que utilizan los gerentes de primera línea dada la relevancia que tienen como factor de decisión empresarial. Puesto que, el análisis de dicho sistema permite familiarizarse de una forma más eficiente con las condiciones en que se encuentra la empresa en referencia al sistema productivo que se emplea.

#### <span id="page-20-0"></span>*1.15Ado Net:*

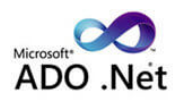

(mcleblanc, Microsoft.com, 2022) considera que el ADO.NET es un conjunto de clases que exponen servicios de acceso a datos para programadores de .NET Framework. Por otro lado, ADO.NET ofrece abundancia de componentes para la creación de aplicaciones de uso

compartido de datos distribuidas.

No obstante, constituye una parte integral de .NET Framework y proporciona acceso a datos relacionales, XML y de aplicaciones. Además, satisface diversas necesidades de desarrollo, como la creación de clientes de base de datos front - end y objetos empresariales de nivel medio que utilizan aplicaciones, herramientas, lenguajes o exploradores de Internet.

En pocas palabras, está diseñado para trabajar con conjuntos de datos desconectados, ya que reduce el tráfico de red, pues utiliza XML como formato de tráfico.

#### *1.15.1.1 Arquitectura Ado Net:*

<span id="page-20-1"></span>Tradicionalmente, el procesamiento de datos se ha basado principalmente en un modelo de conexión de dos niveles. A medida que aumenta el uso de arquitecturas de varios niveles para el procesamiento de datos, los desarrolladores se están moviendo hacia un enfoque fuera de línea para brindar una mejor escalabilidad a sus aplicaciones; señaló (mcleblanc, Arquitectura - ADO.NET, 2022).

#### *1.15.1.2 Componentes de Ado Net:*

<span id="page-20-2"></span>Los principales componentes del ADO NET para manipular y acceder a datos son .NET Framework proveedores de datos y Dataset.

Página | 16

#### *1.15.1.3 Proveedores de datos .Net Framework:*

<span id="page-21-0"></span>Estos son componentes que se diseñaron explícitamente para la manipulación de datos y el acceso a datos de solo lectura y solo avance, como los objetos tipo "Connection": los cuales proporciona conectividad a un origen de datos, el objeto "Command"; que ejecuta un comando en un origen de datos, entre otros.

#### *1.15.1.4 Dataset*

<span id="page-21-1"></span>ADO.NET está expresamente diseñado para el acceso a datos independientemente del origen de datos. Como resultado, se puede utilizar con múltiples y distintos orígenes de datos, con datos XML o para administrar datos locales de la aplicación.

En otras palabras, DataSet contiene una colección de uno o más objetos DataTable formados por filas y columnas de datos, así como información sobre claves principales, claves externas, restricciones y de relación relacionada con los datos incluidos en los objetos DataTable.

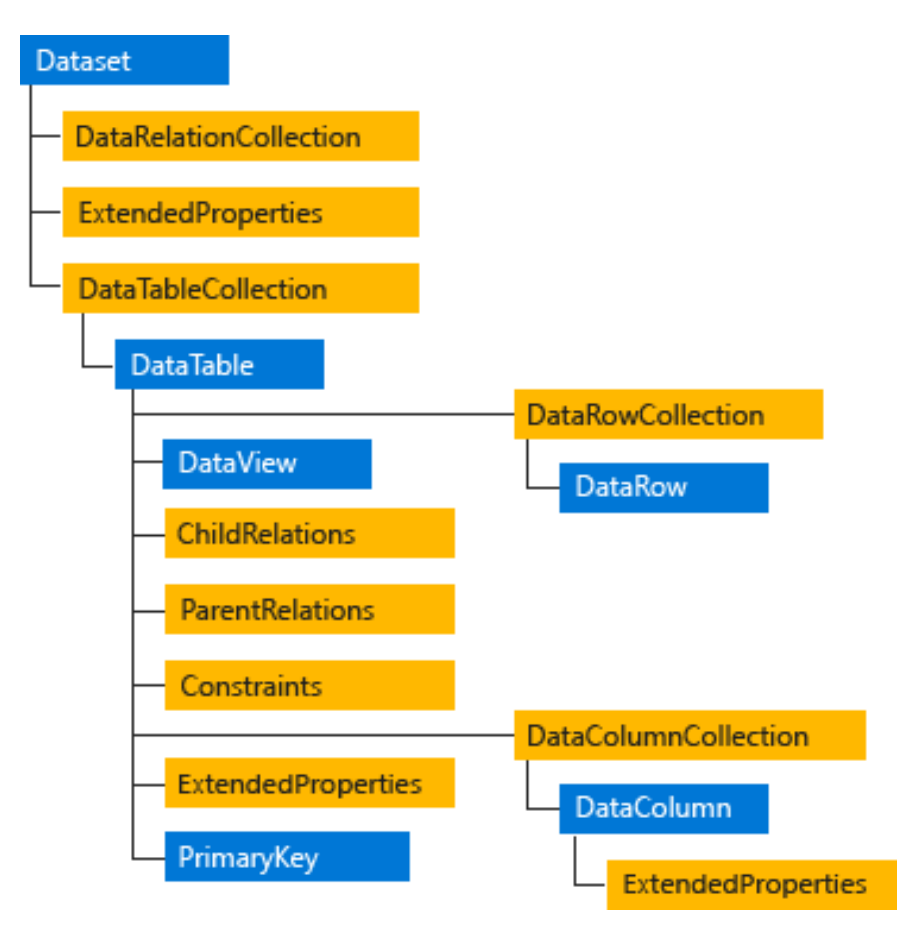

**Ilustración 2 :** *Arquitectura ADO Net Fuente: (mcleblanc, Arquitectura - ADO Net, 2022)*

### <span id="page-22-0"></span>*1.16Ciclo de vida del software*

Según Giménez (2013), el ciclo de vida de un sistema de información es el periodo de vida que tiene un sistema desde el momento de concebirse la idea de crear u optimizar un sistema, la norma ISO-12207 también conocida como la norma de ciclo de ida de software esta se centra en el desarrollo, mantenimiento, y operación de software.

El ciclo de vida del software también conocido como SDLC (System Development Life Cycle) contempla las faces necesarias para validad el desarrollo de software así garantizar que este cumpla los requisitos para la aplicación y verificación de los procedimientos de desarrollo para asegurar que los métodos sean apropiados.

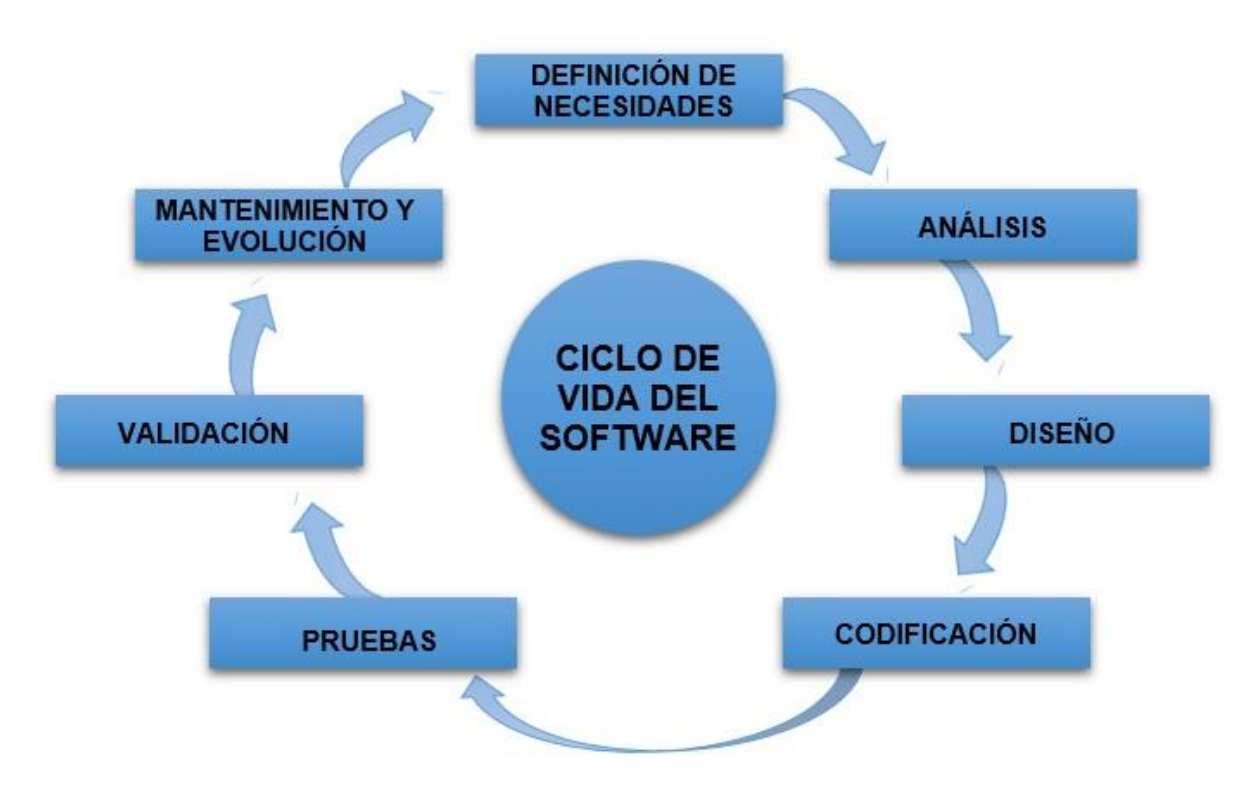

**Ilustración 3** *: Ciclo de vida del software fuente: (software, 2022)*

## *1.16.1.1 Ciclo de vida iterativo:*

<span id="page-22-1"></span>Referenciando al sitio web (Sinnaps, 2017), "el ciclo de vida iterativo está relacionado directamente con la metodología ágil para la ejecución de proyectos. Se trata de ir obteniendo parte del producto por pequeños bloques, a los que se denomina iteraciones o ciclos de desarrollo, dentro del ciclo de vida de un proyecto en su conjunto.

En cambio, en el caso de Scrum, se planifican los bloques a partir de meses naturales o hasta de dos semanas, si así se necesita". Cabe señalar, que este modelo no es el único que se puede tomar como referencia al desarrollar un sistema, el modelo iterativo vendría a ser un derivado del ciclo de vida en cascada, este busca como reducir riesgos al momento de entregar el sistema culminado (producto final).

No obstante, dichos riesgos se pueden presentar por una mala definición de requisitos del sistema brindados por el cliente, por consiguiente, por cada fase de avance se prepara una entrega para el usuario final, así el cliente evaluará el sistema, dado el caso de que, si le convence el funcionamiento, y de ser lo contrario, que el mismo proponga las mejoras de este.

#### *1.16.1.2 Fases del Ciclo de vida:*

<span id="page-23-0"></span>De acuerdo con SEEN (1992, el método de ciclo de vida para el desarrollo de sistemas es el conjunto de actividades que los analistas, diseñadores y usuarios realizan para desarrollar e implantar un sistema de información. El método del ciclo de vida para el desarrollo de sistemas consta de 6 fases:

- 1. "Investigación preliminar"
- 2. "Determinación de los requerimientos"
- 3. "Diseño del sistema"
- 4. "Desarrollo del software"
- 5. "Pruebas del sistema"
- 6. "Implementación y evaluación"

#### <span id="page-23-1"></span>*1.17Base de datos*

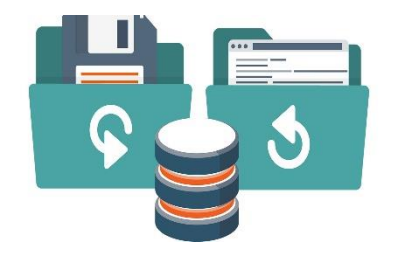

Las bases de datos son una recopilación organizada de información o daros estructurados que normalmente se almacena de forma electrónica en un sistema informático y está controlada por un sistema de gestión de bases de datos (DBMS), que, en conjunto con aplicaciones asociadas a

ellos, reciben el nombre de sistemas de bases de datos, abreviado comúnmente a simplemente bases de datos.

Esta fue creada en los 60´s en IBM con Oracle como uno de los principales contribuyentes, las bases de datos han pasado por varios procesos de cambios, según las tecnologías de la información evolucionan; siendo bases de datos por navegación, como las bases de datos jerárquicas y luego, las de red. Aunque eran sencillos, los hacían sumamente flexibles menciona. (Oracle, 2014)

A continuación, se detallan los tipos de bases de datos que menciona Haro (2020).

#### <span id="page-24-0"></span>*1.18Tipos de Bases de Datos*

Según la variabilidad de la base de datos, existen diferentes tipos de bases de datos, pero las más comunes son las OLTP y OLAP. La necesidad de implementar un tipo u otro dependerá del giro y necesidades de cada empresa.

#### <span id="page-24-1"></span>*5.1.5.1. Bases de datos estáticas*

Las bases de datos de tipo OLAP (On Line Analytical Processing) también son llamadas bases de datos estáticas lo que significa que la información en tiempo real no es afectada, es decir, no se insertan, no se eliminan y tampoco se modifican datos.

Cabe mencionar, que solo se realizan consultas sobre los datos ya existentes para el análisis y toma de decisiones. Este tipo de bases de datos son implementadas en Business Intelligence para mejorar el desempeño de las consultas con grandes volúmenes de información.

#### *5.1.5.2. Bases de datos dinámicas:*

<span id="page-24-2"></span>Las bases de datos de tipo OLTP (On Line Transaction Processing) también son llamadas bases de datos dinámicas lo que significa que la información se modifica en tiempo real, es decir, se insertan, se eliminan, se modifican y se consultan datos en línea durante la operación del sistema.

Un ejemplo, es el sistema de un supermercado donde se van registrando cada uno de los artículos que el cliente está comprando y a su vez el sistema va actualizando el Inventario.

#### *5.1.5.3. Modelos de bases de datos según el contenido*

<span id="page-24-3"></span>Además de la clasificación por la función de las bases de datos, éstas también se pueden clasificar de acuerdo a su modelo de administración de datos.

### *5.1.5.4. Bases de datos jerárquicas*

<span id="page-25-0"></span>Las bases de datos jerárquicas son especialmente útiles en el caso de aplicaciones que manejan un gran volumen de información y datos muy compartidos permitiendo crear estructuras estables y de gran rendimiento. Una de las principales limitaciones de este modelo es su incapacidad de representar eficientemente la redundancia de datos.

#### *5.1.5.5. Base de datos de red*

<span id="page-25-1"></span>Las bases de datos en red derivan de las jerárquicas, pero mejoran la gestión de datos redundantes manteniendo su rendimiento en consultas de datos. Éste es un modelo ligeramente distinto del jerárquico; su diferencia fundamental es la modificación del concepto de nodo: se permite que un mismo nodo tenga varios padres (posibilidad no permitida en el modelo jerárquico.

#### *5.1.5.6. Bases de datos transaccionales*

<span id="page-25-2"></span>Las bases de datos transaccionales están diseñadas para el envío y recepción de datos a grandes velocidades y de forma continua. Su único fin es la recepción y envío de información, pero la gestión de almacenamiento o redundancia están fuera de su propósito.

Son bases de datos cuyo único fin es el envío y recepción de datos a grandes velocidades, estas bases son muy poco comunes y están dirigidas por lo general al entorno de análisis de calidad, datos de producción e industrial, es importante entender que su fin único es recolectar y recuperar los datos a la mayor velocidad posible.

Por lo tanto, la redundancia y duplicación de información no es un problema como con las demás bases de datos, por lo general para poderlas aprovechar al máximo permiten algún tipo de conectividad a bases de datos relacionales.

#### *5.1.5.7. Bases de datos relacionales*

<span id="page-25-3"></span>Este es el modelo utilizado en la actualidad para modelar problemas reales y administrar datos dinámicamente. Tras ser postulados sus fundamentos en 1970 por Edgar Frank Codd, de los laboratorios IBM en San José (California), no tardó en consolidarse como un nuevo paradigma en los modelos de base de datos. Su idea fundamental es el uso de "relaciones". Estas relaciones podrían considerarse en forma lógica como conjuntos de datos llamados "tuplas".

Pese a que ésta es la teoría de las bases de datos relacionales creadas por Codd, la mayoría de las veces se conceptualiza de una manera más fácil de imaginar. Esto es pensando en cada relación como si fuese una tabla que está compuesta por registros (las filas de una tabla), que representarían las tuplas, y campos (las columnas de una tabla).

En pocas palabras, en este modelo, el lugar y la forma en que se almacenen los datos no tienen relevancia (a diferencia de otros modelos como el jerárquico y el de red). Esto tiene la considerable ventaja de que es más fácil de entender y de utilizar para un usuario esporádico de la base de datos.

#### *5.1.5.8. Bases de datos multidimensionales:*

<span id="page-26-0"></span>Son bases de datos ideadas para desarrollar aplicaciones muy concretas, como creación de Cubos OLAP. Básicamente, no se diferencian demasiado de las bases de datos relacionales (una tabla en una base de datos relacional podría serlo también en una base de datos multidimensional), la diferencia está más bien a nivel conceptual.

En síntesis, en las bases de datos multidimensionales los campos o atributos de una tabla pueden ser de dos tipos, o bien representan dimensiones de la tabla, o bien representan métricas que se desean estudiar.

#### *5.1.5.9. Bases de datos orientadas a objetos:*

<span id="page-26-1"></span>Las bases de datos orientadas a objetos han surgido como concepto tras la aparición de los sistemas de programación orientada a objetos. Este modelo, bastante reciente, y propio de los modelos informáticos orientados a objetos, trata de almacenar en la base de datos los objetos completos (estado y comportamiento).

Por otro lado, una base de datos orientada a objetos, es una base de datos que incorpora todos los conceptos importantes del paradigma de objetos:

- *- Encapsulación:* propiedad que permite ocultar la información al resto de los objetos, impidiendo así accesos incorrectos o conflictos.
- *Herencia*: propiedad a través de la cual los objetos heredan comportamiento dentro de una jerarquía de clases.
- *- Polimorfismo:* propiedad de una operación mediante la cual puede ser aplicada a distintos tipos de objetos.

## <span id="page-27-0"></span>*1.19Desarrollo web:*

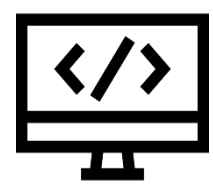

Alfonzo (2022), comenta que el desarrollo web es un término que describe la creación de sitios web para Internet o intranet. Para lograr esto, se utilizan tecnologías de software, tanto del lado del servidor, como del cliente, que incluyen una combinación de procesos de base de datos con el uso de un

navegador web para realizar tareas específicas o mostrar información.

En este trabajo se tendrá que colaborar con otras partes interesadas en la creación de sitios web y herramientas digitales, eso incluye diseñadores gráficos, administradores de contenido y expertos en optimización de motores de búsqueda, entre otros.

- *HTML:* es un lenguaje de marcado que sirve para definir el contenido de las páginas web. Se compone en base a etiquetas, también llamadas marcas o tags, con las cuales conseguimos expresar las partes de un documento, cabecera, cuerpo, encabezados, párrafos, etc. En definitiva, el contenido de una página web.
- *- CSS:* viene de las iniciales de "Cascading Style Sheets", que se traducen por "Hojas de estilo en cascada". Es el segundo lenguaje más importante para desarrollar páginas web. El primero es HTML, con el que se define el contenido de la página.

No obstante, el segundo es CSS, con el que se define la parte de la presentación, es decir, cómo deben mostrarse los elementos de la página, su posición, forma, espaciados, colores y, en resumen, toda la parte estética.

- *JavaScript:* es un lenguaje de programación capaz de aportar soluciones eficaces en la mayoría de los ámbitos de la tecnología. Es especialmente importante, porque es el único lenguaje de programación que entienden los navegadores, con el que se desarrolla la parte de la funcionalidad Frontend en sitios web y aplicaciones web modernas. Pero también, es fundamental en muchos otros tipos de desarrollos.
- *Git:* es un sistema de control de versiones distribuido, lo que significa que un clon local del proyecto es un repositorio de control de versiones completo. Estos repositorios locales plenamente funcionales permiten trabajar sin conexión o de forma remota con facilidad.

Los desarrolladores confirman su trabajo localmente y, a continuación, sincronizan su copia del repositorio con la copia en el servidor. Este paradigma es distinto del control de versiones centralizado, donde los clientes deben sincronizar el código con un servidor antes de crear nuevas versiones.

- *GitHub*: es un servicio basado en la nube que ayuda a los desarrolladores a almacenar y administrar su código, al igual que llevar un registro y control de cualquier cambio sobre este código usando el sistema de control de versiones Git.
- *Librería/s:* es un conjunto de archivos que se utiliza para desarrollar software. Están compuestas de código y datos, y su función es ser utilizada por otros programas de forma totalmente autónoma.

Simple y llanamente, es un archivo importable, puesto que, son un componente esencial y conviene que las conozcas para tu trabajo como Desarrollador Web.

## <span id="page-28-0"></span>*1.20Lenguaje Unificado de modelado (UML)*

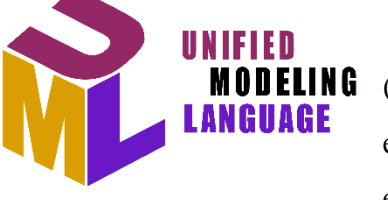

Unified Modelling Language según sus siglas en inglés **MODELING** (UML) al traducirlo al español, Lenguaje Unificado de Modelado, es un lenguaje visual para la documentación de proyectos y los estándares de software señala. (García, 2018).

Cabe decir, que bajo este método de análisis y diseño de sistemas se toma en cuenta todas las posibilidades que el usuario puede tomar durante la operación de un sistema de información, cabe aclarar que el "UML" no es un lenguaje de programación, este es utilizado para documentar y construir un software que se requiera.

## <span id="page-28-1"></span>*5.7.1. Objetivos del UML:*

Como principales objetivos del UML se tiene:

- *-* Definición de un lenguaje de modelo visual y que permita una fácil utilización para modelar la estructura del sistema de información.
- *-* Permite generar mayor extensibilidad.
- *-* Es independiente de cualquier lenguaje y de la plataforma que se utiliza para modelar un sistema que se está diseñando e implementando.
- *-* Incorpora mejores prácticas de conformidad con los estándares de la industria.
- *-* Brindar soporte para la orientación a objetos, diseñar y aplicar marcos y patrones

## <span id="page-29-0"></span>*5.7.2. Función del UML:*

- *- Visualizar:* UML permite expresar de forma gráfica un sistema de forma que otro lo puede comprender.
- *- Especificar:* UML permite especificar cuáles son las características de un sistema antes de su construcción.
- *- Construir:* a partir de los modelos específicos.
- <span id="page-29-1"></span>*- Documentar*.

#### *5.7.3. Modelado de Objetos (Diagramas)*

La finalidad de los diagramas es presentar diversas perspectivas de un sistema, a las cuales se les conoce como modelo. Recordemos que un modelo es una representación simplificada de la realidad; el modelo UML describe lo que supuestamente hará un sistema, pero no dice cómo implementar dicho sistema.

A continuación, se describe los diagramas más comunes del UML y los conceptos que representan:

*Diagrama de Clases:* Los diagramas de clases describen la estructura estática de un sistema.

Las cosas que existen y que nos rodean se agrupan naturalmente en categorías. Una clase es una categoría o grupo de cosas que tienen atributos (propiedades) y acciones similares. Un ejemplo puede ser la clase "Aviones" que tiene atributos como el "modelo de avión", "la cantidad de motores", "la velocidad de crucero" y "la capacidad de carga útil".

No obstante, entre las acciones de las cosas de esta clase se encuentran: "acelerar", "elevarse", "girar", "descender", "desacelerar".

Un rectángulo es el símbolo que representa a la clase, y se divide en tres áreas. Un diagrama de clases está formado por varios rectángulos de este tipo conectados por líneas que representan las asociaciones o maneras en que las clases se relacionan entre sí.

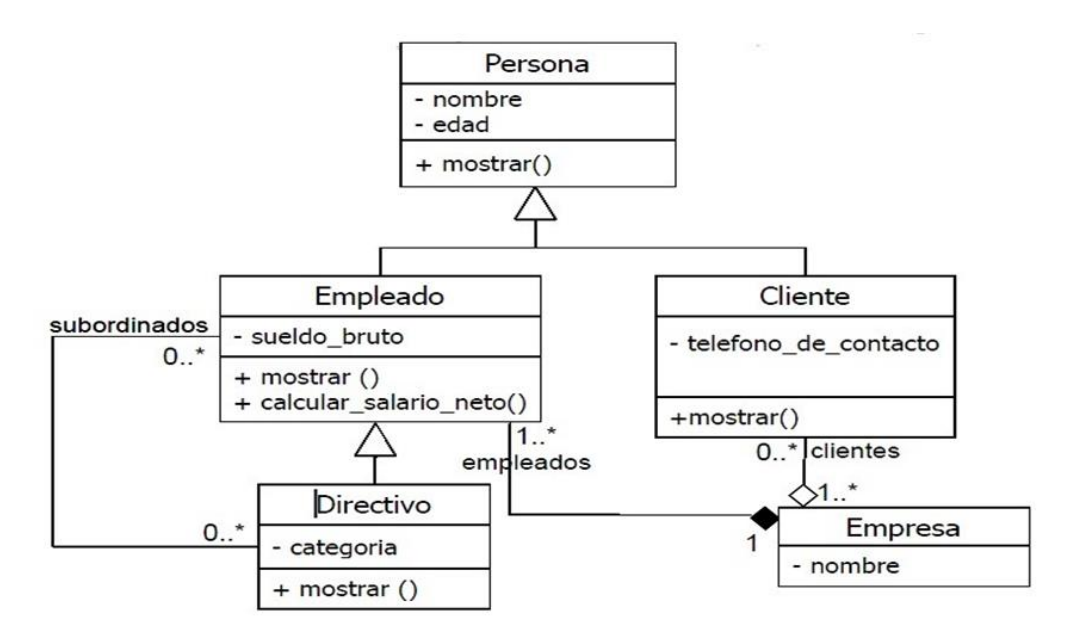

**Ilustración 4 :** *diagrama de clases: fuente: (TODO UML, 2022)*

*- Diagrama de Objetos:* Volver Los Diagramas de Objetos están vinculados con los Diagramas de Clases.

Un objeto es una instancia de una clase, por lo que un diagrama de objetos puede ser visto como una instancia de un diagrama de clases. Cabe resaltar, que los diagramas de objetos describen la estructura estática de un sistema en un momento particular y son usados para probar la precisión de los diagramas de clases.

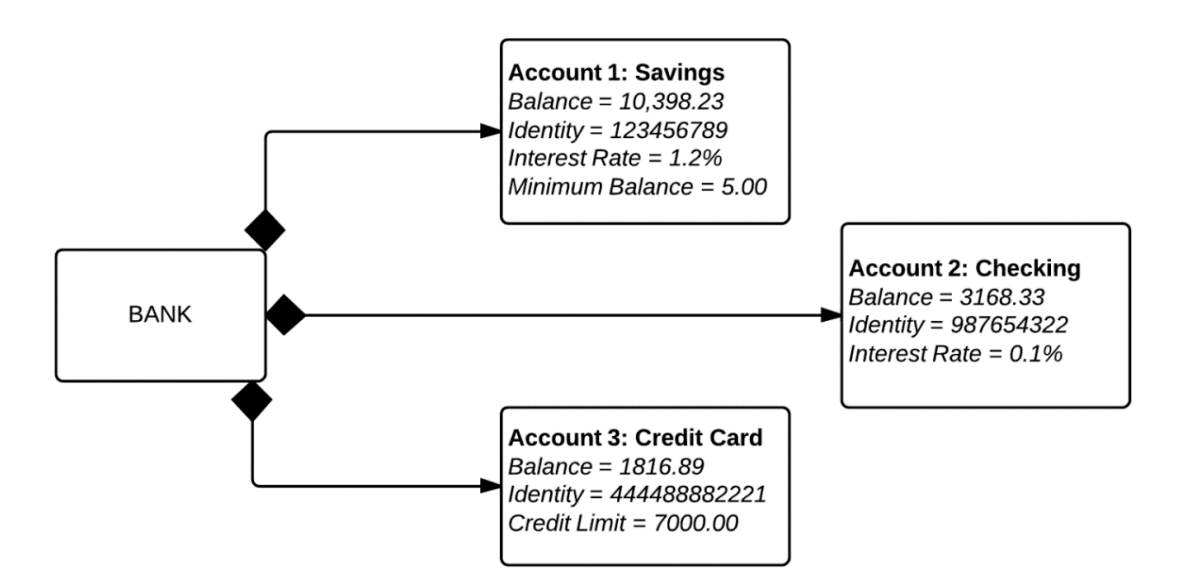

**Ilustración 5***: diagrama de objetos: fuente: (Diagrama De Objetos UML - Bing, 2020)*

*- Diagrama de Casos de Uso:* Un caso de uso es una descripción de las acciones de un sistema desde el punto de vista del usuario.

Es una herramienta valiosa dado que es una técnica de aciertos y errores para obtener los requerimientos del sistema, justamente desde el punto de vista del usuario. Los diagramas de caso de uso modelan la funcionalidad del sistema usando actores y casos de uso. Los casos de uso son servicios o funciones provistas por el sistema para sus usuarios.

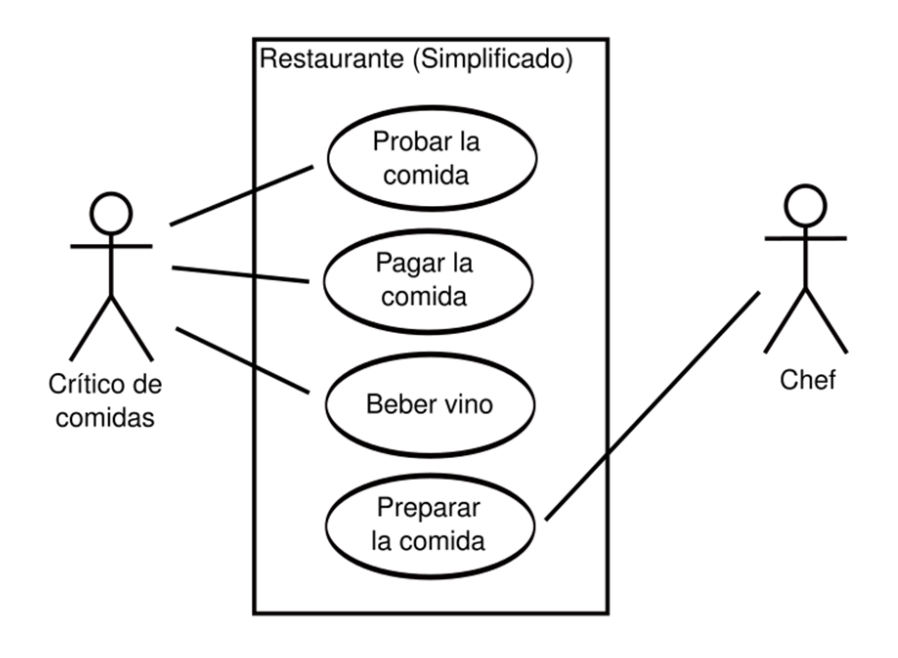

**Ilustración 6** *: diagrama de caso de uso: fuente: (Diagrama de caso de uso, 2020)*

*- Diagrama de Estados:* En cualquier momento, un objeto se encuentra en un estado particular, la luz está encendida o apagada, el auto en movimiento o detenido, la persona leyendo o cantando, etc. El diagrama de estados UML captura esa pequeña realidad.

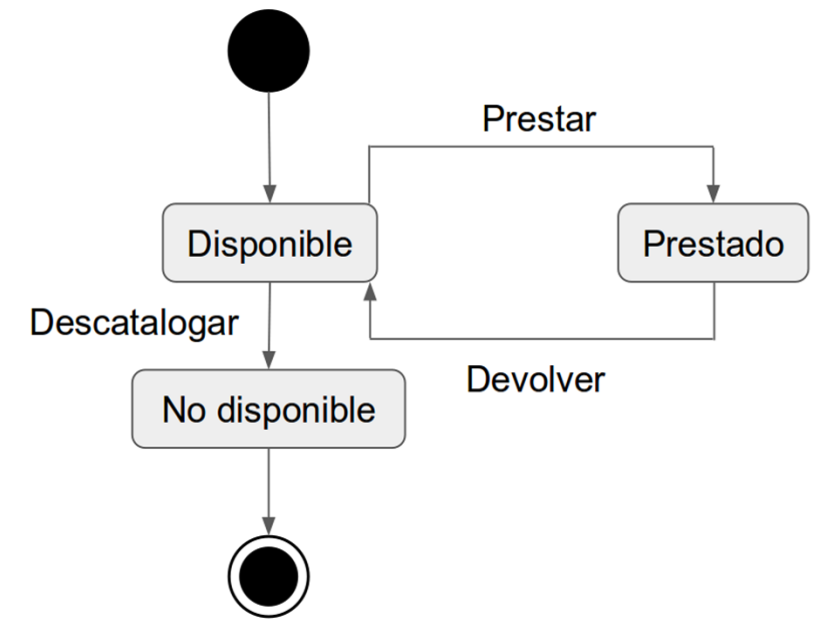

**Ilustración 7:** *diagrama de estado: fuente: (Diagrama de estados-Bing, 2022)*

**Diagrama de Secuencias:** Los diagramas de clases y los de objetos representan información estática. No obstante, en un sistema funcional, los objetos interactúan entre sí, y tales interacciones suceden con el tiempo. El diagrama de secuencias UML muestra la mecánica de la interacción con base en tiempos.

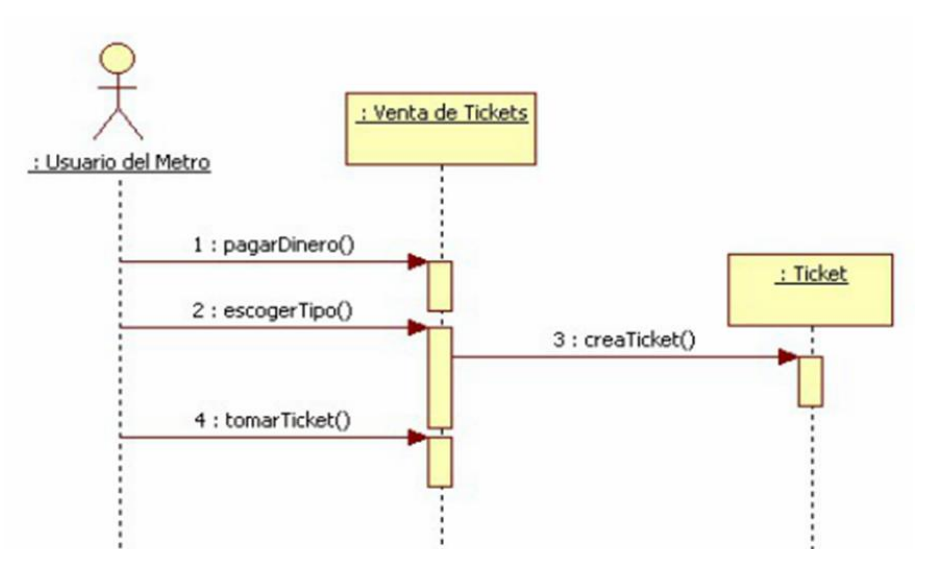

**Ilustración 8:** *diagrama de secuencia: fuente: (Cevallos, 2015)*

*- Diagrama de Actividades:* Un diagrama de actividades ilustra la naturaleza dinámica de un sistema mediante el modelado del flujo ocurrente de actividad en actividad. Una actividad representa una operación en alguna clase del sistema y que resulta en un cambio en el estado del sistema. Típicamente, los diagramas de actividad son utilizados para modelar el flujo de trabajo interno de una operación.

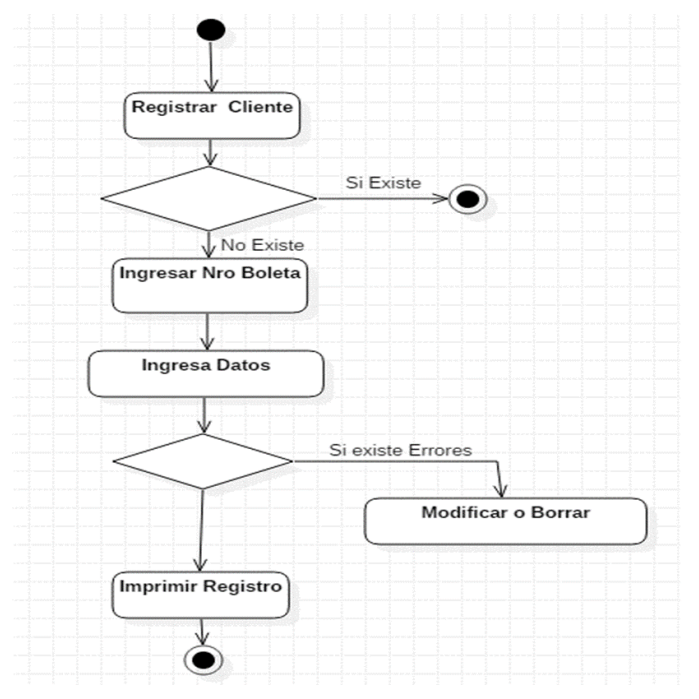

**Ilustración 9:** *diagrama de actividades: fuente: (boliviana, 2022)*

*- Diagrama de Colaboraciones:* El diagrama de colaboraciones describe las interacciones entre los objetos en términos de mensajes secuenciados.

Los diagramas de colaboración representan una combinación de información tomada de los diagramas de clases, de secuencias y de casos de uso, describiendo el comportamiento, tanto de la estructura estática, como de la estructura dinámica de un sistema.

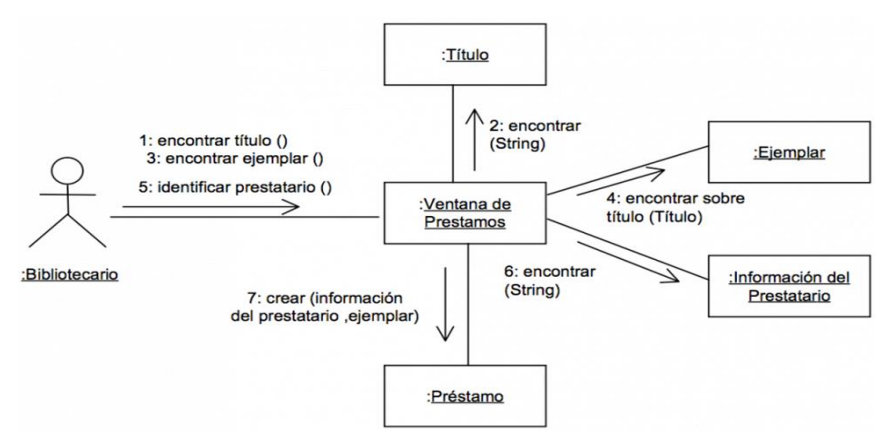

**Ilustración 10:** *diagrama de colaboración: fuente: (Diagrama de colaboracion-Diagramaweb.com, 2020)*

Página | 29

## <span id="page-34-0"></span>*1.21 Swagger*

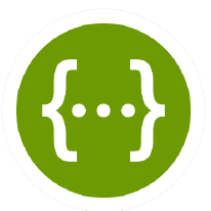

(IBM, 22) conceptualiza a Swagger como una especificación abierta para definir las API REST. Un documento Swagger es el equivalente de la API REST de un documento WSDL para un servicio web basado en SOAP. El documento Swagger especifica la lista de recursos que están disponibles en la

API REST y las operaciones que se pueden llamar en esos recursos. El documento Swagger también especifica la lista de parámetros de una operación, incluido el nombre y el tipo de los parámetros, si los parámetros son necesarios u opcionales, e información sobre los valores aceptables para dichos parámetros. Además, el documento Swagger puede incluir el esquema JSON que describe la estructura del cuerpo de solicitud que se envía a una operación en una API REST, y el esquema JSON describe la estructura de los cuerpos de respuesta que se devuelven de una operación.

## <span id="page-34-1"></span>*1.22Chart.js*

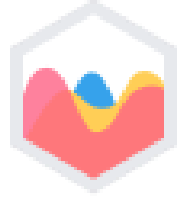

(Ramos, 2022) nos comenta que Chart.js es una librería JavaScript open-source ideal para la visualización de datos en gráficos, como puede ser de barras, circular, líneas… donde destaca su sencillez. No requiere más que conocimientos básicos de JavaScript y HTML.

Hay diferentes formas de hacerlo según se ajuste a cada proyecto. La más simple es importando directamente el script en la plantilla HTML.

## <span id="page-35-0"></span> **METODOLOGÍA:**

Para el desarrollo del sistema de gestión de producción para granja avícola "el níspero", en la ciudad de santa teresa, departamento de Carazo, se planifico a partir de técnicas de recopilación de información que nos ayudó a alcanzar los objetivos con un grado de dificultad casi nulo. Seguidamente se mencionan las herramientas de recolección de datos, así como los tipos de estudio realizados para definir la viabilidad que implica la implementación del sistema.

Debido a que no se aplicó un instrumento de carácter cuantitativo como es la encuesta, el estudio se reduce a ser de tipo descriptivo ya que permite conocer y comprender la realidad del problema y utilizar la teoría para aplicar los conocimientos adquiridos hacia la solución de dicho problema, con el fin de emplear los instrumentos de recolección de datos más significativos de cada método se utilizó la entrevista semi estructurada y la observación.

El diseño de este estudio es teórico-practico, el cual empieza con la recopilación de información que serán necesarios para el desarrollo del sistema.

También se empleó la metodología del Lenguaje Unificado de Modelado UML, la cual nos permitió demostrar de manera gráfica la interacción de los actores con los módulos del sistema web, los diagramas empleados: diagramas de clases, diagramas de casos de usos, diagramas de secuencias y los diagramas de actividades, para crearlos se utilizando la herramienta Visio 2016.

Por otra parte, para el desarrollo de la propuesta del sistema, se utilizaron las siguientes herramientas: SQL server 2019, en donde se creará la base de datos basada en los datos recolectados en las fases previas. Para la programación y diseño de la interfaz de usuario se utilizó Microsoft Visual Studio 2022, bajo del lenguaje de programación C# "C-Sharp" y ASP.NET empleando el paradigma de programación Modelo Vista Controlador (MVC). La base de datos está conectada a la interfaz creada en ASP.NET para un mejor manejo, control y eficacia en el procesamiento de los datos.
#### **DESARROLLO DEL SUB-TEMA:**

#### *1.23Términos de referencia:*

En este apartado se abordará los antecedentes, como ejemplificación de los materiales disponibles en el campo y práctica, así como la descripción del contexto en la que actualmente se encuentra la granja avícola "El Níspero", lo cual es necesario en la búsqueda de los objetivos, alcances y limitantes con los cuales se espera lograr cumplirlos.

#### *1.24Antecedentes:*

#### *1.24.1 De Campo:*

La empresa sujeta pertenece al sector pecuario–avícola, dedicada a la producción y comercialización de carne de origen avícola en el departamento de Carazo, ofreciendo productos variados derivados al por mayor y al detalle.

Cabe decir, que su cadena de producción actual para el rubro contempla:

- Galera de crianza y engorde de aves, que comprende gran parte de su infraestructura inmobiliaria, cuenta con 9 galopes debidamente ambientados y distribuidos para la crianza en sus diferentes etapas del su proceso productivo, con la capacidad combinada de 1,700 aves.
- *-* En personal, emplea a más de 10 personas; 5 de manera permanente y 5 en secciones para etapas especificas en el proceso productivo que pueden no estar activas diariamente sino más bien dos veces por semana.

#### *1.24.2 Teóricos:*

El análisis de productividad y mejoramiento estratégico en los planes de los procesos productivos contemplan un alto margen de temas investigativos empleados por áreas de carácter ingenieril como principales responsables del manejo de las problemáticas que se presentan, en los diferentes aspectos de sus contextos respectivos para cada situación, ya sea exclusiva de una localidad, región o nicho especifico a una gran variedad de problemas que pueden presentarse de la misma forma en áreas independientes.

La siguiente investigación contempla una problemática muy importante, que puede presentarse en cualquier empresa con participación directa en el proceso de sus productos; el área pecuaria – avícola contempla uno de las principales fuentes del ingreso para la ciudadanía de un país en desarrollo.

Página | 32

El bachiller Carlos Wong, en la escuela profesional de ingeniería industrial, con su tesis presentada para optar por el "Título Profesional de Ingeniero Industrial" titulada: "PROPUESTA DE MEJORA EN EL SISTEMA DE PLANIFICACIÓN DE OPERACIONES Y CADENA DE SUMINISTRO PARA AUMENTAR LA PRODUCCIÓN DE AVES EN UNA EMPRESA DE SECTOR PECUARIO", realiza un estudio en busca la mejora del sistema de planificación de operaciones y cadena de suministro con objetivo de mejorar la producción a través de la reducción de la tasa de mortalidad de las aves.

En otras palabras, mediante el trabajo investigativo, Wong determina un plan de alimentación balanceado para que las aves tengan la cantidad de alimento necesaria que requieren para su crecimiento, de forma que la producción mínima de aves esperada sea del 95% de la población inicial colocada.

No obstante, dentro de sus conclusiones y recomendaciones, se identifica la problemática del establecimiento en cuestión, bajo el contexto planteado, además de los antecedentes, marco referencial conceptual y teórico, planteamiento operacional, entre otros, esclareciendo el punto de vista desde un contexto similar, empleando herramientas y soluciones factibles en el aumento de la productividad avícola.

En sí, el estudio contempla una investigación Concluyente o Transversal Causal, con un diseño no experimental donde su principal objetivo establece "Plantear una propuesta de mejora en el sistema de planificación de operaciones y cadena de suministros para reducir la mortalidad de aves y por ende aumentar la producción de productos finales en una empresa del sector pecuario".

#### *1.25Descripción del Sistema Actual:*

En la granja avícola "El Níspero", la recolección y gestión de información de los procesos productivos es llevado a cabo manualmente, a través de hojas de Excel pobremente formateadas, con cálculos ineficientes y muestras de resultados con poca o nula obviedad.

La recolección de información es indispensable en la obtención de datos relevantes para el posterior análisis y planeación de cada una de las jornadas de producción, la toma de decisiones en esta etapa es crucial, y el desempeño de las actividades productivas son sensibles a los cambios más mínimos, que bien podrían resultar en una rentabilidad baja y desperdicio de recursos valiosos.

Según Aula 21 (2019), la gestión de producción se ocupa de la toma de decisiones relacionadas con los procesos de producción para que los bienes o servicios resultantes se produzcan de acuerdo con las especificaciones, en la cantidad y en el plazo exigido y a un coste mínimo.

#### *1.26Alcances y Limitantes:*

#### *1.26.1 Alcances:*

El sistema contempla las siguientes funcionalidades generales:

- *-* Recolección de datos de ingreso de cada nueva jornada productiva, al incluir los datos como la galera a utilizar, la especie seleccionada, el alimento utilizado, el tratamiento ya sea sanitario o temporal; los cuales son utilizados para generar un calendario de actividades para la alimentación e hidratación de las aves, así como la aplicación del tratamiento en los días estipulados.
- *-* El sistema será diseñado para trabajar en un entorno web.
- *-* Muestra del progreso del calendario productivo por jornada, especificando los recursos utilizados, las actividades pendientes y los tratamientos que se llevan a cabo.
- *-* Generación de informes detallados sobre variables estratégicas como las especies y la alimentación, en los que se pueda visualizar el desempeño productivo con respecto al desarrollo y resultados obtenidos de jornadas anteriores.
- *-* Seguridad en las transacciones de información realizadas, al incorporar un sistema de usuarios que registra cada ingreso de datos según el personal que este en línea realizando la dicha transacción.
- *-* Muestra de datos en tiempo real del progreso productivo, ya sea filtrado según variables o de manera generalizada a todas las galeras y jornadas productivas activas.
- *-* El sistema, a través de la generación de informes, mostrara información relevante sobre el desarrollo de las especies, el desempeño del alimento y el entorno (galera) ideal en el que se desarrollan, evitando la toma de decisiones arriesgadas al momento de iniciar una nueva jornada productiva en un galope.
- *-* El sistema registrara los decesos (si existen) de las aves, así como las razones y proporciones, que servirá para evitar posibles contratiempos y tomar medidas para jornadas productivas futuras.

# *1.26.2 Limitantes:*

- *-* El sistema no garantiza el éxito de cada ciclo productivo.
- *-* El sistema no es responsive; la prioridad en el desarrollo fue brindar una funcionalidad completa y avanzada que puede requerir una mayor capacidad de procesamiento y ancho de banda, adaptar este sistema a dispositivos móviles podría comprometer estas características.
- *-* El uso de los datos depende directamente del personal encargado de analizarlos, de ninguna manera el sistema mostrara "que se debe producir y donde", si no, "que es lo que se ha producido y como se ha desarrollado en un entorno determinado (galera) en un lapso de tiempo determinado".
- *-* El sistema no funciona de manera Online, es meramente local.
- *-* El sistema no cuenta con gestión de inventario.

#### **DESCRIPCIÓN DE LOS MÓDULOS:**

#### *1.27Modulo 1: Catálogos:*

En este módulo se encuentra el tratamiento de todos los catálogos y su información en el sistema, que son la base de las operaciones del mismo, en los cuales se incluyen los siguientes:

- 1. Catálogo de Usuarios
- 2. Catálogo de Pollos
- 3. Catálogo de Tratamientos
- 4. Catálogo de Galera
- 5. Catálogo de Alimento
- 6. Catálogo de Tratamiento
- 7. Catálogo de Actividades

#### *1.28Módulo 2: Gestión de Producción*

En el módulo 2:" Gestión de Producción" se permite el ingreso de un ciclo productivo al especificar los datos necesarios correspondientes; una vez ingresados, se creará un calendario de actividades diarias y objetivos semanales que se deben dar por completados cada día, esto con el fin de establecer un control sobre las operaciones lógicas de cada una de las jornadas y llevar un historial de actividades realizadas con los usuarios que interactuaron en dichas actividades.

Además, se vinculan los registros de muertes de las aves (si existen), permitiendo el flujo de información sobre los acontecimientos desafortunados que ocurren en cada una de las jornadas de producción.

#### *1.29Módulo 3: Gestión de Tratamiento*

En este módulo se llevan a cabo las operaciones y procedimientos de asignación de tratamientos sanitarios y temporales para los registros de producción activos, pudiendo editarse, agregarse y eliminarse aquellos registros de tratamientos en los que sea requerida realizarse algunas de las tareas anteriormente mencionadas.

Se asigna la aplicación de los tratamientos como "Actividades Sanitarias", agregadas a las actividades diarias de cada uno de los registros de producción activos, ajustándose al calendario del mismo.

Página | 36

#### *1.30Módulo 4: Gestión de Calendario de Actividades*

Dicho modelo permite el manejo del calendario de actividades de cada producción activa y la visualización de las que ya han sido completadas, así como la edición de actividades y la adición de nuevas actividades a cada proceso de manera exclusiva.

Además de permitir la visualización de todas las actividades que se asignan al calendario, así como las modificaciones realizadas, que consisten en un registro de modificaciones tipo cola para las actividades para los registros ya inactivos.

#### *1.31Módulo 5: Informes y Tratamiento de Datos*

El módulo 5 permitirá la gestión y generación de informes, que pueden o no incluir dashboard's dinámicos entre las variables establecidas por el usuario. Por otra parte, los informes podrán ser impresos o guardados de manera local en el equipo en formato de PDF para su posterior utilización.

#### *1.32Módulo 6: Permisos, Seguridad y Configuración de Sitio*

#### **ESTUDIO DE FACTIBILIDAD:**

En el estudio de factibilidad para la implementación del proyecto: "Sistema de gestión de producción y generación de informes en resultados que permita administrar la información de las actividades del proceso productivo avícola y el progreso del proceso para la granja avícola "El Níspero", Santa Teresa – Carazo", se tomó en cuenta cuatro aspectos indispensables, con el fin de la correcta elaboración de dicho estudio: factibilidad técnica, factibilidad operativa, factibilidad económica y factibilidad legal.

Cabe señalar, que a partir de los aspectos expuestos se pudo identificar y establecer la capacidad técnica, capacidad del personal e infraestructura tecnológica con la que cuenta actualmente el establecimiento, así como la implementación necesaria y el desarrollo del sistema de información propuesto en esta investigación.

#### *1.33 Factibilidad Operativa:*

El sistema se desarrollará en base a los estándares que plantea la norma ISO 9241-210 según (Daniel Vidal Sánchez, 2012), esta especifica los requisitos de usabilidad para software de interacción humano-computadora.

Estos estándares proporcionan guías para asegurarse de que la interfaz del sistema se desarrolle de manera clara, fácil de usar y accesible para todos los usuarios, es importante tener en cuenta que no existe una fórmula mágica para garantizar una interfaz intuitiva y amigable, ya que esto depende en gran medida de la solicitud del cliente y el contexto de uso.

No obstante, es necesario el conocimiento básico sobre computación y manejo de sistemas de información, en la búsqueda de que el usuario pueda adaptarse más fácilmente con la administración del mismo, además de que es requerido contar con el conocimiento sobre las actividades internas del proceso productivo de la granja, para lograr un acople ideal entre el sistema y los datos administrados.

El sistema contará con una capacitación de entrenamiento para facilitar su uso. Esta capacitación brindará a los usuarios la información necesaria para utilizar el sistema de manera efectiva, incluyendo una explicación detallada de sus funciones y características, así como ejemplos prácticos de su uso. Con esta capacitación se pretende que, los usuarios puedan comprender y aprovechar todas las funcionalidades del sistema que necesiten manipular según sea requerido.

Página | 38

El apartado más complejo en este contexto, se limita a la generación de informes; los requerimientos de logística son más elevados que en el resto del sistema, por lo que es necesario la disposición de usuarios al conocimiento y constante retroalimentación para el manejo correcto de este módulo en específico.

# *1.34 Factibilidad Técnica:*

Esta consistió en la realización de la evaluación de la tecnología existente en la granja avícola "El Níspero", se destinó este estudio para recopilar información de los componentes técnicos que posee la granja encontrando la posibilidad de hacer uso de los mismos para la implementación del sistema propuesto, de ser necesario adquirir requerimientos de ámbito tecnológico para la puesta en marcha del sistema.

En este caso evaluamos el equipo existente en la empresa se verifico que la empresa cuenta con el software requerido para la implementación del sistema y este pueda ejecutase sin ningún problema

Con respecto al hardware el equipo posee las siguientes características que se describen a continuación;

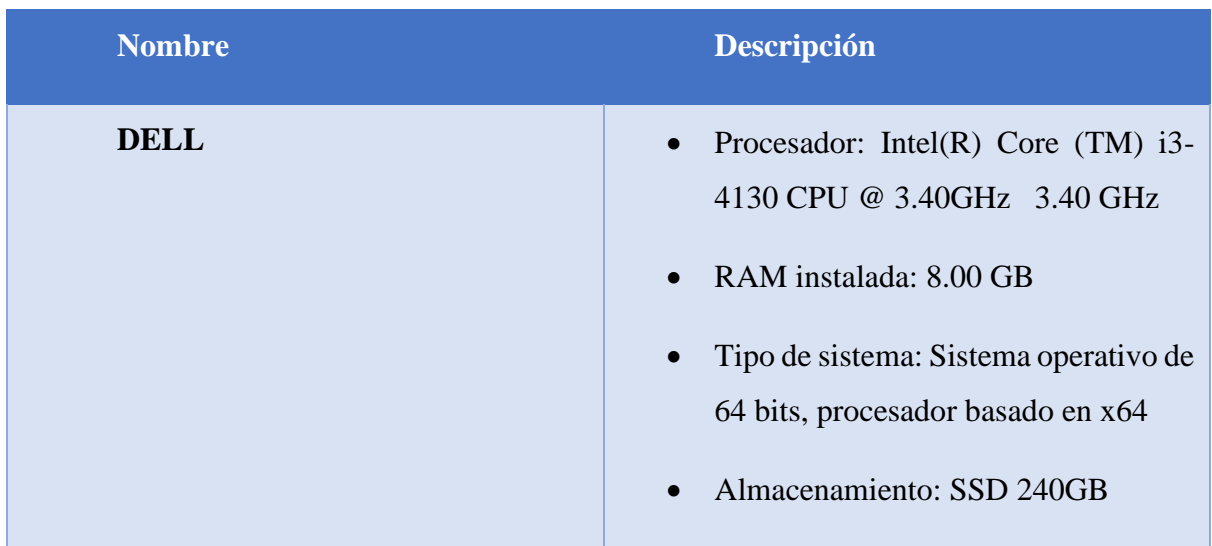

### *Tabla 1 Características del Hardware.*

En cuanto al software, la granja amerita la invertir en la adquisición de las debidas licencias para el funcionamiento del sistema, los requerimientos son:

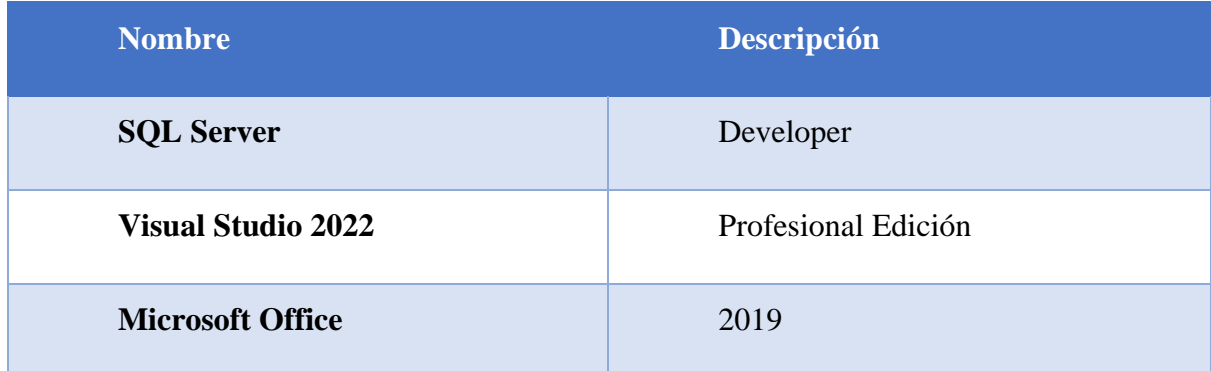

*Tabla 2 Características del Software Necesario.*

# *1.35 Factibilidad Económica:*

Como se menciona en el estudio de factibilidad técnica, la granja amerita realizar una inversión inicial para poner en marcha el sistema, por medio de un análisis de valor se determinó que los beneficios no son necesariamente monetarios.

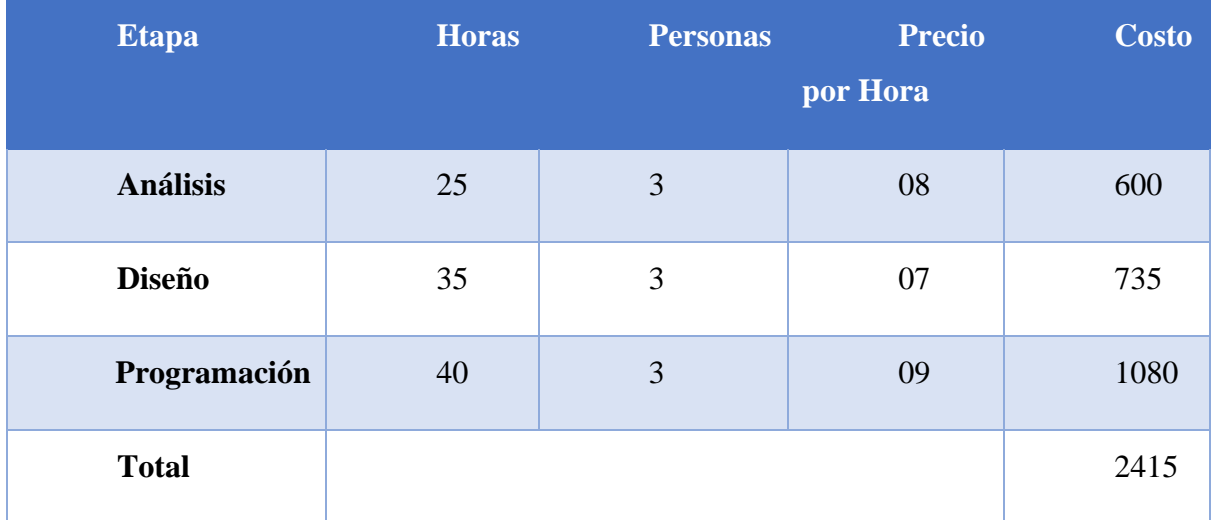

*Tabla 3 Recursos Humanos en Etapa de Desarrollo.*

Referencia:

Se realizo mediante una entrevista con el fin de conocer la cantidad ganada por hora para la realización de un proyecto similar al nuestro (López, 2022)

Página | 40

| Logística                   | <b>Descripción</b>                                                                   | <b>Costo</b> |
|-----------------------------|--------------------------------------------------------------------------------------|--------------|
| <b>Transporte</b>           | Pasaje para las reuniones y<br>Capacitaciones, así como para las<br>visitas de campo | \$50         |
| <b>Capacitación Técnica</b> | Capacitación del personal<br>para el debido uso del sistema                          | \$30         |
| <b>Total</b>                |                                                                                      | \$80         |

*Tabla 4 Costo de logística y Otros* 

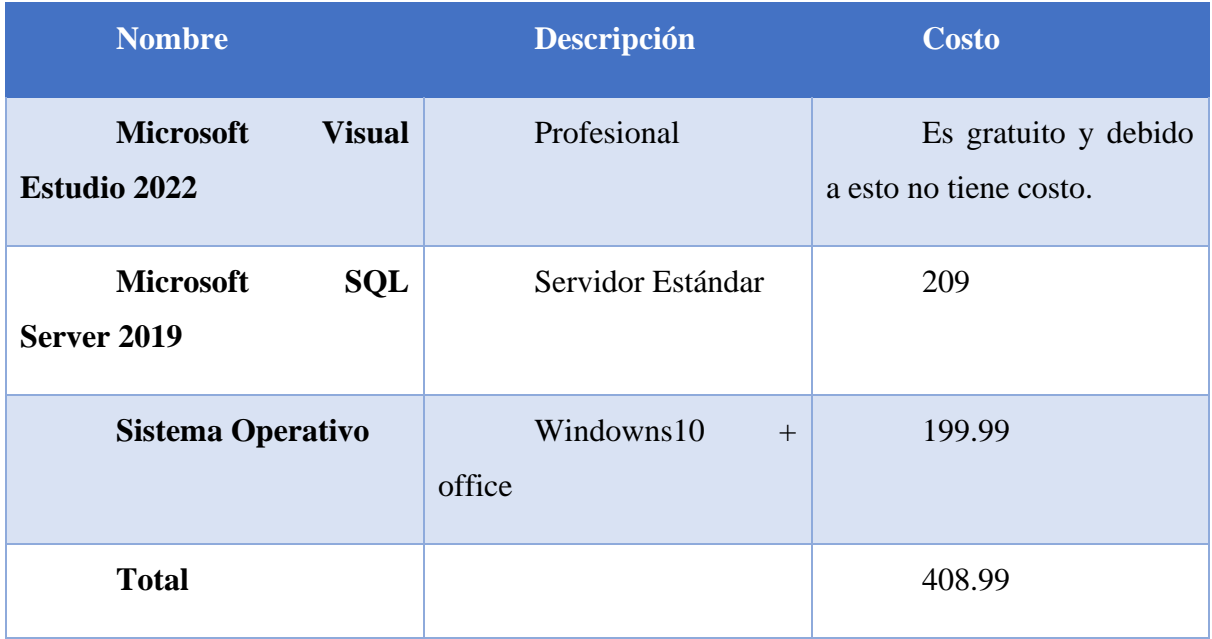

*Tabla 5 Costo del Software requerido*

# Referencia

En las tiendas en línea podemos observar el valor de la licencia de SQL Server 2019 (Microsoft, SQL SERVER PRECIOS, 2019)

En las tiendas en línea podemos observar el valor del Windows 10 pro (Microsoft, Windows 10 Pro Devices and Upgrades for Business. (2018). Microsoft Windows for Business., 2018)

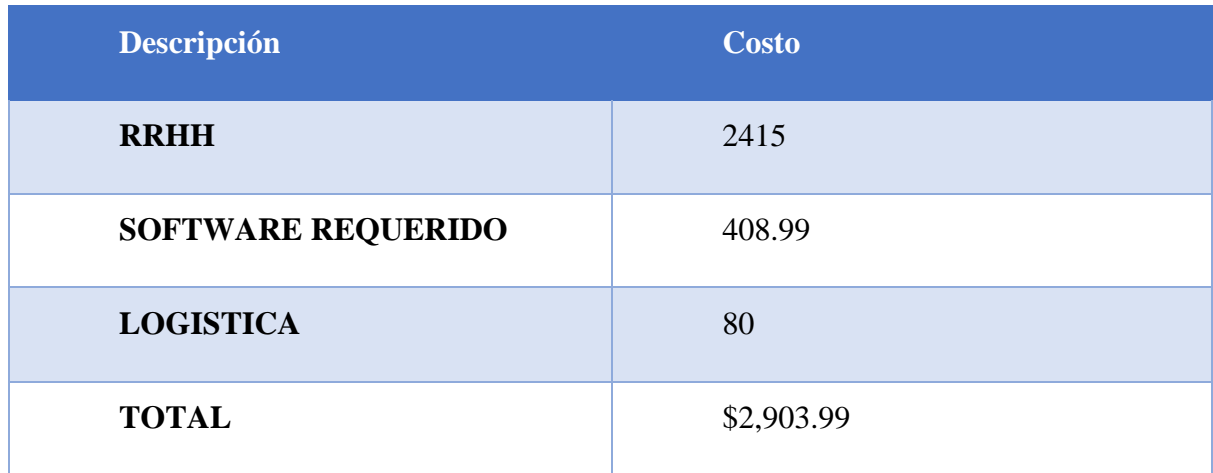

*Tabla 6 Costo total*

### *1.36 Factibilidad Legal*

El sistema propuesto es un proyecto de carácter académico correspondiente a la asignatura de Seminario de Graduación de la carrera de ingeniería en sistemas de información. El sistema en su totalidad legal como sus derechos de autor pertenecen a los desarrolladores y a la Farem-Carazo, de la universidad Nacional Autónoma de Nicaragua.

El uso del sistema no convierte a ninguna persona o entidad en titular de ninguno de los derechos de propiedad intelectual de los mismos ni del contenido que accedas. Únicamente podrás usar el contenido generado por el sistema y los servicios si se autoriza por el titular.

## **MODELADO DE SISTEMA**

*1.37Diccionario de datos*

# **Módulo I: Administración de Catálogos**

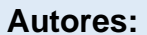

**Autores:** Fecha: 02/11/2022

**Descripción:**

**Modulo encargado de la manipulación de los datos básicos encontrados en los catálogos que permiten el funcionamiento del sistema**

**Actores: Administrador, Gestor de Producción**

**Flujo Normal: Administración de CRUD básico de los catálogos bases del sistema**

- **1. El módulo permite administrar los registros de las siguientes entidades a través de sus vistas de administración respectivas:**
	- **Administrar y gestionar los registros de tratamientos disponibles aplicables.**
	- **Agregar y Editar las galeras disponibles para ser utilizadas en el sistema**
	- **Agregar y Editar información sobre los alimentos**
	- **Agregar y Editar registros sobre las líneas de alimentación y sus respectivas etapas**
	- **Administrar las Actividades generales que se aplican a las producciones**
- **2. Inhabilitar:**
	- **Los registros están dispuestos a ser inhabilitados para evitar su uso en los registros de master detalle, esto no los elimina.**
- **3. Eliminar:**
	- **Acción habilitada como flujo secundario para administradores**

**Flujos Alternos:**

**1. Eliminar (Administrador)**

Página | 44

- **1. La eliminación de cualquier registro de los catálogos es una acción que afectas directa o indirectamente a otros registros contenidos, la opción más específica para evitar el uso de algún registro de los catálogos base es a través de la opción "Inhabilitar", la utilización de la opción de eliminar de los registros queda a disposición del administrador.**
- **2. En la eliminación de un registro base, se eliminan en cadena todos los registros que dependan directamente de éste, y los registros eliminados en consecuencia generan el mismo comportamiento en los registros que dependan de ellos.**

*Tabla 6: Modulo 1 Administración de Catálogos*

**Módulo II: Gestión de Producción**

**Autores:** Fecha: 02/11/2022

**Descripción:**

**En este módulo se abordan funcionalidades que permiten la administración de los registros de producción tanto activas como inactivas.**

**Actores: Administrador, Gestor de Producción**

**Flujo Normal: Administración de los registros de producción**

- **1. Agregar nueva producción** 
	- **Especifica parámetros básicos de producción, como lo son la fecha de inicio, la cantidad del lote, la especie a utilizar, la galera, entre otros.**
	- **Especifica la alimentación aplicada para cada etapa de la producción, así como la cantidad destinada de ésta para cada etapa.**
	- **Especifica los tratamientos iniciales de sanitización aplicados a la nueva producción**
	- **Una vez los datos hayan sido ingresados correctamente, se guarda la nueva producción y se genera un calendario de actividades y calendario de tratamientos**
- **2. Edición: La edición solo es permitida en la primera etapa de producción (primera semana):**
	- **Edición de parámetros de alimentación, línea de alimentación, y establecer una nueva cantidad de alimento para cada una de las etapas.**

### **Flujos Alternos:**

- **3. Líneas de alimentación**
	- **3. Se Especifica si la alimentación se lleva de manera individual por etapa, o conjunta por la línea de alimentación**
- **4. Por la línea de alimentación: en cada una de las etapas de producción se mantienen alimentos por la línea de alimentación, de una misma marca.**
- **5. Por Alimento: la alimentación es seleccionada de manera independiente en cada etapa, pudiendo ser seleccionados solo los alimentos por su etapa respectiva, o de manera libre permitiendo una producción más experimental**

*Tabla 7: Modulo 2 Gestión de Producción* 

**Módulo III: Gestión de Tratamiento**

**Autores:** Fecha: 02/11/2022

**Descripción:**

**Modulo encargado de la gestión de los tratamientos y administración en las producciones activas**

**Actores: Administrador, Gestor de Producción**

**Flujo Normal: Administra los registros de los tratamientos y los tratamientos aplicados a las producciones activas** 

- **1. Agregar Tratamientos a nuevas producciones**
	- **Una vez ingresados los datos de la nueva producción, y la alimentación aplicada a sus etapas, se agregan los tratamientos de sanitización aplicados de manera inicial a las nuevas producciones**
	- **Se especifica el tratamiento a aplicar**
	- **Se especifica la dosis a aplicar o se conserva la dosis recomendada**
	- **Se especifica la vía de administración o se conserva la recomendada**
	- **Se especifican las dosis totales**
	- **Se especifica el costo del tratamiento total**
	- **Se especifica la fecha de inicio del tratamiento**
	- **Se especifica el tipo de tratamiento (Ordinario/Sanitización)**
	- **Se ingresa la nueva producción con los detalles de tratamientos asignados**
- **2. Agregar Tratamientos a producciones activas:**
	- **En la lista de producciones activas, se selecciona la producción donde se realizará una nueva aplicación de tratamiento**
	- **Se ingresa al menú de tratamientos activos de la producción seleccionada**
	- **En el apartado se tratamientos, se ingresa al formulario de nuevo tratamiento**
	- **Se especifica el tratamiento a aplicar**
	- **Se especifica la dosis a aplicar o se conserva la dosis recomendada**
	- **Se especifica la vía de administración o se conserva la recomendada**
	- **Se especifican las dosis totales**
	- **Se especifica el costo del tratamiento total**
- **Se especifica la fecha de inicio del tratamiento**
- **Se especifica el tipo de tratamiento (Ordinario/Sanitización)**
- **Se guardan los cambios del nuevo tratamiento aplicado**
- **3. Cancelar Tratamientos**
	- **Una vez se encuentre en la producción activa del cual s e necesite retirar un tratamiento**
	- **Se selecciona el tratamiento con la opción de editar**
	- **Se selecciona la opción "Cancelar tratamiento"**
	- **Se especifica la descripción de cancelación**
	- **El tratamiento es marcado como cancelado junto a una descripción de la cancelación**

*Tabla 8: Modulo 3 Gestión de tratamientos*

# **Módulo IV: Permisos, Seguridad y Configuración de Sitio**

**Autores:** Fecha: 02/11/2022

**Descripción:**

**Modulo que gestiona registros bases para cálculos generales del sistema, como las tablas de consumo estándar semanal y diaria, los registros de los usuarios y los roles de usuarios, entre otros.**

**Actores: Administrador**

**Flujo Normal: Administración de información de seguridad y registros de cálculo base de consumo general**

- **1. Inicio de sesión**
	- **Al ingresar al sistema, se les es requerido a los usuarios ingresar su correo y contraseña para validar su acceso al mismo**
	- **Los ingresos de los usuarios solo pueden ser dados por un administrados desde configuración del sitio**
- **2. Agregar usuario**
	- **Ubicarse en el apartado de usuarios del área de configuración**
	- **Seleccionar la opción "Agregar Usuario"**
	- **Rellenar los campos en el formulario correspondientes al nombre, descripción, numero de celular, correo y especificación de rol**
	- **Proporcionar alguna otra información que sea requerida**
	- **Validar los campos**
	- **Guardar registro**
- **3. Edición de usuario**
	- **Ubicarse en el apartado de usuarios del área de configuración**
	- **Seleccionar de la lista el usuario que desea editar**
	- **Cambiar los parámetros deseados desde el formulario de edición, correspondientes al cargo, nombre, numero de celular o correo electrónico**
	- **Modificar los parámetros deseados**
	- **Validar los campos**
	- **Guardar los cambios**
- **4. Eliminación de usuario**
	- **Los usuarios pasan a un estado de inhabilitados al ser eliminados, evitando su inicio de sesión**
	- **Ubicarse en el apartad de usuarios del área de configuración**
	- **Seleccionar de la lista el usuario que se desea inhabilitar**
	- **Seleccionar la opción de "inhabilitar"**
	- **Confirmar la acción**
	- **Guardar los cambios deseados**
- **5. Editar tabla de Consumo Estándar Diario**
	- **Ubicarse en el apartado de "Tablas de Consumos Estándar"**
	- **Seleccionar la tabla de Consumo Diario**
	- **Cambiar el parámetro deseado de la tabla, correspondiente al día de producción o consumo unitario**
	- **Validar los campos**
	- **Guardar campos**
- **6. Editar la tabla de consumo estándar semanal**
	- **Ubicarse en el apartado de "Tablas de Consumos Estándar"**
	- **Seleccionar la tabla de Consumo Semanal**
	- **Cambiar el parámetro deseado de la tabla, correspondiente a la semana de producción, peso unitario esperado, etapa de producción**
	- **Validar los campos**
	- **Guardar campos modificados**

*Tabla 9: Modulo IV Permisos, Seguridad y Configuración de Sitio*

# *1.38Diagrama de clases*

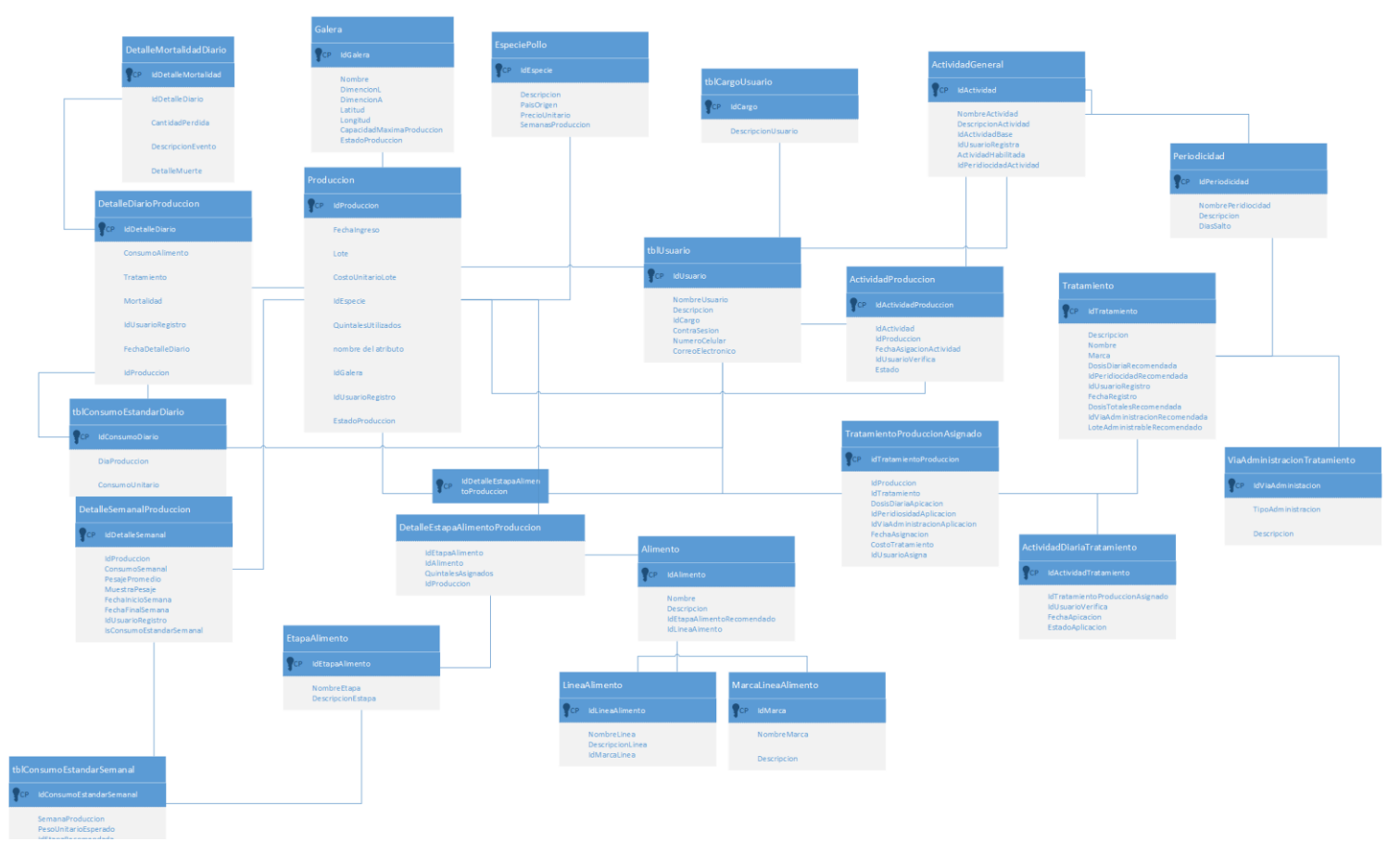

*Ilustración 11: Diagrama de Clases*

## *1.39Diagramas de casos de usos:*

# *10.3.1.Catálogos*

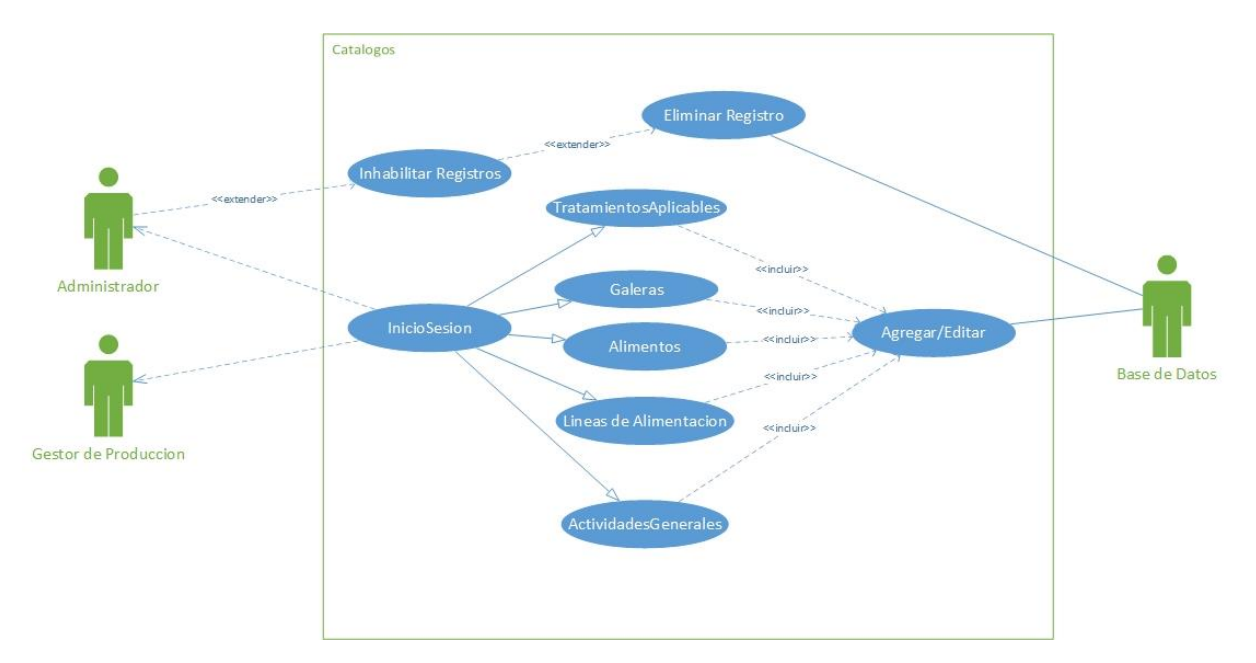

**Ilustración 12:** *diagrama de casos de uso Catálogos*

#### *10.3.2.Producción*

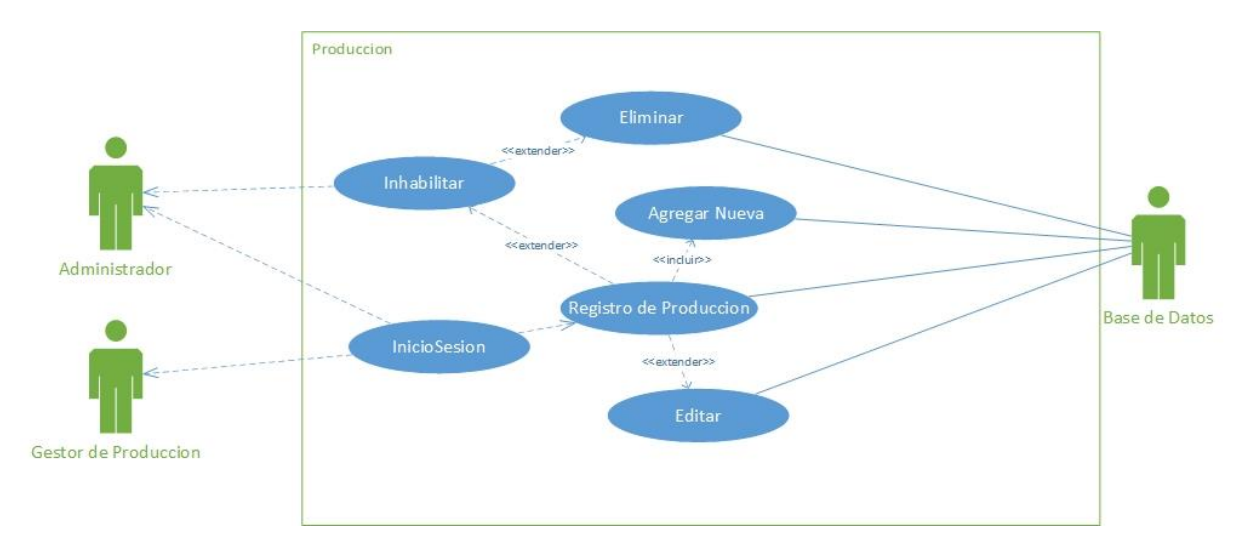

**Ilustración 13:** *diagrama de casos de uso Producción*

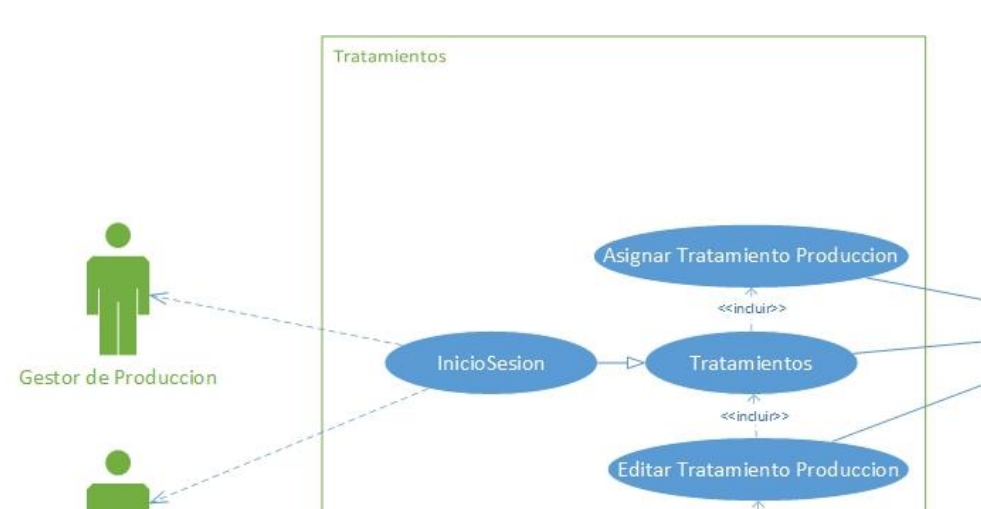

<<extender>>

Cancelar Tratamiento

**Base de Datos** 

*10.3.3.Tratamiento*

**Ilustración 14:** *diagrama de casos de uso Tratamiento*

Página | 53

Administrador

# *10.3.4. Seguridad*

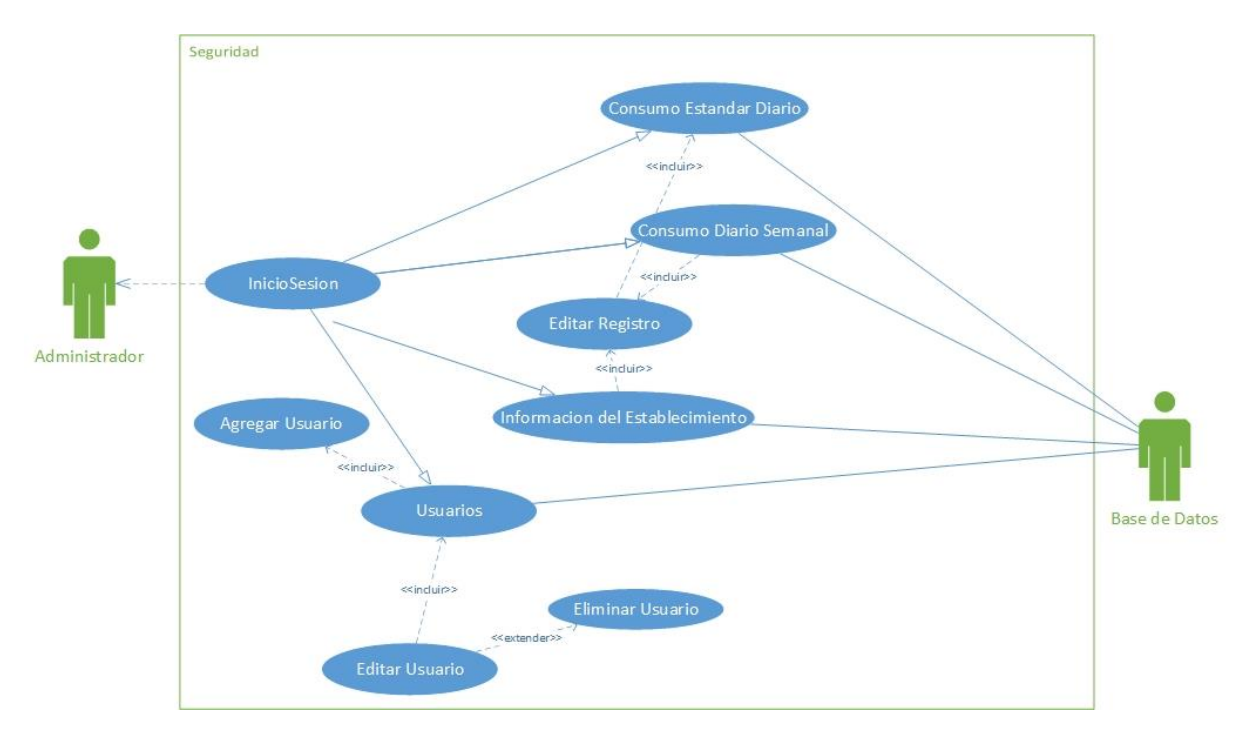

**Ilustración 15***: diagrama de casos de uso Seguridad*

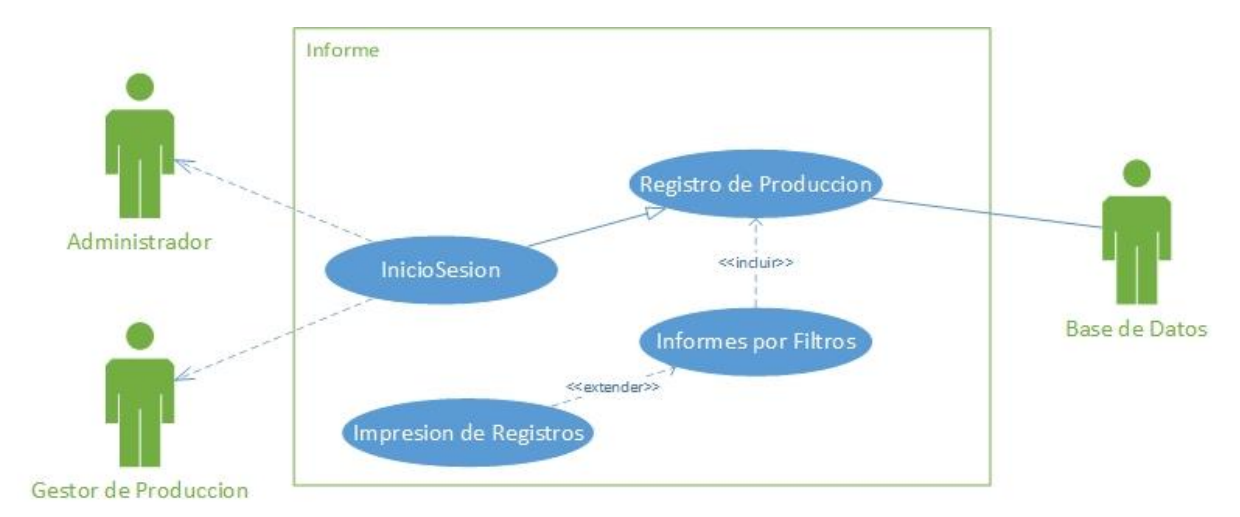

# *10.3.5.Informe*

**Ilustración 16:** *diagrama de casos de uso Informe*

# *1.40Diagramas de secuencia*

# *10.4.1. Catálogos*

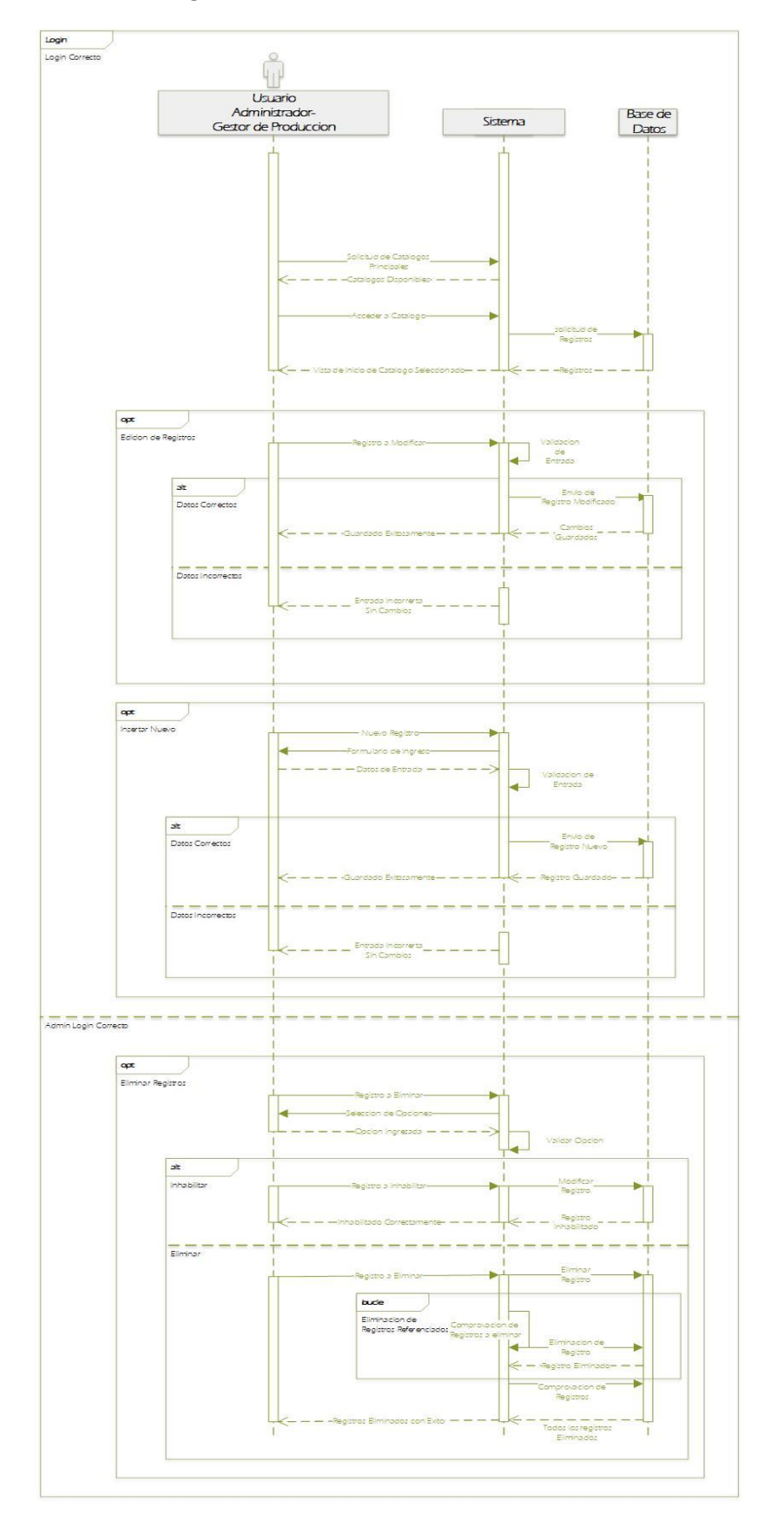

*Ilustración 17:diagrama de Secuencia Catalogo*

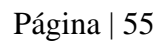

*10.4.2.Login*

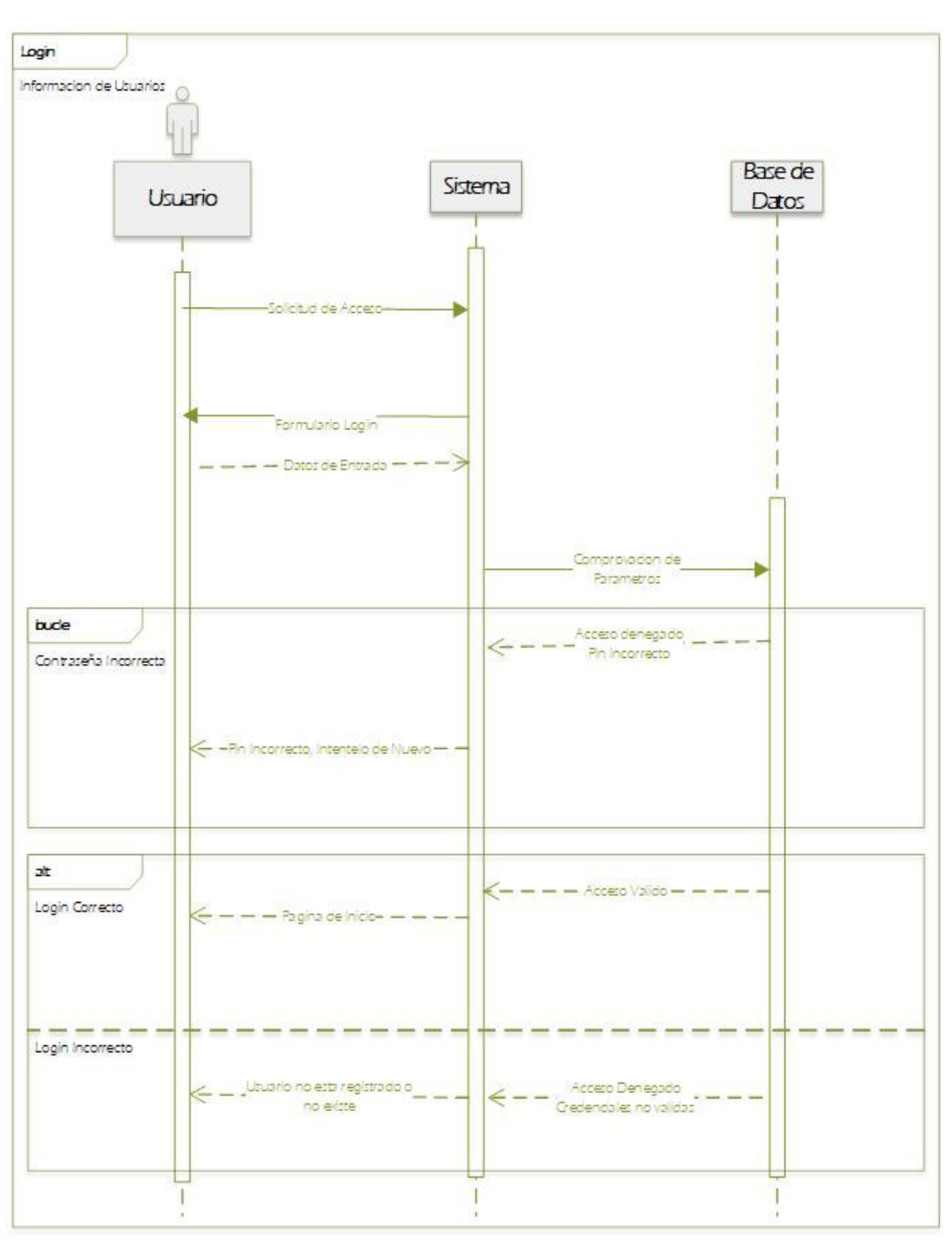

**Ilustración 18***: diagrama de secuencia Login*

### *10.4.3.Producción*

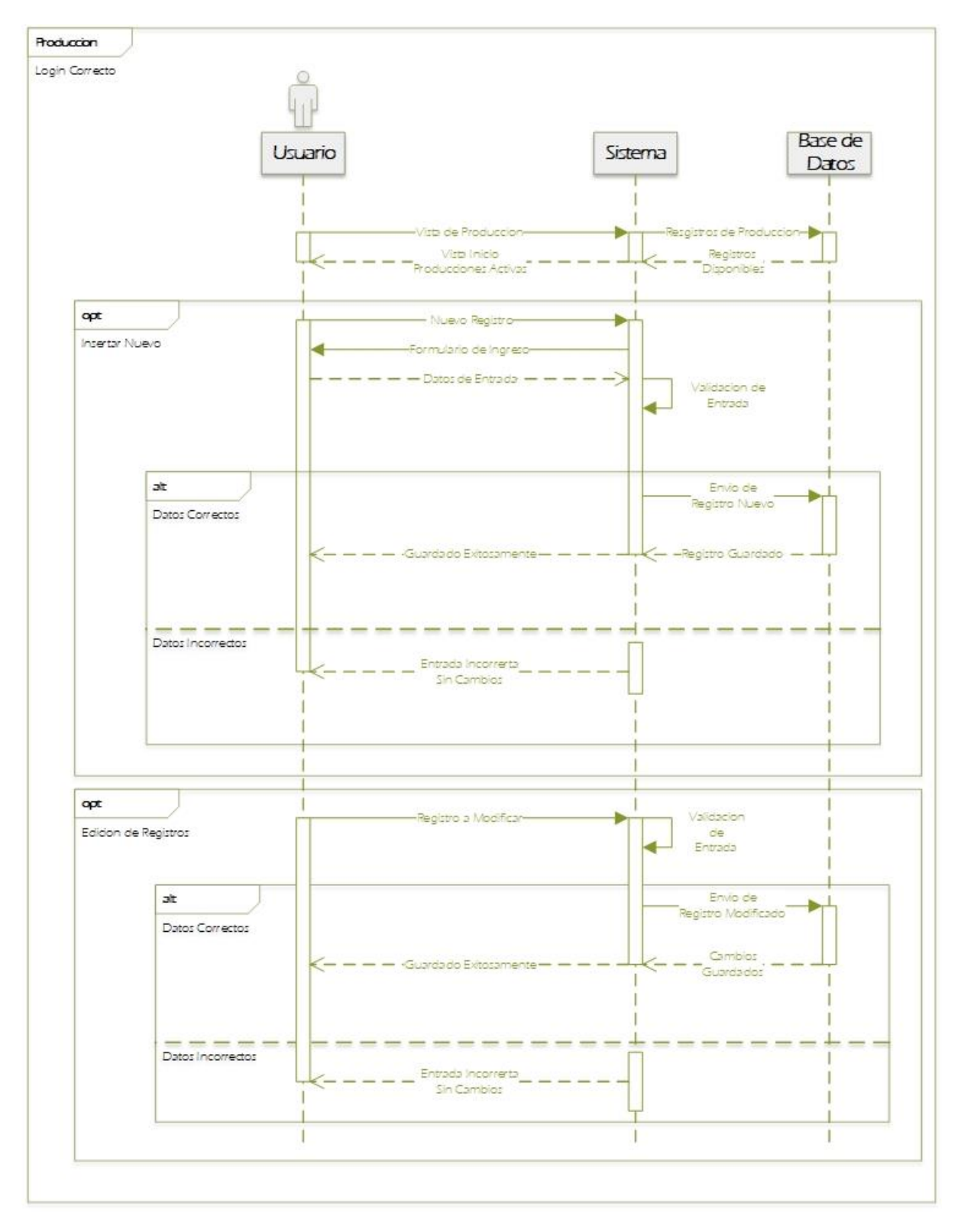

**Ilustración 19***: diagrama de secuencia / Producción*

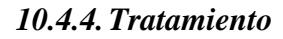

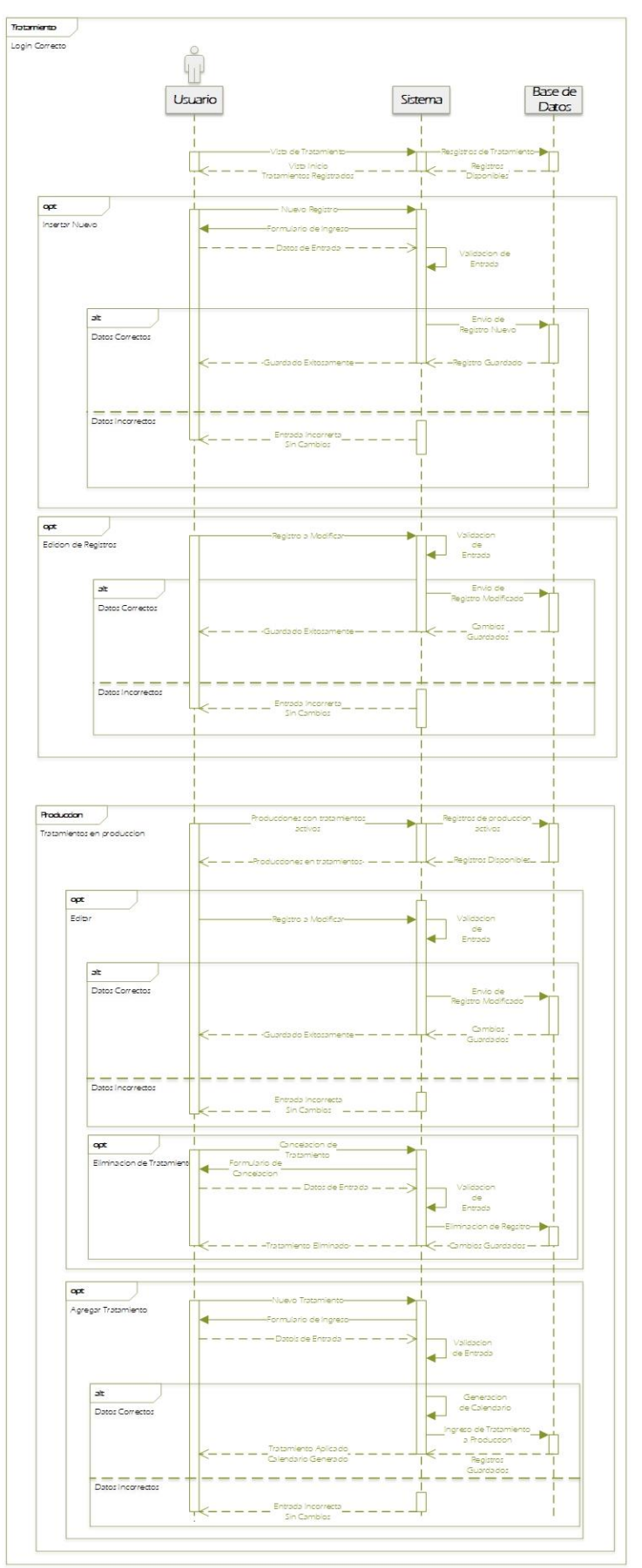

**Ilustración 20:** *diagrama de secuencia / Tratamiento*

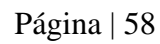

# *10.4.5. Seguridad*

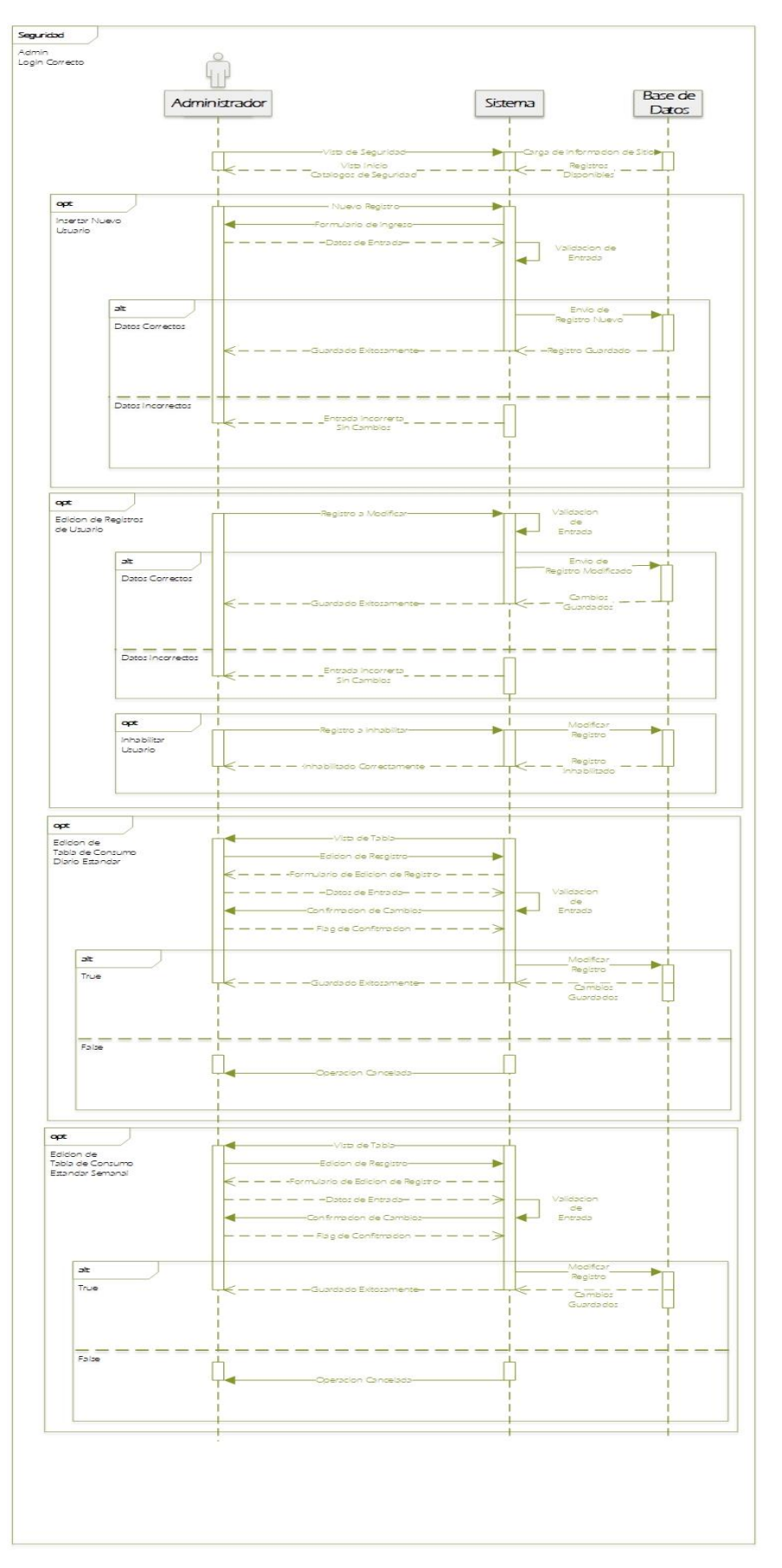

**Ilustración 21:**  *diagrama de secuencia / Seguridad*

# *1.41Diagramas de actividades*

#### *1.41.1 Catalogo*

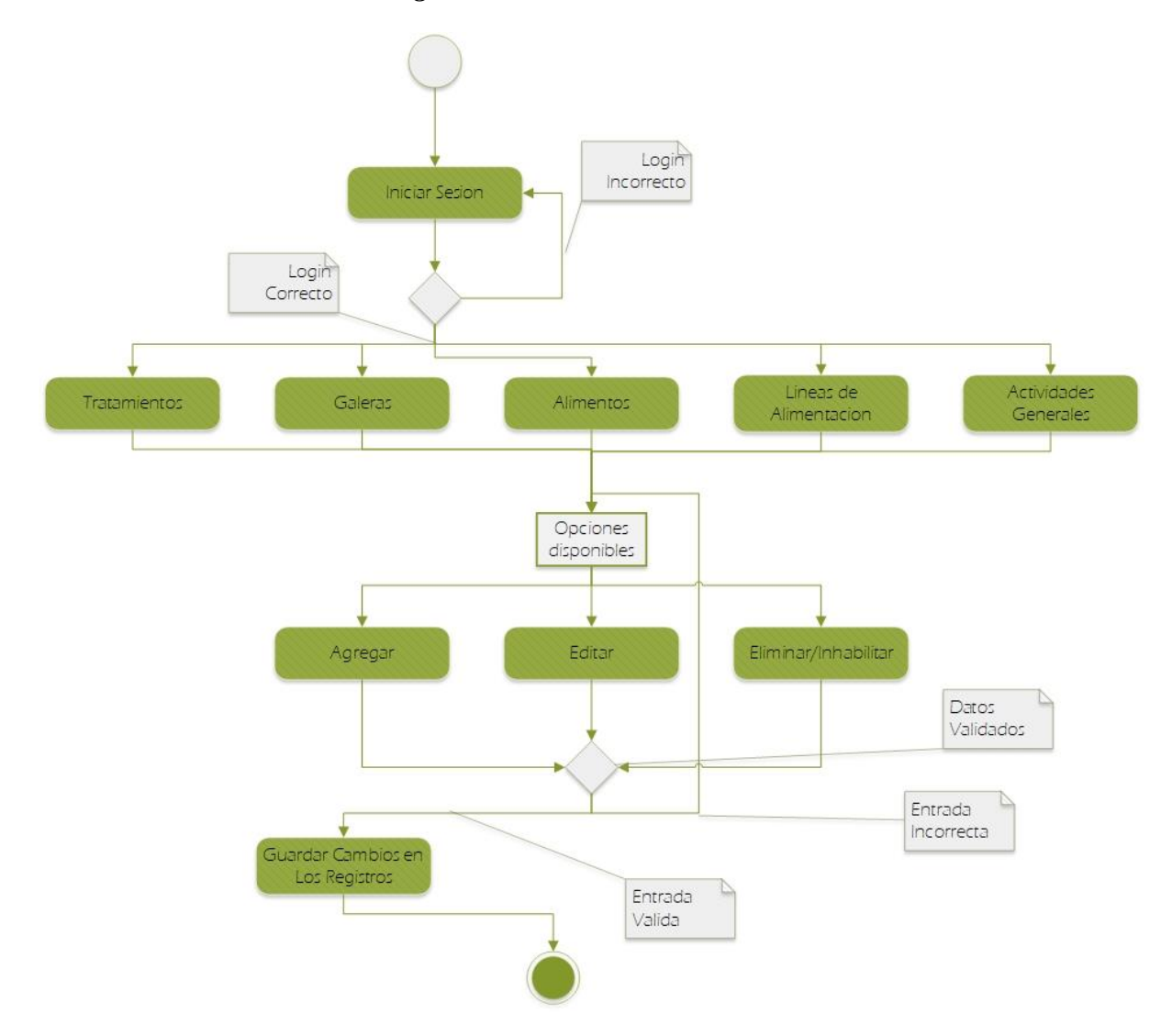

**Ilustración 22:***diagrama de Actividades/Catalogo*

#### *1.41.2 Producción*

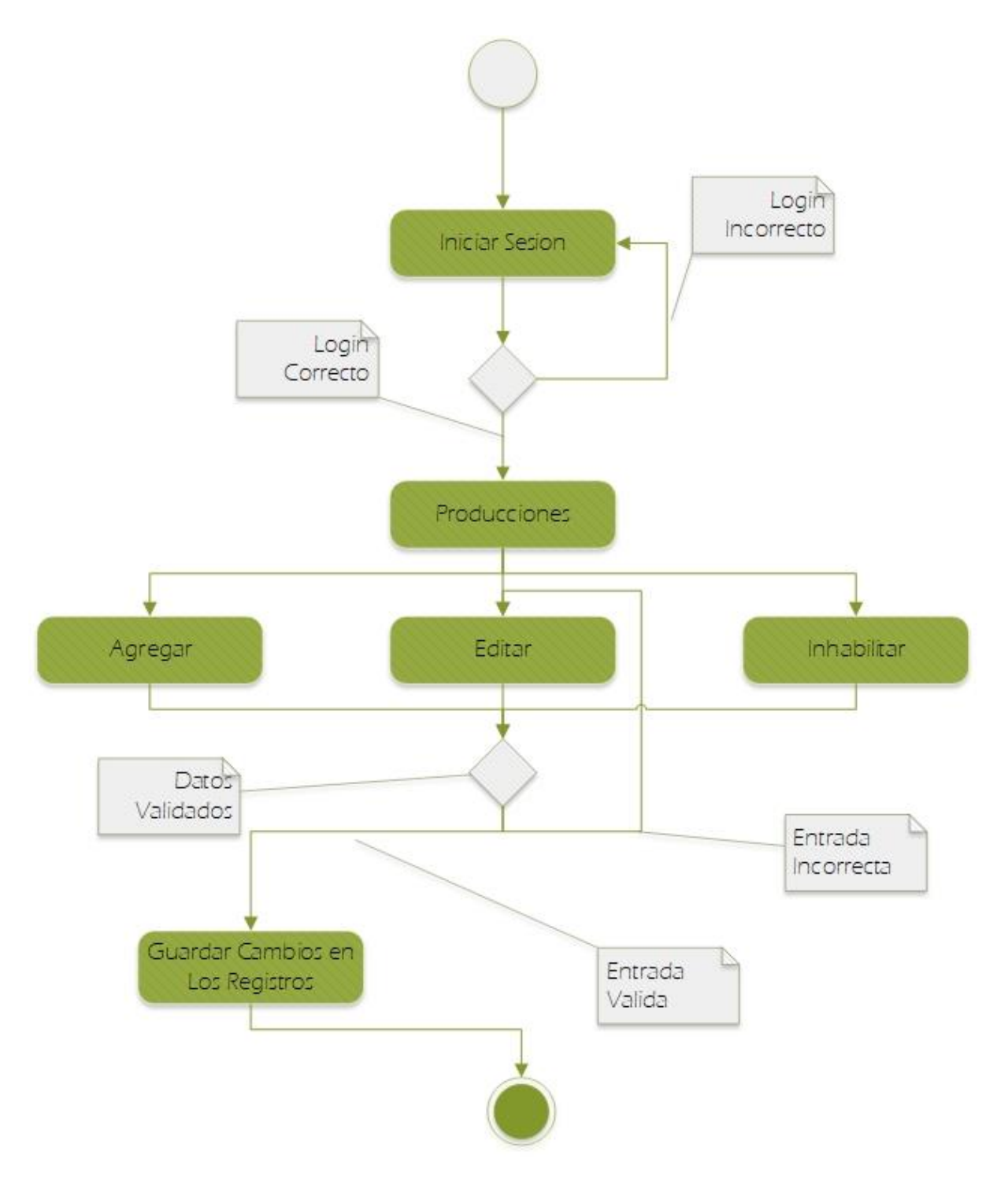

**Ilustración 23***: diagrama de Actividades/Producción*

# *1.41.3 Tratamiento*

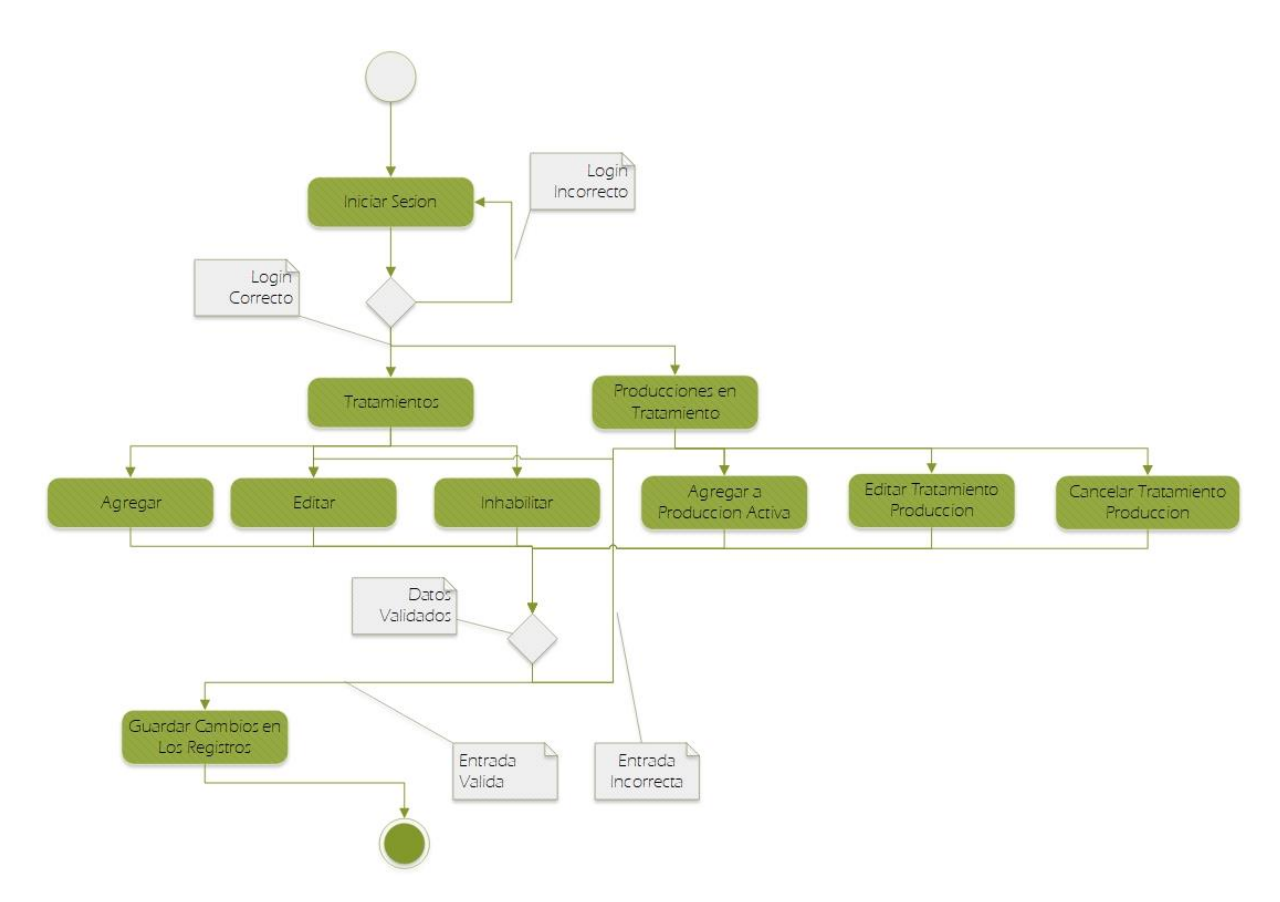

**Ilustración 24:** *diagrama de Actividades/Tratamiento*

# *1.41.4 Seguridad*

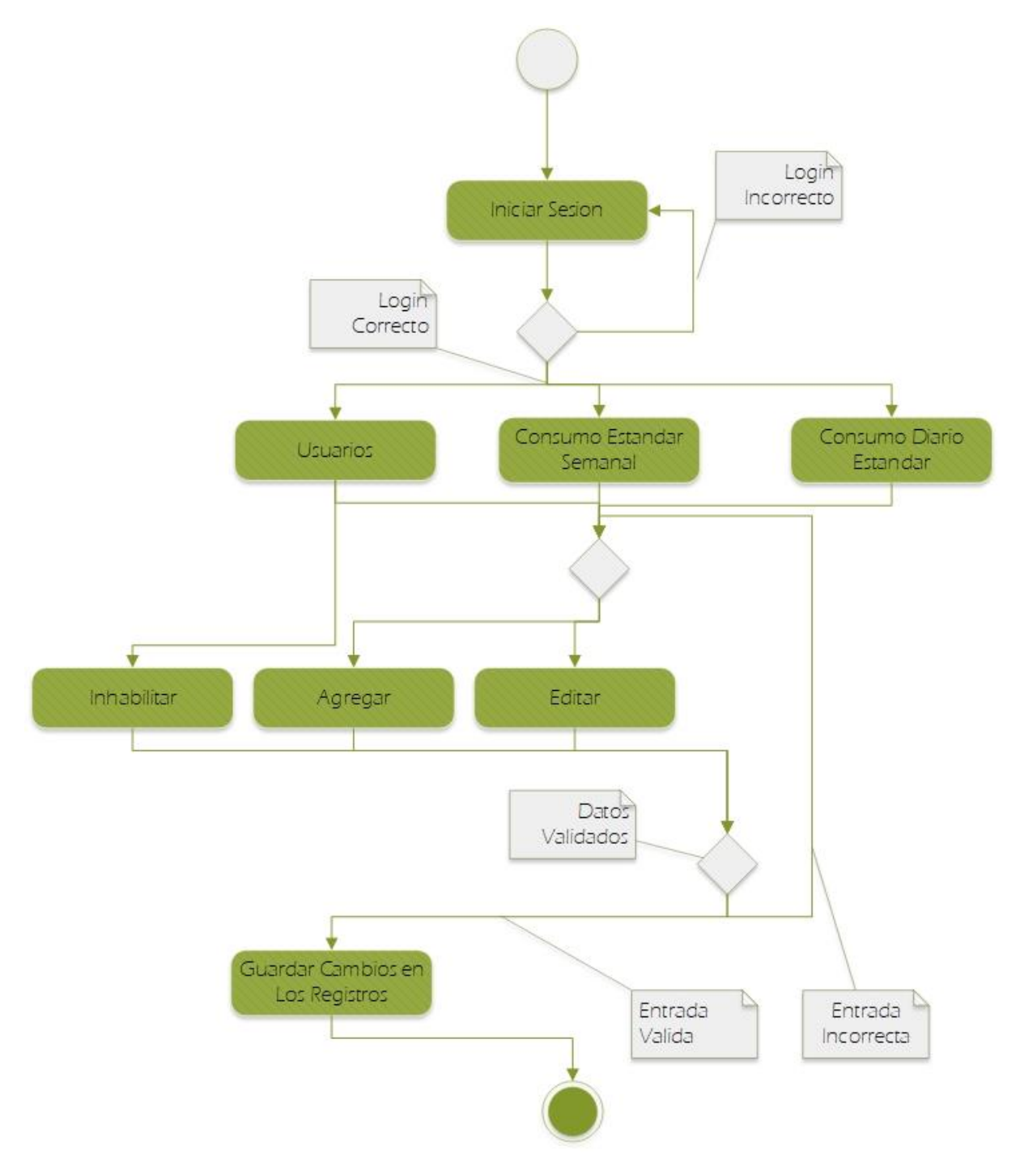

**Ilustración 25:** *diagrama de Actividades/ Seguridad*

# *1.41.5 Base de Datos.*

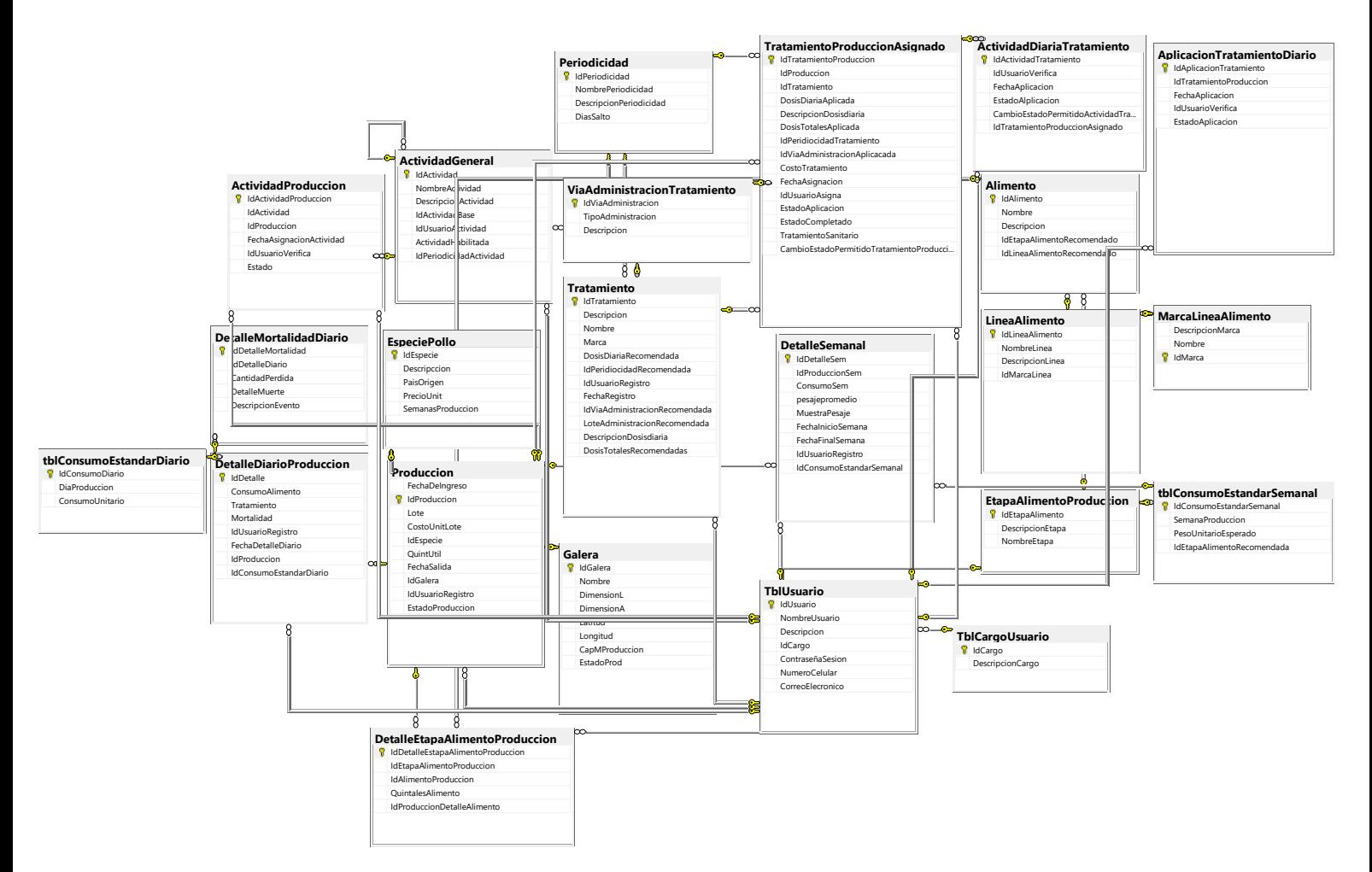

**Ilustración 26***: Diagrama de Base de Datos*

## **Pantallas:**

|            | Poyecto     |                             |                 |                       |      |      |       |                          |         |  |
|------------|-------------|-----------------------------|-----------------|-----------------------|------|------|-------|--------------------------|---------|--|
|            |             | <b>Producción</b>           |                 |                       |      |      |       |                          |         |  |
| <b>JII</b> | Dashboard   | <b>Producciones Activas</b> |                 |                       |      |      |       |                          |         |  |
|            | Producción  |                             |                 |                       |      |      |       |                          |         |  |
| m          | Galera      | Estado                      | Id              | Galera                | Lote | Peso |       | Actividades Tratamientos | Acción  |  |
|            | Alimentos   |                             | $\sqrt{4}$      | Galera A2             | 140  | 60   | 4/4   | 0/0                      | Ver más |  |
|            | Especie     |                             | 10              | Galera<br>Masatepe B1 | 120  | 55   | 7/13  | 0/0                      | Ver más |  |
| 읖          | Tareas      |                             | $\mathbb{I}$    | Galera A5             | 200  | 45   | 6/11  | 0/0                      | Ver más |  |
| Ŧ          | Tratamiento |                             | 12              | Galera Al             | 200  | 45   | 0/168 | 0/0                      | Ver más |  |
| 63         | Ajustes     |                             | 13              | Galera Al             |      |      | 0/1   | 0/0                      | Ver más |  |
| 22         | Usuarios    |                             | $\overline{14}$ | Galera Al             |      |      | 0/168 | 0/0                      | Ver más |  |
| Ð          | Salir       |                             | 15              | Galera Al             |      |      | 0/2   | 0/0                      | Ver más |  |

*Ilustración 28: Pantalla de sistema / Producción*

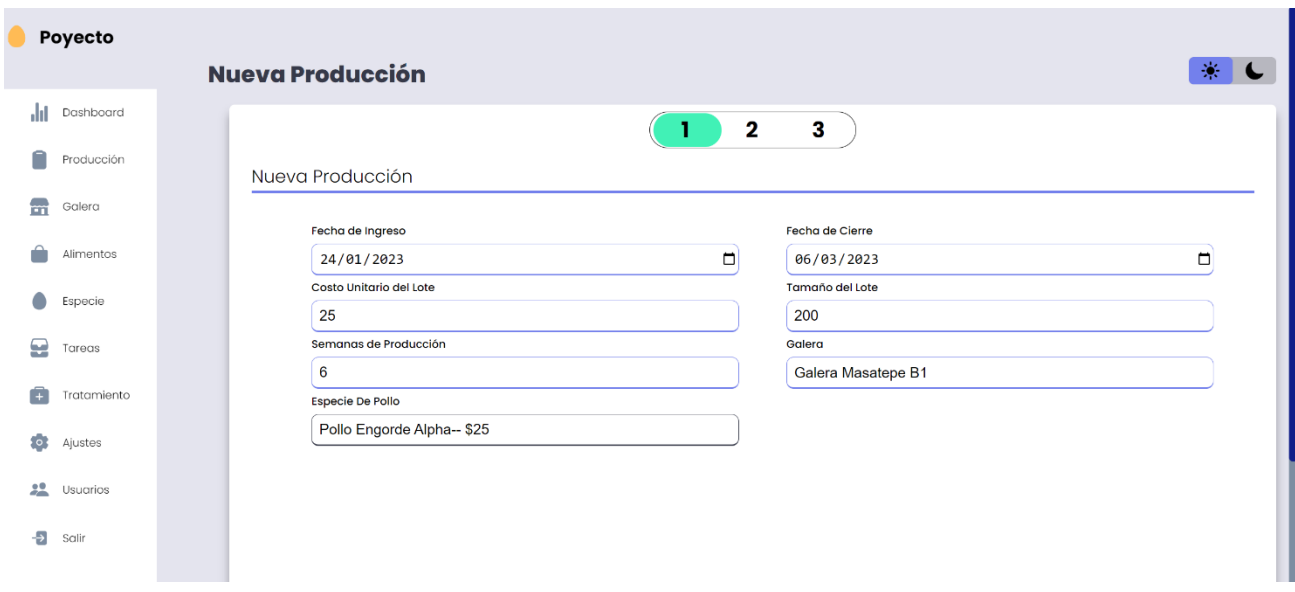

**Ilustración 27:** *Pantalla de sistema/ Nueva Producción*

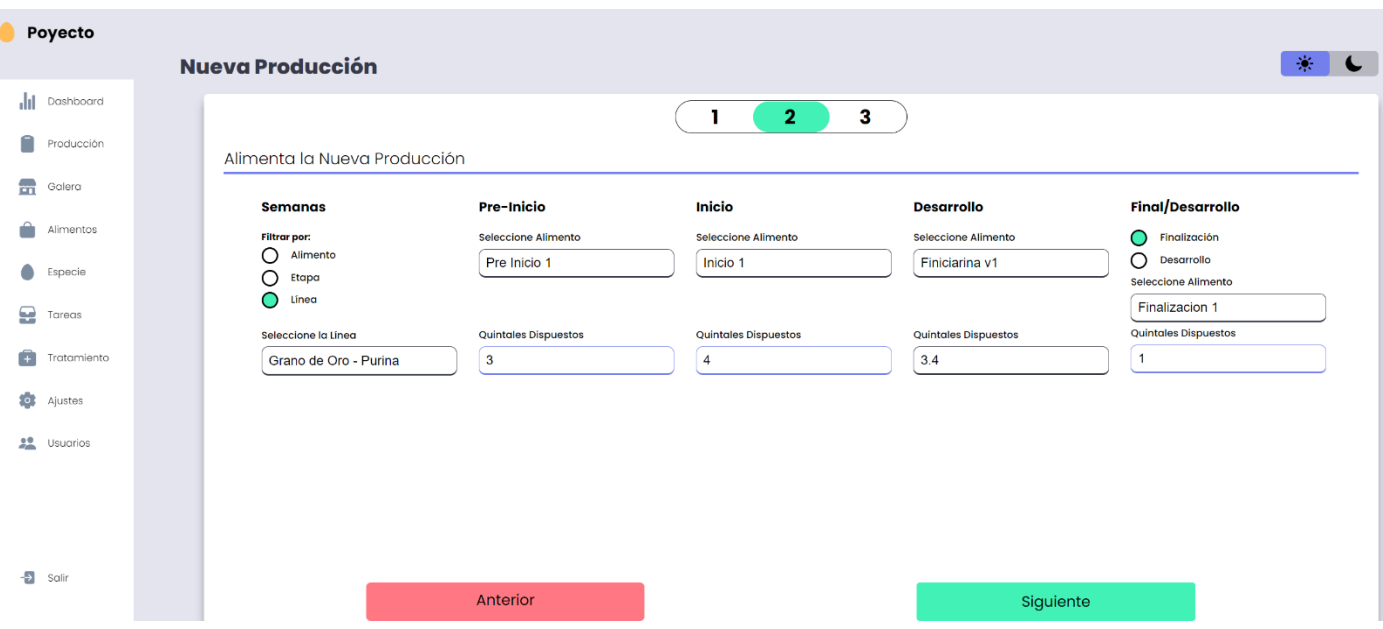

**Ilustración 29:** *Pantalla de sistema / Alimento Nueva Producción*

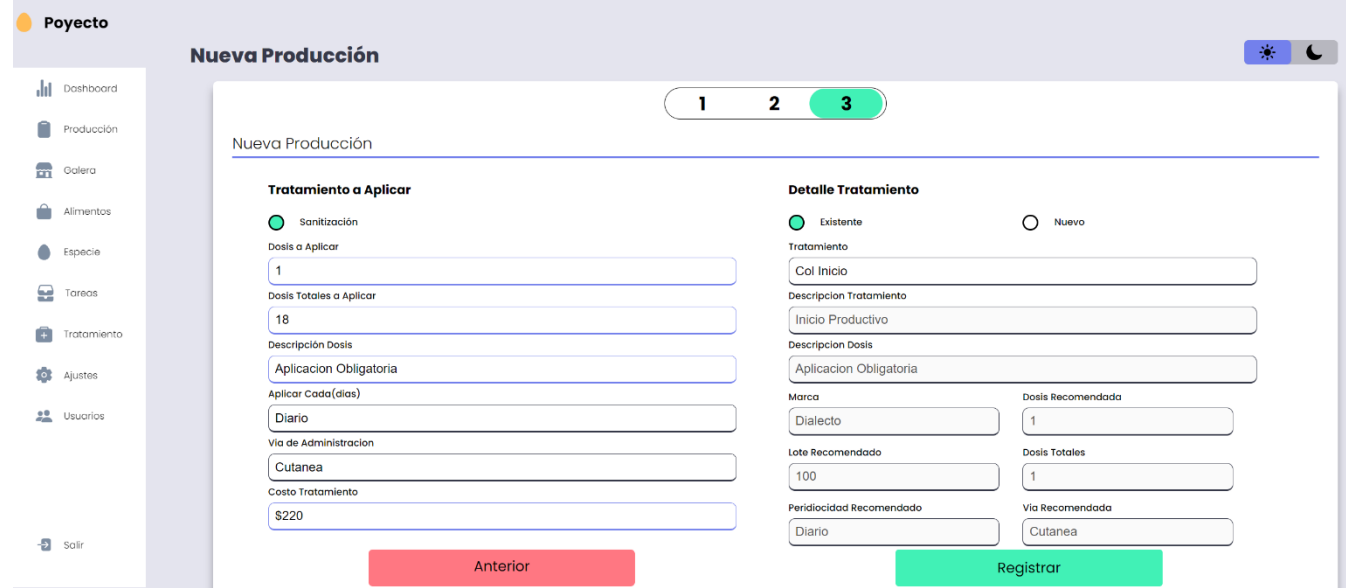

*Ilustración 30: Pantalla de Sistema / Nueva Producción Tratamiento a Aplicar*

Página | 66

| Poyecto                             | <b>Galeras</b> |                     |                        |                                   |                              |                                |                              |                              |                                       | 豪                                                 |
|-------------------------------------|----------------|---------------------|------------------------|-----------------------------------|------------------------------|--------------------------------|------------------------------|------------------------------|---------------------------------------|---------------------------------------------------|
| dıl<br>Dashboard<br>n<br>Producción | Galeras        |                     |                        |                                   |                              |                                |                              |                              |                                       | Nuevo Marca                                       |
| $\mathbb H$<br>Galera               |                | Id                  | Nombre                 | Ancho                             | Largo                        | Latitud                        | Longitud                     | CapMax                       | Acción                                | Nombre Galera<br>Ingrese el Nombre de la Galera   |
| ≏<br>Alimentos                      |                |                     | Galera A1              |                                   | 9                            | $\mathbf{1}$                   |                              | 100                          | Edit                                  | Largo Galera<br>Ingrese el Largo de la Galera     |
| Especie                             |                | $\overline{2}$<br>3 | Galera A2<br>Galera A3 | 20 <sub>2</sub><br>$\overline{2}$ | 20<br>$\overline{2}$         | $\overline{2}$                 | $\mathbf{I}$<br>2            | 100<br>200                   | $\overline{\phantom{a}}$ Edit<br>Edit | <b>Ancho Galera</b>                               |
| Ω<br>Tareas                         |                | Δ                   | Galera Masatepe Bl     | 3                                 | 3                            | 3                              | 3                            | 300                          | Edit                                  | Ingrese el Ancho de la Galera<br>Capacidad Máxima |
| G<br>Tratamiento                    |                | 5                   | Galera A5              | $\overline{4}$                    | $\overline{4}$               | $\overline{4}$                 | $\overline{4}$               | 400                          | Edit                                  | Ingrese Capacidad de la Galera                    |
| $\bullet$<br>Ajustes                |                | $\hat{p}$           | Galera Prueba 5        | 5                                 | 5                            | 5                              | 5                            | 100                          | Edit                                  | Latitud<br>Ingrese la Latitud                     |
| 呉<br>Usuarios                       |                | $\overline{7}$      | Galera Prueba 6        | 6                                 | 6                            | 6                              | 6                            | 200                          | Edit                                  | Longuitud                                         |
|                                     |                | 14<br>15            | pruebapost<br>gal 3    | $\mathbf{1}$<br>9                 | $\mathbf{1}$<br>$\mathbb{I}$ | $\overline{1}$<br>$\mathbf{1}$ | $\mathbf{1}$<br>$\mathbf{1}$ | $\mathbf{1}$<br>$\mathbf{1}$ | Edit<br>Edit                          | Ingrese la Longuitud                              |
| Ð<br>Salir                          |                | 16                  | galera 4               | 10                                | $10\,$                       | 10                             | $10$                         | $10$                         | Edit                                  | Registrar<br>Cancelar                             |

**Ilustración 32:** *Pantalla de Sistema / Galera*

|     | Poyecto              |  | <b>Alimentos</b>               |                                                        |                                                                                |                  |                              |                              |
|-----|----------------------|--|--------------------------------|--------------------------------------------------------|--------------------------------------------------------------------------------|------------------|------------------------------|------------------------------|
| ahl | Dashboard            |  |                                |                                                        | ₽<br>A<br>$\rightsquigarrow$                                                   |                  |                              |                              |
| m   | Producción<br>Galera |  | <b>Alimentos</b><br>IdAlimento | Nombre                                                 | <b>Descripcion</b>                                                             | Etapa            | Linea                        | Acción                       |
|     | Alimentos            |  |                                | Concentrado Inicio                                     | n el inicio, alto en grasa                                                     | Pre Inicio       | inicio 6                     | (Edit                        |
|     | Especie              |  | $\overline{2}$                 | Concentrado Inicio V2                                  | Se aplica en el incio, alto en grasas                                          | Pre Inicio       | iniciarina                   | (Edit)                       |
| Ω   | Tareas               |  | 3                              | Concentrado Desarrollo 1                               | Se aplica en desarrollo de produccion                                          | Pre Inicio       | Engorde 2                    | (Edit)                       |
|     | Tratamiento          |  | 4<br>8                         | Concentrado Desarrollo v2<br>Concentrado Desarrollo v3 | Se aplica en desarrollo de produccion<br>Se aplica en desarrollo de produccion | Inicio<br>Inicio | Desarrollo 2<br>Desarrollo 3 | (Edit)<br>(Edit)             |
| О.  | Ajustes              |  | 9                              | Concentrado Desarrollo v3                              | Se aplica en desarrollo de produccion                                          | Inicio           | desarrollo 8                 | $(\overline{\mathsf{Edit}})$ |
| 22  | Usuarios             |  | 10                             | Finiciarina vl                                         | Se aplica para culminar produccion                                             | Desarrollo       | Grano de Oro                 | $(\overline{\mathsf{Edit}})$ |
|     |                      |  | $\mathbf{1}$                   | Finiciarina v2                                         | Se aplica para culminar produccion                                             | Desarrollo       | Grano de Oro                 | $(\overline{\mathsf{Edit}})$ |
| Ð   | Salir                |  | 13                             | Finiciarina v3                                         | Se aplica para culminar produccion                                             | Desarrollo       | Grano de Oro                 | $(\overline{\mathsf{Edit}})$ |
|     |                      |  | 15                             | Pre Inicio I                                           | preinicio                                                                      | Pre Inicio       | Grano de Oro                 | Edit)                        |

**Ilustración 31 :** *Pantalla de Sistema / Alimentos*
| Poyecto      |             |  |                        |                               |                                         |                            |                       |                                                     |
|--------------|-------------|--|------------------------|-------------------------------|-----------------------------------------|----------------------------|-----------------------|-----------------------------------------------------|
|              |             |  | <b>Alimentos</b>       |                               |                                         |                            |                       | 楽<br>$\epsilon$                                     |
| ılı          | Dashboard   |  |                        |                               | ₽<br>û                                  | $\boldsymbol{\mathcal{N}}$ |                       |                                                     |
| Ĥ            | Producción  |  |                        |                               |                                         |                            |                       | Nuevo Linea                                         |
| $\mathbb{R}$ | Galera      |  | <b>Línea Alimentos</b> |                               |                                         |                            |                       | Nombre de la Linea<br>Ingrese el Nombre de la Linea |
| ≙            | Alimentos   |  | IdLinea<br>٠           | <b>Nombre</b><br>Grano de Oro | <b>Descripcion</b><br>Vida a Tus Carnes | NombreMarca<br>Purina      | <b>Acción</b><br>Edit | Descripción de la Linea                             |
| 0            | Especie     |  | $\overline{2}$         | Grano de Oro Evo              | La primera opci                         | Grano Oro                  | Edit                  | Ingrese el Descripcion<br>Marca                     |
| Ξ            | Tareas      |  | 3                      | Pro Alimento                  | Alimentos Balanceados                   | Aguasimo                   | Edit                  | -Seleccione-                                        |
|              |             |  | 4                      | Evo Alimento                  | Calidad de Empren                       | Ponedora                   | Edit                  | Cancelar                                            |
| G            | Tratamiento |  |                        |                               |                                         |                            |                       | Registrar                                           |
| ¢            | Ajustes     |  |                        |                               |                                         |                            |                       |                                                     |
| 呉            | Usuarios    |  |                        |                               |                                         |                            |                       |                                                     |
|              |             |  |                        |                               |                                         |                            |                       |                                                     |
|              |             |  |                        |                               |                                         |                            |                       |                                                     |
| Ð            | Salir       |  |                        |                               |                                         |                            |                       |                                                     |

*Ilustración 33 : Pantalla de Sistema / Nueva Línea*

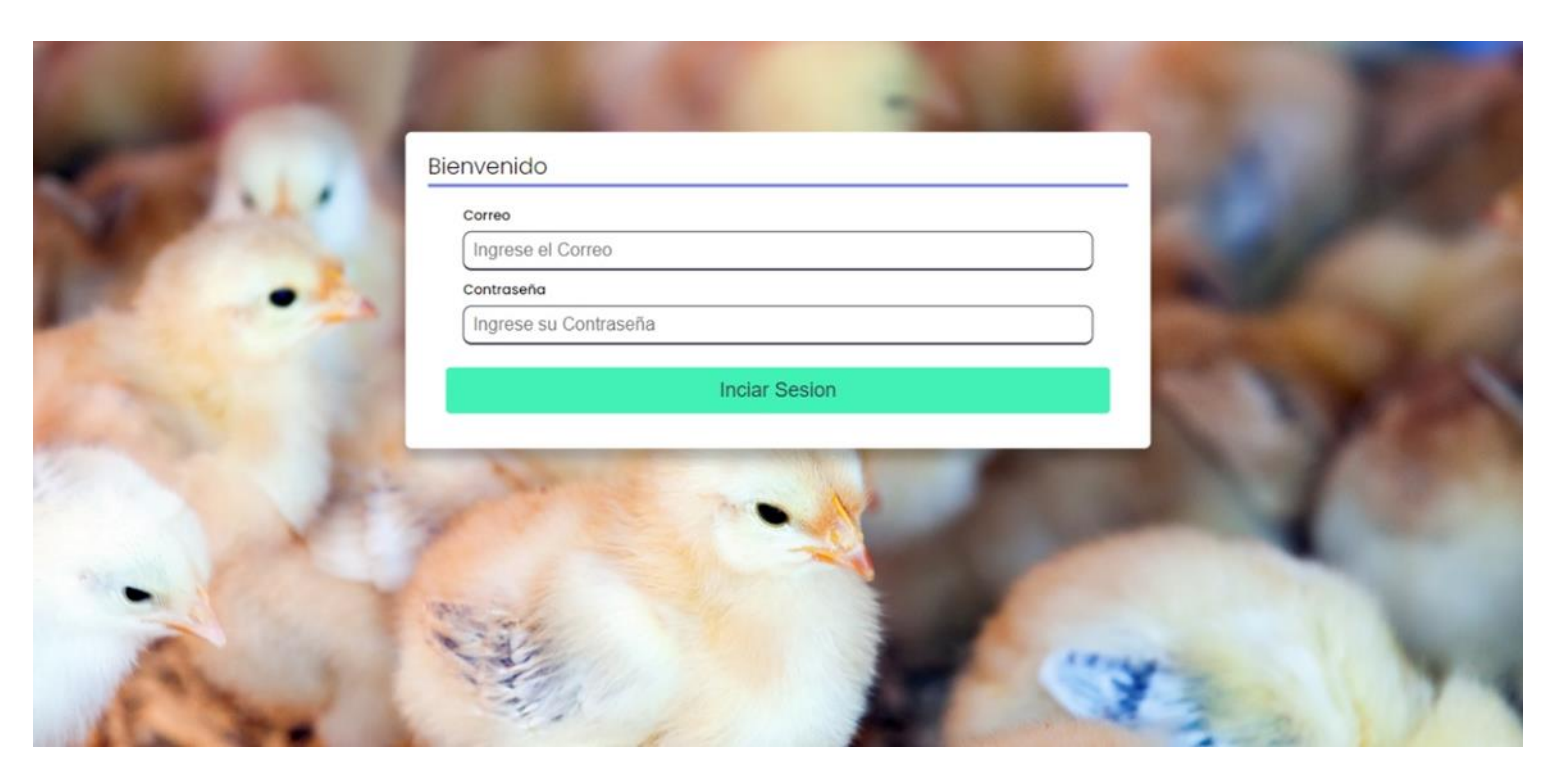

**Ilustración 34 :** *Inicio de Sesión*

#### **Conclusiones:**

- Los procesos que se llevaron a cabo para desarrollar la propuesta de dicho sistema fueron las siguientes: se determinó los términos de referencia, se diseñó la estructura lógica del sistema mediante el UML (lenguaje unificado de modelado), también cuales eran las herramientas necesarias para el desarrollo e implementación del mismo tales como: Visual Studio 2022, lenguaje C-Sharp "C#", Entity Framework, la metodología MVC y SQL Server 2019 como gestor de base de datos (ver pág. De las pantallas)
- Se logro analizar las principales actividades que se llevan a cabo actualmente en la granja avícola "El Níspero". Haciendo uso de herramientas como la entrevista y observación.
- Se logro especificar los principios de normalización en la base de datos lo cual garantiza la integridad de la información alojada en la misma. (ver pág.46)
- Es importante establecer parámetros y estándares óptimos en funcionalidades y requerimientos del sistema para garantizar su eficacia y eficiencia, y al mismo tiempo, asegurar que se adapten a los planes económicos de cada granja avícola donde se implemente. Esto puede incluir la identificación de las necesidades específicas del establecimiento siempre y cuando se encuentren en la misma línea de nuestra investigación, la evaluación de los costos y beneficios del sistema, y la implementación de medidas para maximizar la rentabilidad del mismo. Es importante también considerar el costo de mantenimiento y actualizaciones del sistema, y asegurar que sean factibles dentro del presupuesto del establecimiento.
- En conclusión, se creó una interfaz de usuario que es fácil de entender y utilizar, que incluye todas las características requeridas, asegurando su compatibilidad con la base de datos previamente establecida.
- En conclusión, se han planteado varios puntos importantes para el desarrollo de un sistema eficiente y seguro, que incluye: una interfaz intuitiva y fácil de manejar, un sistema de información seguro y eficiente, y una arquitectura de software escalable. Estos aspectos son cruciales para asegurar la eficacia del sistema, la integridad de la información y la flexibilidad en la incorporación de nuevas funcionalidad de Sistema Web de Gestión de producción para Granja

Avícola "El Níspero", en el municipio de Santa Teresa, Departamento de Carazo y tecnologías en el futuro.

#### **REFERENCIAS BIBLIOGRÁFICAS**

#### *1.42Referencias*

Alfonzo, B. (12 de 10 de 2022). *Academia web*. Obtenido de Academia web: https://www.academiaweb.ca/que-es-el-desarrollo-web/

boliviana, u. t. (2022). *DIAGRAMA DE ACTIVIDADES - ANÁLISIS DE SISTEMAS II*.

- cevallos, k. (07 de 07 de 2015). *Ingenieria del software*. Obtenido de https://ingsotfwarekarlacevallos.files.wordpress.com/2015/07/81.png
- CHRISTIANSEN, L. (30 de 08 de 2022). *Altametrics*. Obtenido de Altametrics: https://altametrics.com/es/information-systems.html
- Cruz Centeno, E., Somarriba L, D. H., & Olivas Alvares, L. (Julio de 2008). *MINISTERIO DE FOMENTO, INDUSTRIA Y COMERCIO.* Obtenido de ESTUDIO DE MERCADO DEL SECTOR AVICOLA: https://unctadcompal.org/wpcontent/uploads/2017/03/Nicaragua-Sector-Avicola.pdf
- Dangel, A. D. (24 de 02 de 2010). *EconLink*. Obtenido de EconLink: https://www.econlink.com.ar/sistemas-informacion/definicion
- Daniel Vidal Sánchez, J. E. (2012). *ResearchGate .* Obtenido de ResearchGate: https://www.researchgate.net/publication/245536185\_Adopcion\_del\_Estandar\_ISO\_9 241-

2102010\_en\_la\_Construccion\_de\_Sistemas\_Interactivos\_Basados\_en\_Computadora

- *Diagrama de caso de uso*. (29 de 09 de 2020). Obtenido de https://diagramaweb.com/casosde-uso/
- *Diagrama de colaboracion-Diagramaweb.com*. (26 de 12 de 2020). Obtenido de Diagrama de colaboracion-Diagramaweb.com: https://diagramaweb.com/colaboracion-2/
- *Diagrama de estados-Bing*. (2022). Obtenido de https://www.bing.com/images/search?view=detailV2&ccid=gfevKUmo&id=FB8EB

Página | 71

DECE849B52C3FBC09C0F5B75A0D0155C512&thid=OIP.gfevKUmoz1VzN9jQivf d5QHaF2&mediaurl=https%3A%2F%2F3.bp.blogspot.com%2F-Xc6\_fsjsKvo%2FVqAaqsMO5HI%2FAAAAAAAAAlo%2F9qVH4fKx5dk%2Fs160 0%2FEx02

- *Diagrama De Objetos UML - Bing*. (2020). Obtenido de https://www.bing.com/images/search?view=detailV2&ccid=4BONCYMP&id=4AB5 BFF8A72F9B19385FC77168134EBC1B37DD8C&thid=OIP.4BONCYMPPfsLGYm DTwckZQHaD8&mediaurl=https%3a%2f%2fd2slcw3kip6qmk.cloudfront.net%2fma rketi
- Gimenez, C. (28 de 04 de 2013). *Slideshare.com.* Obtenido de Slideshare.com: https://es.slideshare.net/ChristGabGimenezPerez/ciclo-de-vida-de-un-sistema-20151192#:~:text=Ciclo%20de%20Vida%20de%20los%20Sistemas%20de%20Infor maci%C3%B3n,ser%20humano%20nace%2C%20crece%2C%20se%20reproduce%2 0y%20muere.
- Haro, A. C. (05 de 05 de 2020). *Academia*. Obtenido de Academia: https://www.academia.edu/42955777/TIPOS\_DE\_BASES\_DE\_DATOS
- IBM. (24 de 08 de 22). *IBM*. Obtenido de IBM: https://www.ibm.com/docs/es/integrationbus/10.0?topic=ssmkhh-10-0-0-com-ibm-etools-mft-doc-bi12018--htm
- López, M. M. (10 de 11 de 2022). entrevista referente al precio por hora de un programador,diseñaro y analista de desarrollo web. (M. V. William Ramos, Entrevistador)
- mcleblanc. (22 de 09 de 2022). *Arquitectura - ADO.NET.* Obtenido de Microsoft.com: https://learn.microsoft.com/es-es/dotnet/framework/data/adonet/ado-net-architecture
- Microsoft. (2018). *Windows 10 Pro Devices and Upgrades for Business. (2018). Microsoft Windows for Business.* Obtenido de https://www.microsoft.com/enus/windowsforbusiness/windows-10-pro
- Microsoft. (2019). *SQL SERVER PRECIOS.* Obtenido de https://www.microsoft.com/eses/sql-server/sql-server-2019-pricing
- Monsalve, A. V. (s.f de s.f. de s.f.). *Tipos de sistemas de informacion*. Obtenido de Tipos de sistemas de informacion: https://sites.google.com/site/tiposdesistemasdeinformacion/
- Oracle. (2014). *Oracle* . Obtenido de Oracle : https://www.oracle.com/mx/database/what-isdatabase/
- Pérez Porto Julián, M. M. (2019). *Definicion.de*. Obtenido de Definicion.de: https://definicion.de/galpon/
- Porto, J. P., & Gardey, A. (2021 ). *definicion.de*. Obtenido de definicion.de: https://definicion.de/sistema/
- Ramos, L. C. (01 de 07 de 2022). *adictosaltrabajo*. Obtenido de adictosaltrabajo: https://www.adictosaltrabajo.com/2022/07/01/como-anadir-graficos-en-tu-web-conchart-js/
- Saroka, R. H. (2002). *SISTEMAS DE INFORMACIÓN EN LA ERA DIGITAL.* Printed in Argentina. doi:987-9358-08-2
- SEEN, J. A. (1992). *Análisis y Diseño de Sistemas de Información. Segunda Edición.* México: El método de ciclo de vida para el.
- Sinnaps. (2017). *¿Que es un ciclo de vida iterativo?* Obtenido de ¿Que es un ciclo de vida iterativo?: https://www.sinnaps.com/blog-gestion-proyectos/ciclo-vida-iterativo
- software, c. d. (2022). *bing.com*. Obtenido de big.com: https://www.bing.com/images/search?view=detailV2&ccid=i8sy3wLy&id=403780D D9AEBED236C546ED95F6C91F3E3F1DE51&thid=OIP.i8sy3wLyTi22rFj2yG974A HaEn&mediaurl=https%3a%2f%2fciclodevida.net%2fwpcontent%2fuploads%2f2018%2f04%2fciclo-de-vida-del-software.jpg&cdnur
- Sordo, A. I. (08 de 12 de 2021). *HubSpot*. Obtenido de HubSpot: https://blog.hubspot.es/marketing/sistema-informacion
- Tito García, S. R. (2018). Obtenido de https://repositorio.une.edu.pe/bitstream/handle/20.500.14039/5005/UML.pdf?sequenc e=1&isAllowed=y#:~:text=UML%20en%20siglas%20en%20ingl%C3%A9s,orientad o%20a%20objetos%20(OO).

*TODO UML*. (2022). Obtenido de TODO UML: https://sites.google.com/site/todouml/ejercicios/ejercicios-soluciones/diagrama-declases-empleados-de-una-empresa

Ortega, RF (2017). Recuperado de<http://hdl.handle.net/11537/11375>

- Formoso Fraguela, j. carral couce, l., iglesias rodríguez, g., castro ponte, a., & rodriguez guerreiro, m. (2011). la integración de los sistemas de gestión. necesidad de una nueva cultura empresarial. dyna, 78(167). Obtenido de [http://www.scielo.org.co/scielo.php?script=sci\\_arttext&pid=s0012-](http://www.scielo.org.co/scielo.php?script=sci_arttext&pid=s0012-73532011000300005) [73532011000300005](http://www.scielo.org.co/scielo.php?script=sci_arttext&pid=s0012-73532011000300005)
- DispatchTrack. (n.d.). Gestión de producción y operaciones: ejemplos, sistema y etapas. Beetrack.com. Retrieved July 20, 2022, Obtenido de <https://www.beetrack.com/es/blog/gestion-de-produccion-y-operaciones>
- Grupo Garantu DEVELOPMENT. (2017). Sistema modular de gestión de la Producción en planta MES conectado. Garatu Development. Obtenido de https://development.grupogaratu.com/modulos-la-gestion-produccion-messmartfactory/gestion-la-fabricacion-planta-mes-garatuproduccion/#:~:text=Un%20sistema%20de%20gesti%C3%B3n%20de%20la%20prod ucci%C3%B3n%20es%20una%20herramienta,m%C3%A1quinas%2C%20operarios %2C%20materiales%E2%80%A6)
- TRIKOM, (n.d.). Sistema de Gestión de Producción (SGP) | TRIKOM Automation, our passion. Trikom.com.ar. Retrieved July 20, 2022, from <https://www.trikom.com.ar/es/sgp/>

Uriarte, J. M. (2020, March 29). Sistema Informático: qué es, tipos, características y ejemplos. Características.Co. [https://www.caracteristicas.co/sistema](https://www.caracteristicas.co/sistema-informatico/)[informatico/](https://www.caracteristicas.co/sistema-informatico/)

López, M. M. (10 de 11 de 2022). entrevista referente al precio por hora de un programador,diseñaro y analista de desarrollo web. (M. V. William Ramos, Entrevistador)

- Microsoft. (2018). *Windows 10 Pro Devices and Upgrades for Business. (2018). Microsoft Windows for Business.* Obtenido de https://www.microsoft.com/enus/windowsforbusiness/windows-10-pro
- Microsoft. (2019). *SQL SERVER PRECIOS.* Obtenido de https://www.microsoft.com/eses/sql-server/sql-server-2019-pricing

#### **Anexos:**

*1.43Entrevistas*

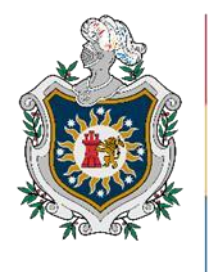

**UNIVERSIDAD NACIONAL** AUTÓNOMA DE NICARAGUA, **MANAGUA UNAN - MANAGUA** 

¡A la libertad por la Universidad!

# FACULTAD REGIONAL MULTIDISCIPLINARIA DE CARAZO DEPARTAMENTO DE CIENCIAS, TECNOLOGÍA Y SALUD

### **ENTREVISTA SEMIESTRUCTURADA**

### **1. Institución: "Granja Avícola El Níspero"**

**2. Persona a entrevistar:** Hollman Palacios **(**Propietario).

### **3. Objetivos del informe abordados en la Entrevista:**

- Analizar las actividades realizadas a lo largo del proceso productivo en la granja avícola "El Níspero".
- Establecer los términos de referencia del proyecto, así como sus alcances y limitantes, de acuerdo a los requerimientos del

personal que administrara el sistema y los procesos de gestión que se automaticen a través de los módulos a implementar.

## **4. Referencia técnica y contextual del Instrumento Metodológico**

- **a) Método:** Entrevista.
- **b) Técnica:** Entrevista Semiestructurada.
- **c) Fecha:** 29/09/2022.
- **d) Duración:** 1.5 Hora.
- **e) Lugar:** Granja Avícola "El Níspero"**.**
- **f) Nombre del entrevistador:** Br. Derek William Palacios.

### **Entrevista**

- **1. ¿Podría proporcionarme una descripción general de su granja avícola?**
- **2. ¿Cuáles son los principales desafíos que enfrenta actualmente en cuanto a la gestión de su producción?**
- **3. ¿Qué tipo de sistema de gestión de producción estaría buscando para abordar estos desafíos?**

**4. ¿Qué tipo de características o funcionalidades específicas estaría buscando en un sistema de gestión de producción?**

### 1.44Imágenes de Referencia de Campo

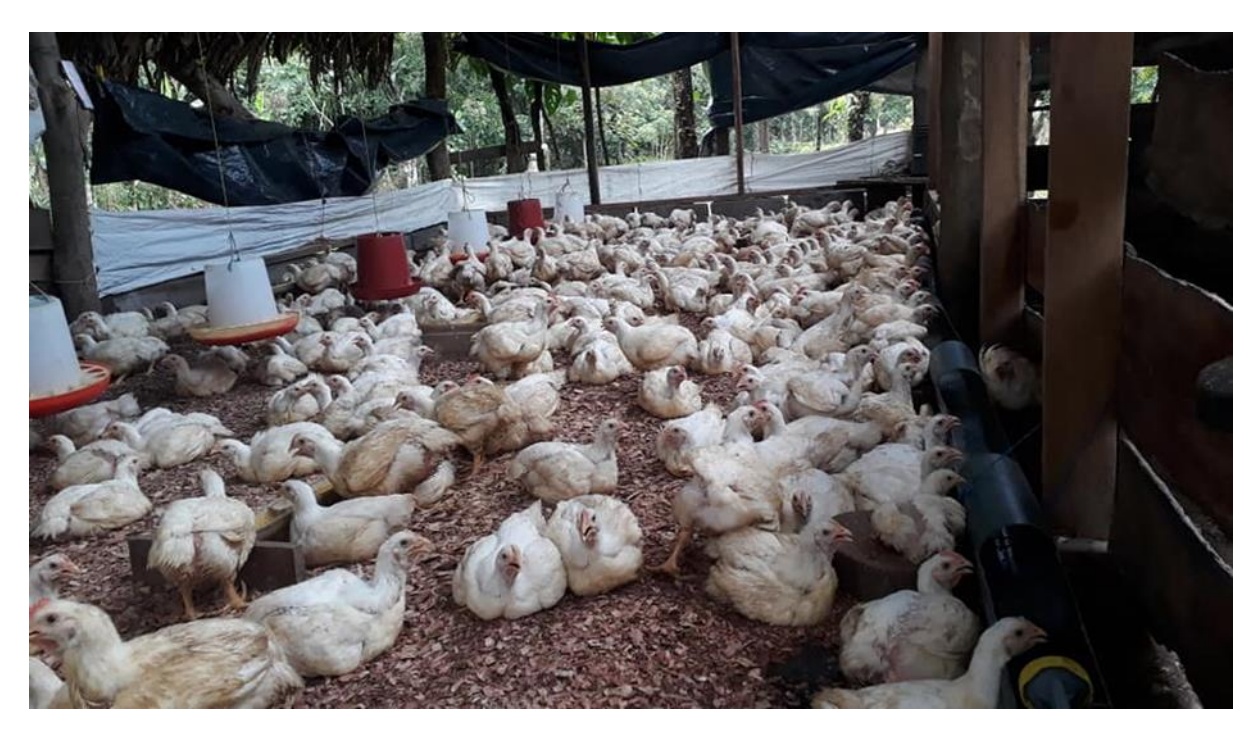

Ilustración 35: Anexo 1

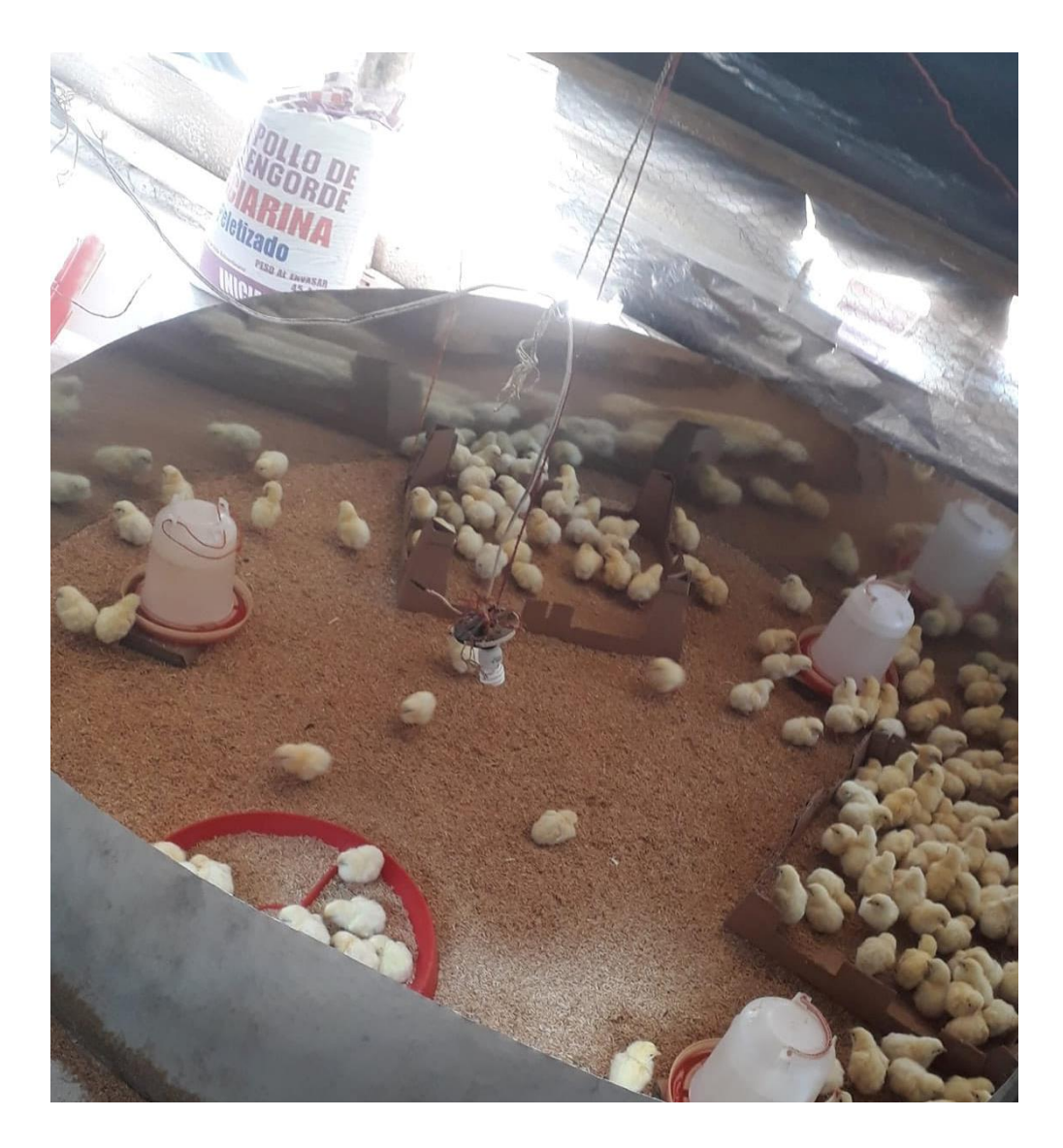

**Ilustración 36***: Anexo 2*

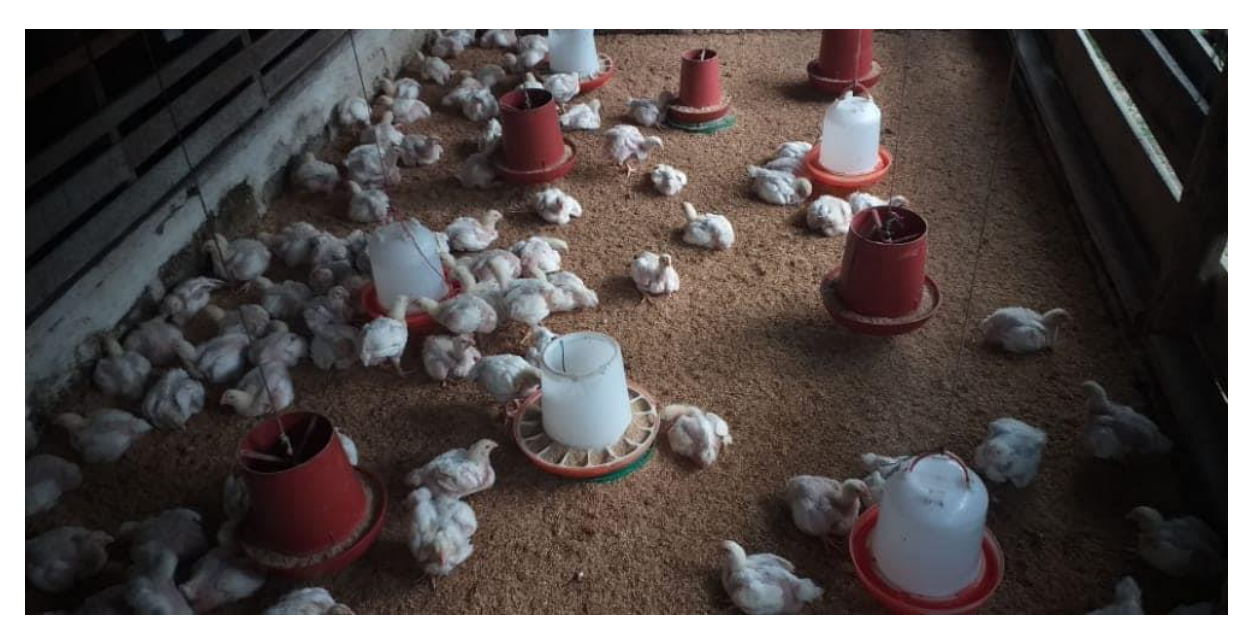

Ilustración 37: Anexo 3

#### *1.45 Cronograma de actividades Seminario de Graduación 2022*

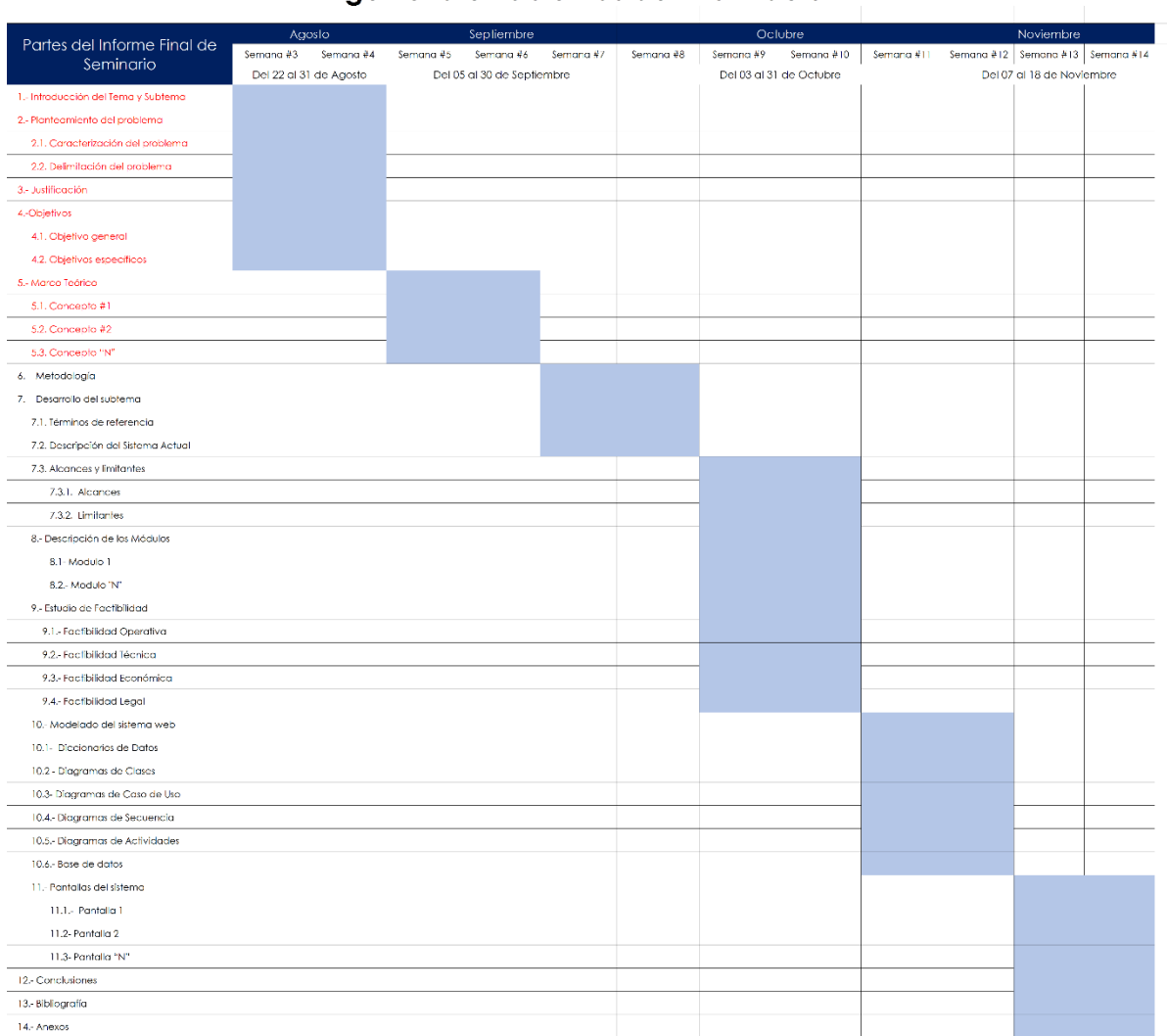

#### Cronograma de Actividades de Seminario de Graduación 2022 Ingenieria en Sistemas de Información

**Ilustración 38:***Cronograma de Actividades*